**ÉTS BIBLÎCTHÈGUE** 

### ECOLE DE TECHNOLOGIE SUPERIEURE UNIVERSITÉ DU QUÉBEC

# RAPPORT DE MÉMOIRE PRÉSENTÉ À L'ÉCOLE DE TECHNOLOGIE SUPÉRIEURE

### COMME EXIGENCE PARTIELLE À L'OBTENTION DE LA MAÎTRISE EN GÉNIE ELECTRIQUE M. Ing.

### PAR ZANABONI, François Élie

# MODELISATION ET COMMANDE NON LINEAIRE POUR LA POURSUITE DE TRAJECTOIRE DU ROBOT UMIS

MONTRÉAL, LE 06 AOÛT 2009

© François Élie Zanaboni, 2009

# **PRESENTATION DU JURY**

# CE MÉMOIRE A ÉTÉ ÉVALUÉ

### PAR UN JURY COMPOSÉ DE

M. Maarouf Saad, directeur de mémoire Département de génie électrique à l'École de technologie supérieure

M. Lambert Ghislain, codirecteur de mémoire Institut de recherche d'Hydro-Québec

M. Guy Gauthier, président du jury Département de génie de la production automatisée à l'École de technologie supérieure

M. Stéphane Reiher, membre du jury Institut de recherche d'Hydro-Québec

### IL A FAIT L'OBJET D'UNE SOUTENANCE DEVANT JURY ET PUBLIC

### LE 04 AOÛT 2009

# À L'ÉCOLE DE TECHNOLOGIE SUPÉRIEURE

### **REMERCIEMENTS**

Malgré ce que l'on peut penser, un mémoire n'est pas l'affaire d'un seul homme. C'est comme bien de choses dans la vie, un travail d'équipe.

Je tiens d'abord à remercier mon directeur de recherche M. Maarouf Saad de l'École de technologie supérieure, qui m'a chapeauté durant tout mon travail de recherche. Il m'a fait confiance en acceptant mon projet de mémoire et a toujours été d'une extrême gentillesse malgré mes nombreux retards dans mes courriels.

Je remercie aussi mon co-directeur de recherche M. Ghislain Lambert de l'Institut de recherche d'Hydro-Québec. Il m'a aiguillé durant mes travaux et m'a toujours apporté son soutien.

Je remercie M. Stéphane Reiher en charge du projet UMIS à l'IREQ. Il a toujours mis à ma disposition le robot UMIS ainsi que tout le matériel dont j'avais besoin, et ce sans jamais rechigner. J'en profite aussi pour remercier MM. Samuel Lavoie et Jean-François Allan de l'IREQ pour leur support au niveau de la partie mécanique du robot UMIS.

Je tiens à dire que je me souviendrai longtemps de toute l'équipe du robot UMIS et du plaisir que j'ai eu à les côtoyer.

Je voudrai aussi remercier très sincèrement le Fonds québécois de la recherche sur la nature et les technologies pour m'avoir supporté financièrement durant ce projet.

Pour finir, je remercie du fond du cœur ma fiancée Nassema que j'ai rencontré durant la réalisation de ce projet. Qui malgré les 5000km qui nous séparaient, a toujours cru en moi et m'a encouragé à finir ce projet.

# **MODÉLISATION ET COMMANDE NON LINÉAIRE POUR LA POURSUITE DE<br>TRAJECTOIRE DU ROBOT UMIS**

### ZANABONI, François Élie

# RÉSUMÉ

À l'heure actuelle, la quasi-totalité des manipulateurs utilise un mode de contrôle des joints indépendant de type proportionnel, intégrale et dérivée classique. Ce mode de contrôle est appliqué pour des raisons de coûts de développement et de maintenance. Beaucoup de travaux ont été réalisés sur la commande non linéaire appliquée à des manipulateurs robotisés. Mais elles ne sont que rarement appliquées à grande échelle dans l'industrie et restent donc confinées dans les milieux universitaires. Il serait donc intéressant de montrer la mise en pratique d'une telle commande sur un robot.

L'objectif de ce mémoire est donc de nous montrer les étapes de la mise en œuvre d'une commande non linéaire par couple pré calculé pour la poursuite de trajectoire. Cette commande a été faite sur un manipulateur industriel nommé UMIS développé par l'institut de Recherche d'Hydro Québec (IREQ). Dans un premier temps, le manipulateur de l'IREQ a été modélisé. Puis les cinématiques inverses et directes du robot ont été développées ainsi que sa dynamique. Nous avons établi une approche fondamentale de la génération de trajectoire. Nous avons présenté la loi de commande ainsi que l'architecture du contrôle du manipulateur. Nous avons alors réalisé une simulation puis nous sommes passés à la phase expérimentale. Nous avons comparé nos résultats théoriques et expérimentaux. Les résultats expérimentaux ont été conformes à nos attentes ce qui nous a permis de valider la pertinence de notre réalisation. Nous avons conclu que la commande par couple pré calculé permettait une exécution plus confortable et beaucoup moins rude pour la mécanique du manipulateur.

Mots Clés : modélisation, robot, contrôle, manipulateur, couple pré calculé, trajectoire, UMIS

### **MODELING AND NONLINEAR CONTROL FOR TRAJECTORY TRACKING OF ROBOT UMIS**

### ZANABONI, François Élie

### **ABSTRACT**

Actually, the most part of robotized manipulators run with a classic PID independent joints control. This kind of control is used for its low cost development and maintenance. Many studies have been done about non linear control applied to robotized manipulators. But these studies are rarely applied at huge scale in industry. They are most of the time confined in académie circles. It would be interesting to demonstrate the practical implementation of such control techniques on robot manipulators.

The subject of this thesis is to show step by step the implementation of a nonlinear control known as computed torque for trajectory tracking. This control has been done on an industrial manipulator named UMIS developed by Hydro Québec's Research Institute (IREQ). At first, the IREQ's manipulator was modeled. Then the direct and inverse kinematics and the dynamics were described. We have defined a fundamental approach of the trajectory generation. We have presented the control law and the control architecture of the manipulator. We have realized a simulation, and then we have done the experimental phase. We have compared our theoretical results versus our experimental results. The experimental results were consistent with our expectations enabling us to validate the relevance of our realization. We concluded that Computed torque control allowed a more comfortable motion and much less harsh for the mechanical manipulator.

Keywords : modeling, robot, control, manipulator, computed torque, trajectory, UMIS

# **TABLE DES MATIERES**

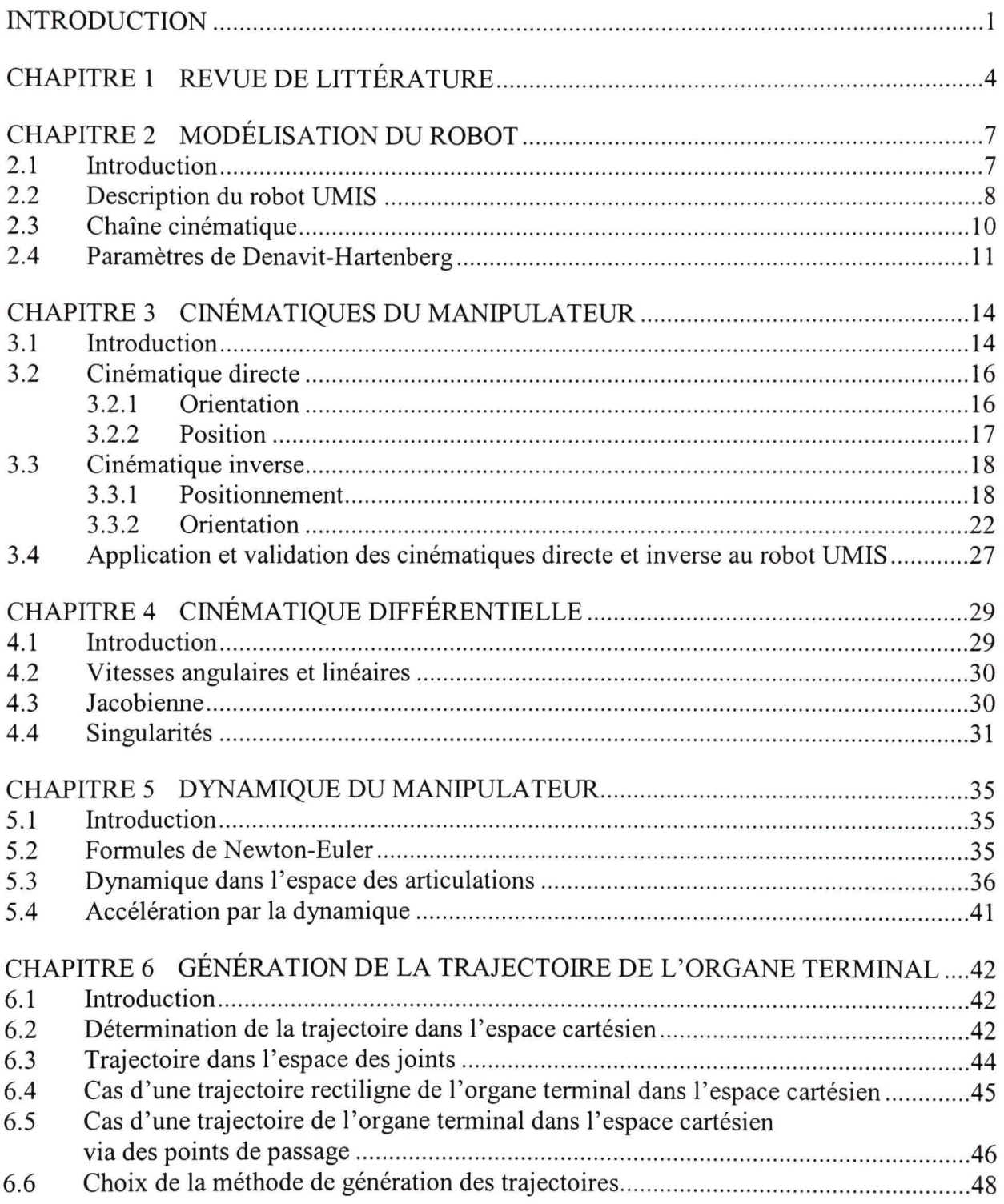

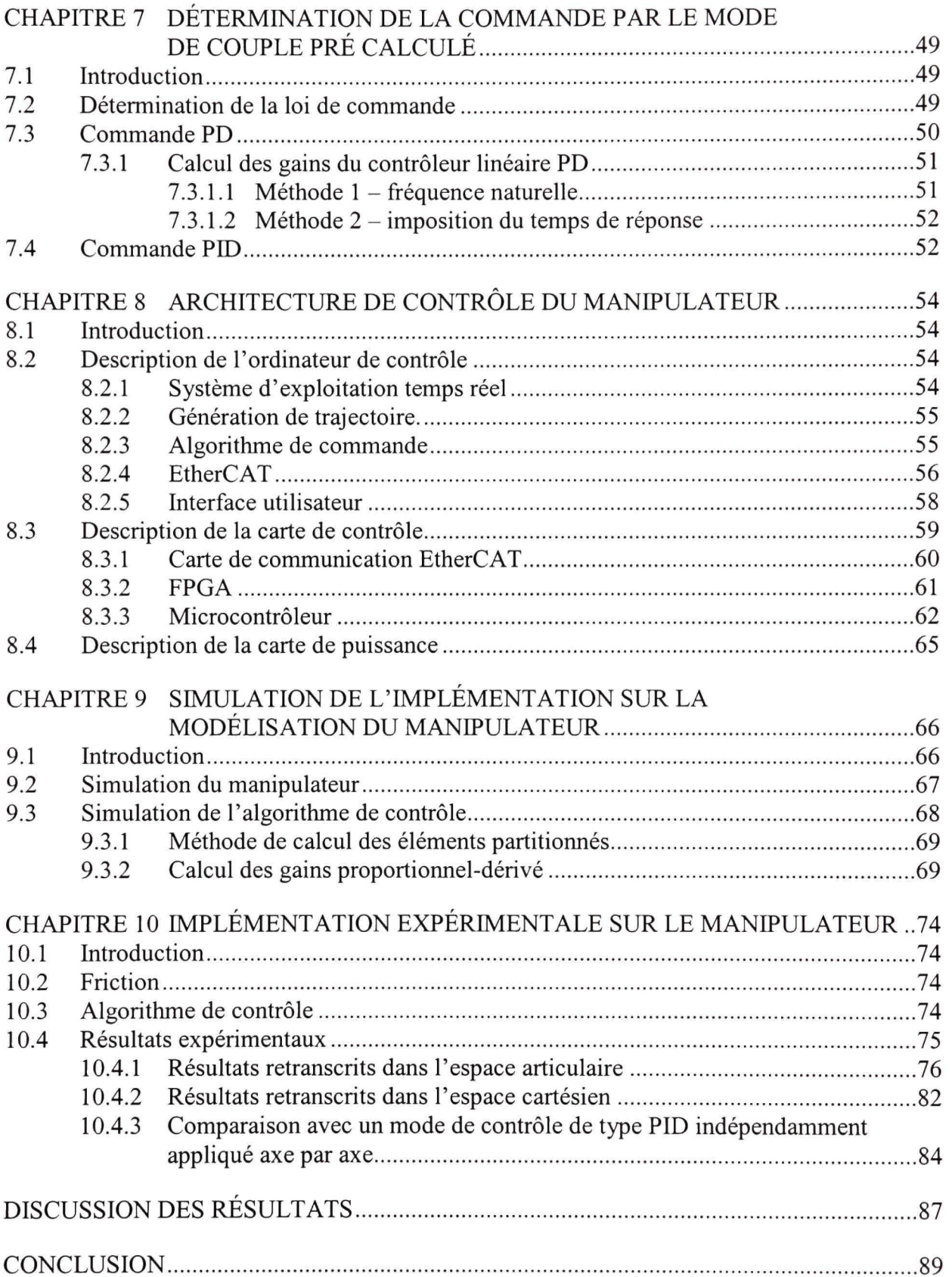

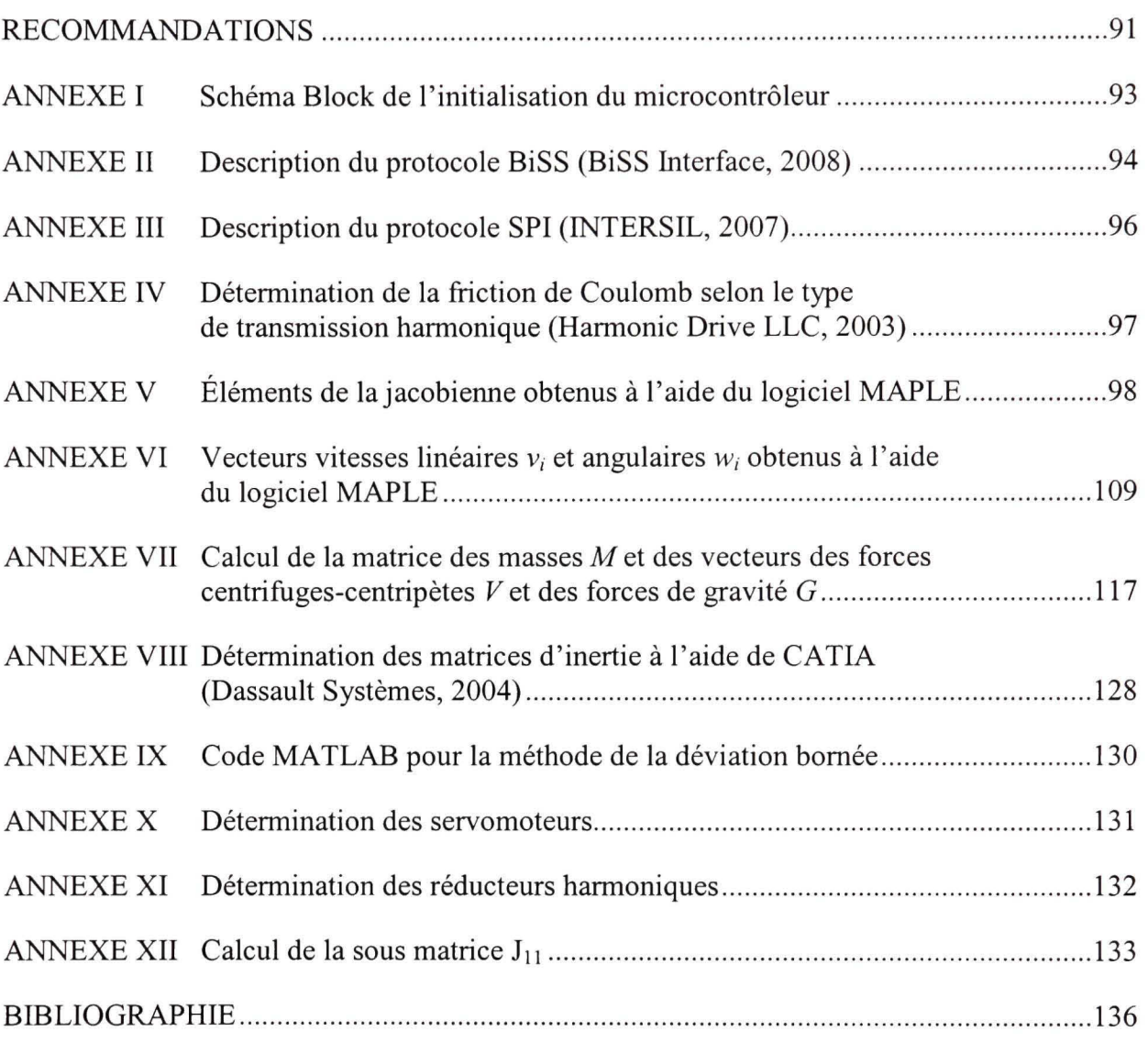

### LISTE DES TABLEAUX

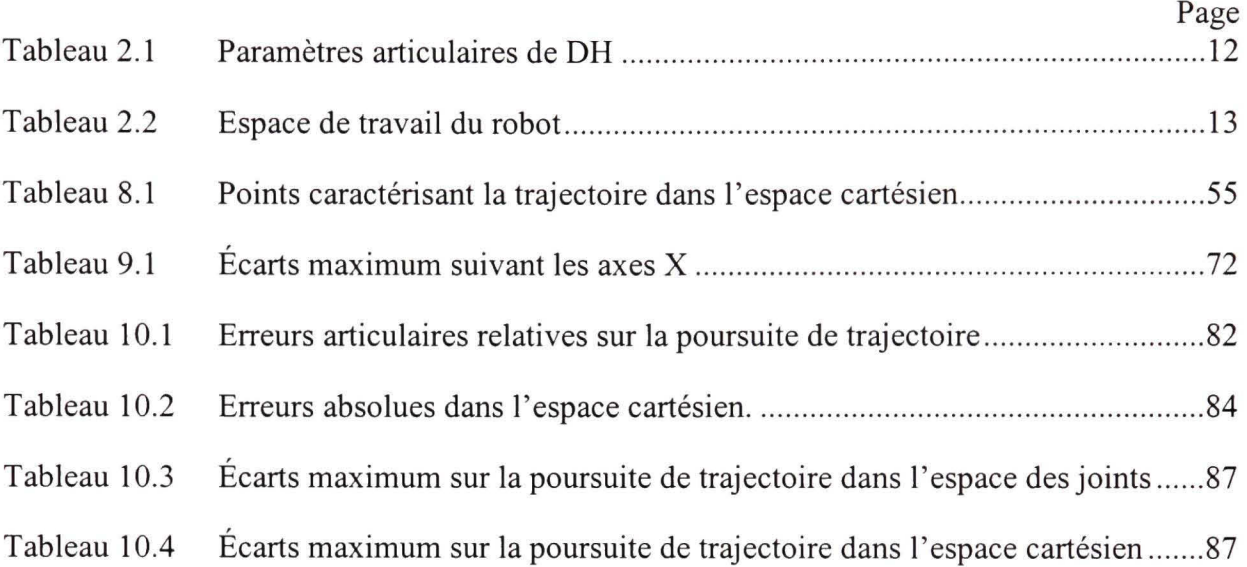

## **LISTE DES FIGURES**

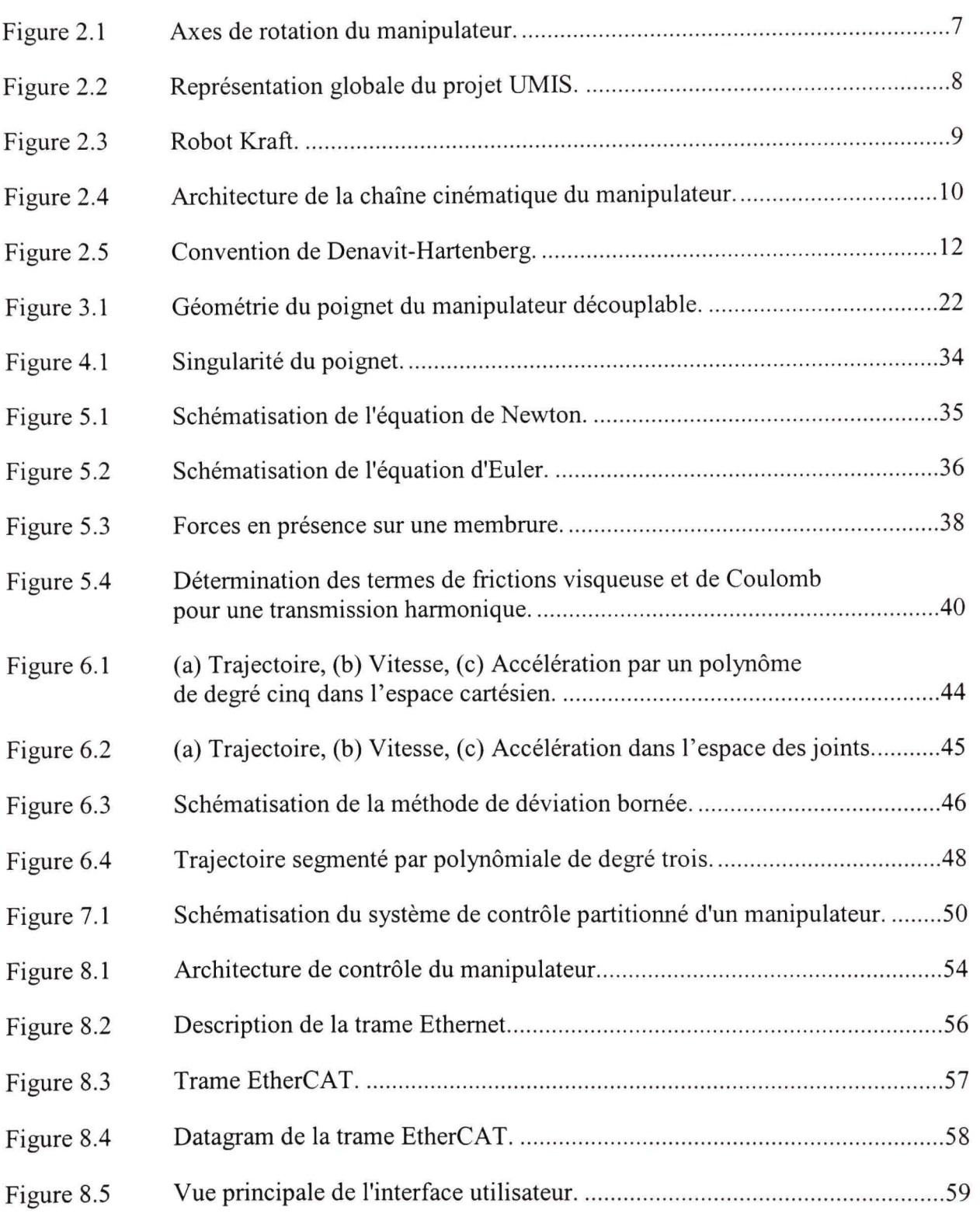

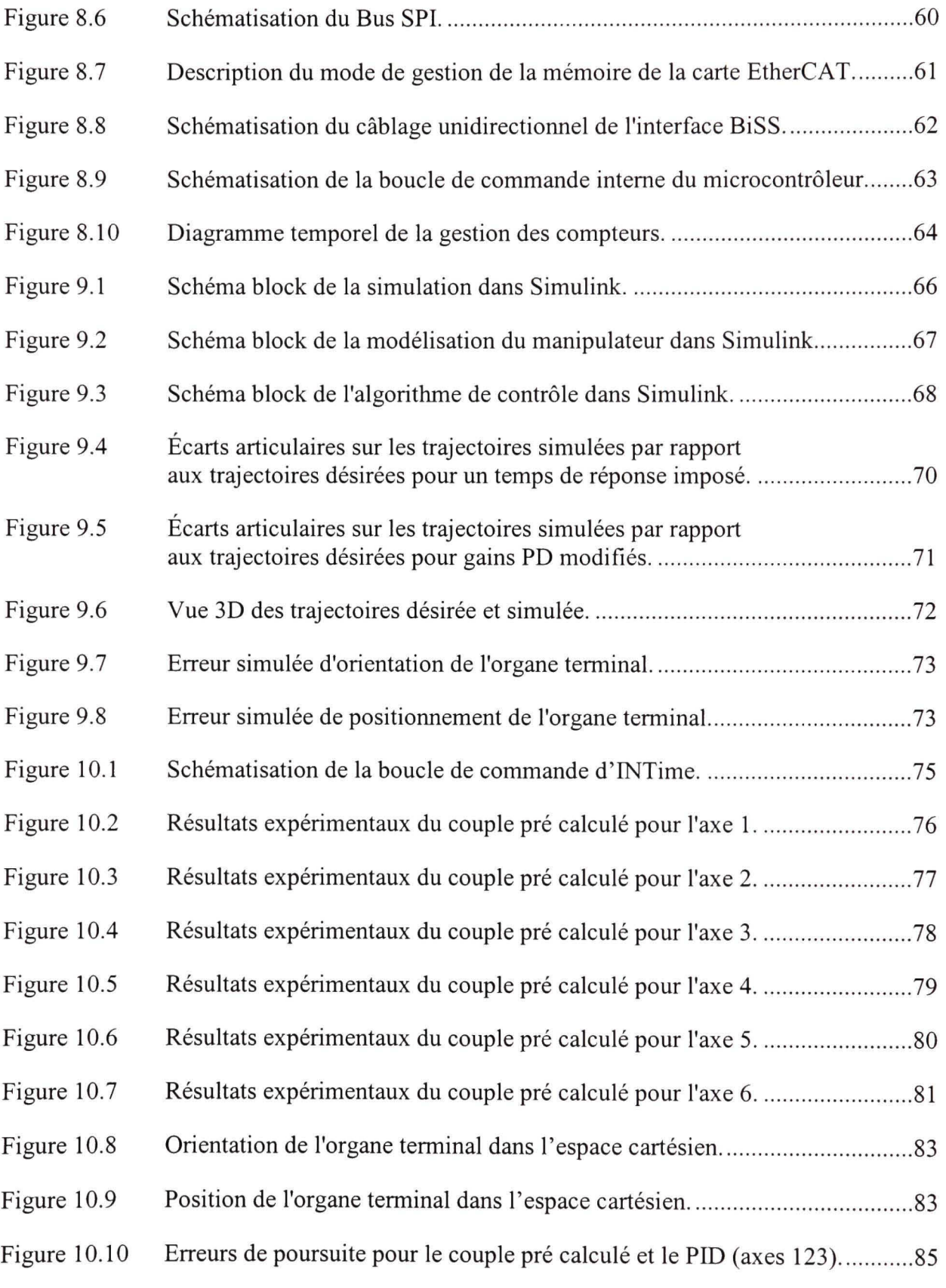

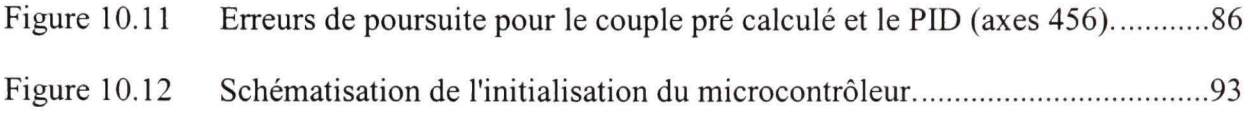

# **LISTE DES ABREVIATIONS, SIGLES ET ACRONYMES**

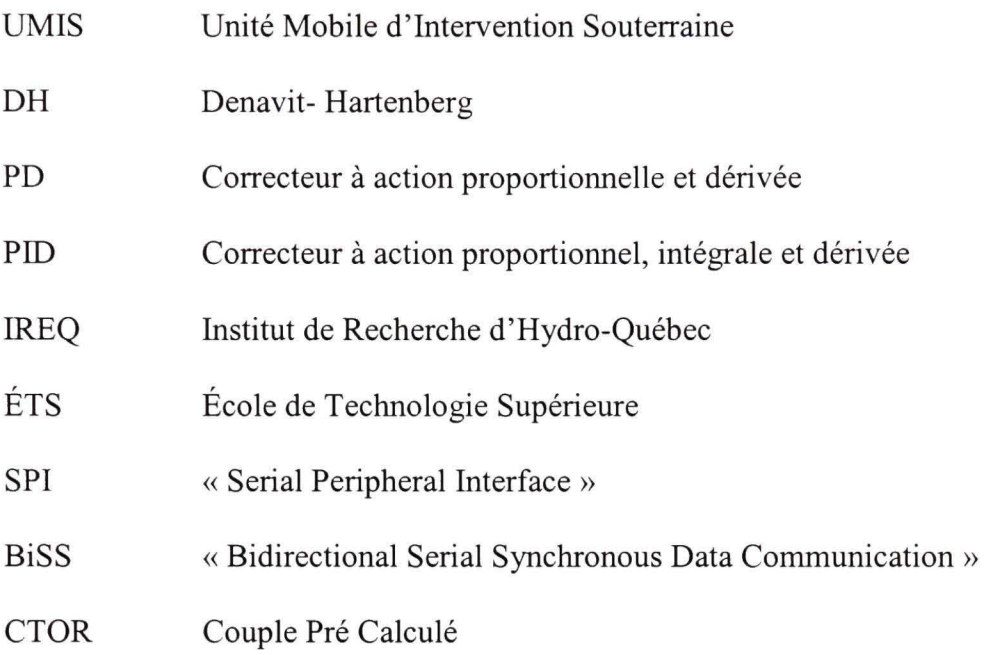

# LISTE DES SYMBOLES ET UNITÉS DE MESURE

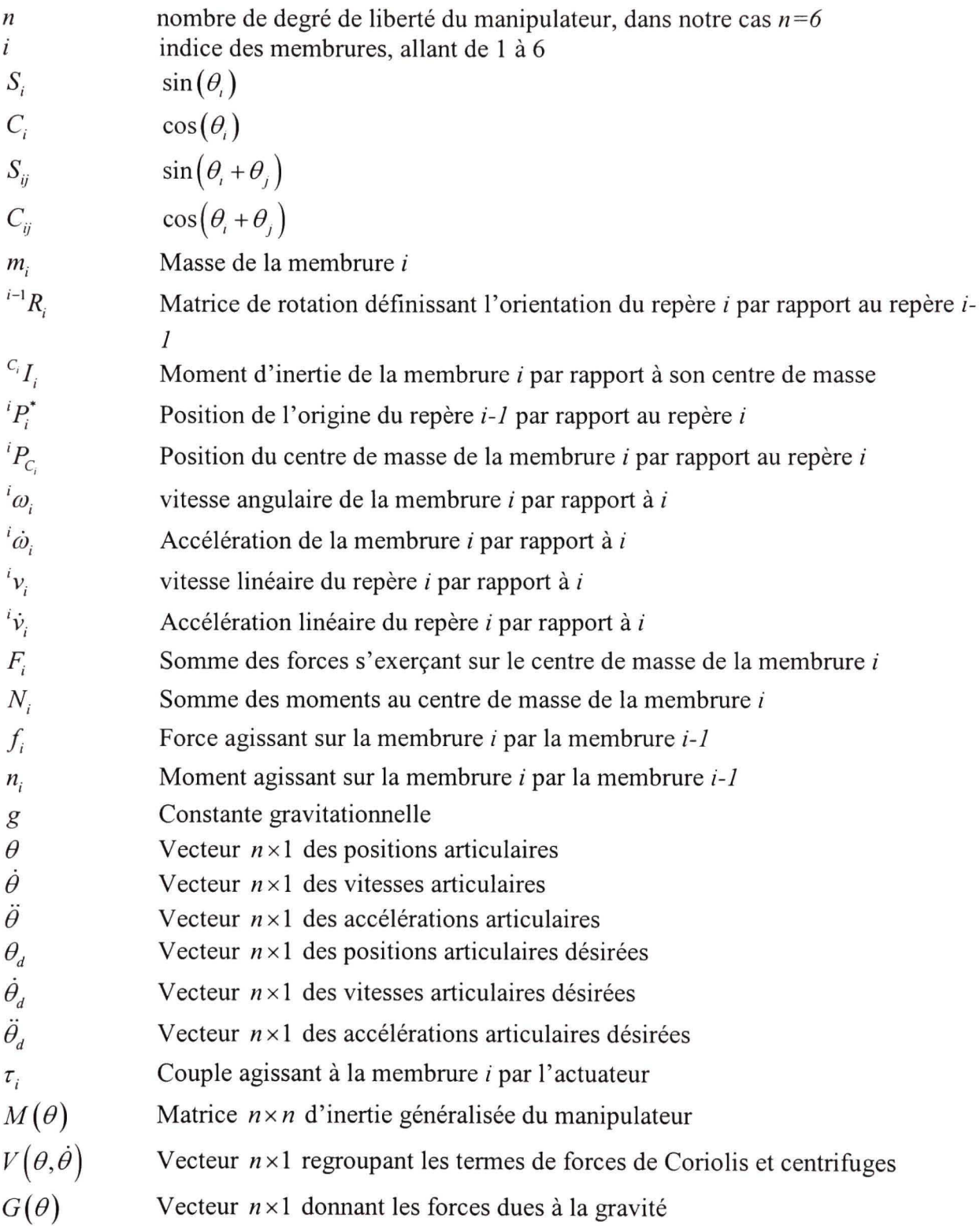

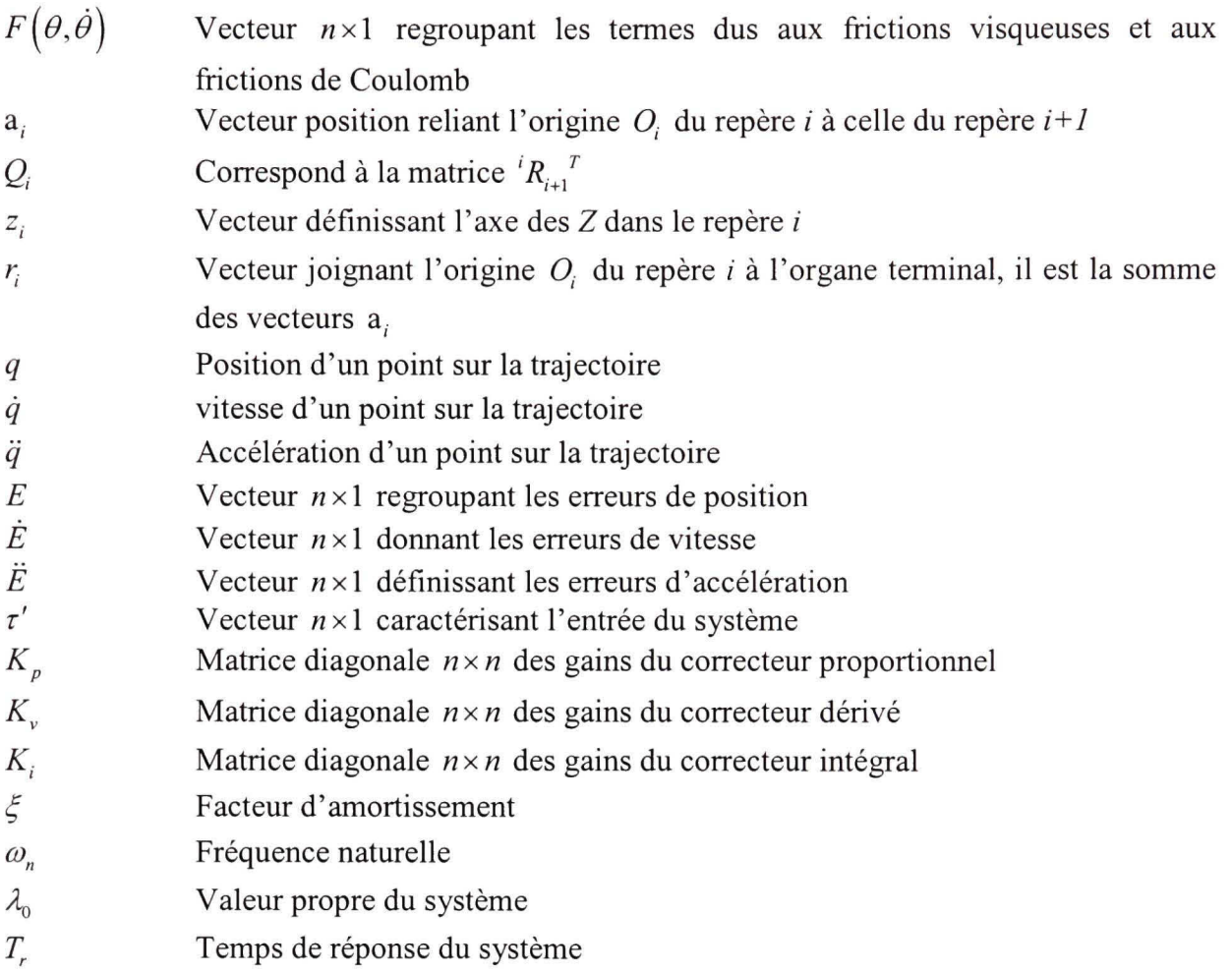

#### **INTRODUCTION**

La branche distribution d'Hydro-Québec exploite un important réseau souterrain d'acheminement d'électricité. Des centaines d'interrupteurs Haute Tension y sont disposés. Ils permettent d'isoler une zone géographique afin d'y effectuer la maintenance ou la réparation d'équipements électriques composant le réseau de distribution d'Hydro-Québec.

La manipulation de ces interrupteurs nécessite de grandes précautions pour assurer la sécurité des équipes d'intervention et du matériel, toute mauvaise manipulation de l'interrupteur pouvant amener un risque d'explosion dû à l'accumulation d'énergie à l'intérieur de celui-ci. C'est donc dans un souci de sécurité pour ses employés, et de maintien de l'intégrité physique des interrupteurs qu'Hydro Québec a confié à l'IREQ le développement d'un robot capable d'effectuer les différentes séquences de manipulations de ces interrupteurs.

La Figure 2.2 illustre le projet tel qu'il a été pensé à la base. Nous pouvons y voir un robot manipulateur face à un interrupteur dans une chambre souterraine.

Les manipulations qui sont demandées au manipulateur doivent être faites avec précision. L'erreur sur les trajectoires doit donc être minime, car les nombreuses manipulations ne doivent pas endommagées les différents mécanismes composant l'interrupteur.

Afin de valider la faisabilité des manipulations souhaitées, un premier manipulateur fût réalisé sur la base d'un robot KRAFT hydraulique. Comme nous pouvons le constater sur la Figure 2.3 le squelette du robot a été conservé. Seule la partie contrôle a été modifié.

Les essais furent concluants. Le mandat a donc été donné à l'IREQ de réaliser entièrement un robot à moteur électrique. Une commande de type PID a été implantée dans ce nouveau manipulateur dénommé UMIS. Mais le réglage de ce type de contrôle sur ce nouveau robot s'est avéré difficile. Lorsque de l'exécution rapide de certaines manœuvres le robot vibrait, et se mettait parfois en oscillation. Après analyse de ce problème, nous en avons déduit que les

nombreuses variations de charge du robot lors de déplacements problématiques ne permettent pas une viabilité d'un contrôle de type PID classique. Nous avons donc décidé d'utiliser un mode avancé de contrôle qui inclurait la dynamique du manipulateur dans sa loi de commande. Le choix s'est donc porté tout naturellement sur la méthode dite du couple pré calculé.

Le projet proposé vise donc le développement d'un mode de contrôle non linéaire, soit la commande par couple pré calculé, pour la poursuite de trajectoire pour un manipulateur sériel découplable' à 6 degrés de liberté. Ainsi que l'implantation de ce mode de commande au niveau du contrôleur de mouvement afin d'annuler l'erreur entre la position désirée versus la position réelle durant l'exécution de la dite trajectoire.

Ce mémoire est découpé en dix chapitres, et se décompose comme suit :

- Le chapitre 1 fait un survol rapide des travaux et des ouvrages traitant de la commande par couple pré calculé, de la poursuite de trajectoire ainsi que de l'intégration de nouveaux concepts scientifiques tendant à améliorer ce mode de commande. Il y est traité brièvement des rapports techniques internes d'Hydro Québec sur lesquels s'appuie la conception du robot et du mode de contrôle.
- Le chapitre 2 présente en détails la modélisation du manipulateur.
- Le chapitre 3 décrit les cinématiques directe et inverse. La cinématique inverse y est divisée en 2 parties. D'abord une approche du positionnement puis de l'orientation.
- Le chapitre 4 présente la cinématique différentielle. La matrice jacobienne et les singularités y sont brièvement traitées.
- Le chapitre 5 définie la dynamique du manipulateur à l'aide des formules de Newton-Euler. L'aspect de la dynamique dans l'espace cartésien y est présenté.

<sup>&#</sup>x27; Un manipulateur découplable est un manipulateur dont les 3 derniers axes de rotations s'intersectent en un point.

- Le chapitre 6 traite de la génération de trajectoire.
- Le chapitre 7 détermine la commande par le mode du couple pré calculé.
- Le chapitre 8 quant à lui présente l'architecture de commande appliquée au manipulateur.
- Le chapitre 9 est consacré à la partie simulation et aux résultats obtenus à l'aide de celle-ci.
- Le chapitre 10 montre l'implémentation expérimentale sur le manipulateur de la commande par couple pré calculé. Ainsi que les résultats obtenus.

Pour finir, une discussion fera la synthèse du travail effectué et conclura le projet.

#### **CHAPITRE 1**

### **REVUE DE LITTÉRATUR E**

Ce chapitre a pour but de présenter la revue de littérature sur laquelle s'appuie le travail de recherche de ce mémoire. Cette revue de littérature se veut un examen général mais toutefois approfondi de la commande par couple pré calculé appliqué à la poursuite de trajectoire. C'est une commande qui a plusieurs décennies de notoriété. Et sur laquelle vient se greffer des systèmes de commande auto adaptatives, ainsi les nouvelles tendances du contrôle à savoir l'intelligence artificielle<sup>2</sup>. Énormément de travaux ont donc été élaboré sur ou à partir de ce mode de commande non linéaire. Nous pouvons citer (Fallaha, 2007) qui a étudié la commande non linéaire par mode glissant sur le robot ANAT, ou bien (Slotine et Li, 1991) qui présente un mode de contrôle adaptatif venant palier aux incertitudes des paramètres d'un système. Nous pouvons encore mentionner (Yu et Muller, 1993) dont la loi de contrôle adaptatif est basée sur le placement des pôles sur un contrôleur PID, et où la rétroaction non linéaire est déterminée par estimation des paramètres du système. Pour finir, nous évoquerons (Khoury et al., 2004) qui présente un contrôleur PID par logique Floue comparativement aux méthodes de couple pré calculé classique et de contrôle adaptatif direct.

Toutefois, le robot UMIS possède une architecture de contrôle très particulière qui lui est propre. À cause de cela, nous avons décidé de nous tourner vers un mode de commande non linéaire plus facile à intégrer. C'est pourquoi nous avons choisi d'utiliser le mode de couple pré calculé. (Slotine et Li, 1991) nous présente trivialement le couple pré calculé comme étant une commande par retour d'état qui se base sur la linéarisation rétroactive. En effet, en

<sup>&</sup>lt;sup>2</sup> Logique floue et réseau de neurones

linéarisant mathématiquement la dynamique d'un système non linéaire nous pouvons alors lui appliquer un mode de contrôle linaire.

Afin de pouvoir appliquer la commande par couple pré calculé, il nous faut passer par plusieurs étapes. Chaque étape est représentée successivement dans les chapitres de ce mémoire.

Ainsi pour débuter, (Craig, 2005) permet de se familiariser avec la modélisation des robots. Il est une vulgarisation de la robotique et une de référence pour ce qui est de l'approche du contrôle non linéaire. Toutefois la philosophie de (Gosselin, 2006; Spong, Hutchinson et Vidyasagar, 2006) est plus intéressante pour notre application. En effet, elle permet de simplifier la cinématique d'un robot découplable en séparant la problématique de l'orientation de celle du positionnement dans l'espace cartésien.

Beaucoup d'ouvrages traitent des différentielles, de la dynamique et des lois de contrôle des systèmes robotiques. Toutes les références précédemment citées sont des incontournables pour l'étude de ces points. Nous pouvons aussi mentionner (Corke, 1996) qui a développé un très intéressant complément sur la robotique pour le logiciel MATLAB (MathWorks, 2007).

Toutefois, un des points névralgique de la dynamique reste la modélisation. Et en particulier la caractérisation de la friction dans la commande du couple pré calculé. Grâce à (Taghirad, 1997), nous avons une vision plus précise de la modélisation des transmissions harmoniques. Ces travaux nous permettent de mieux comprendre, et de caractériser, les différentes composantes de ce type de friction.

Puisque nous venons de survoler la littérature concernant la commande du couple pré calculé, nous pouvons maintenant mentionner les ouvrages pertinents qui attraient à la détermination de la trajectoire. Il y a bien évidemment énormément de sources à ce sujet. Mais la référence en la matière est sans équivoque (Taylor, 1979). Il nous fait part de sa méthode de déviation bornée grâce à laquelle il détermine une trajectoire rectiligne entre deux points. Cette planification génère assez de points intermédiaires pour garantir que l'organe terminal restera dans les limites que l'on lui a préalablement imposées. Nous pouvons aussi évoquer (Lee et Lee, 1984) qui utilise la dynamique pour la planification de trajectoire rectiligne dans l'espace cartésien. La technique donnée permet d'obtenir une trajectoire lisse et continue en introduisant des contraintes au niveau du couple par le biais du bornage de l'accélération. D'autres méthodes se basant sur celles précédemment évoquées, reposent sur la limitation de la variation de l'accélération comme nous le propose (Macfarlane et Croft, 2003).

Cette revue de littérature est un sommaire de l'ensemble des principes qui vont nous permettre de déterminer et de mettre en œuvre la commande du couple pré calculé à notre manipulateur.

### **CHAPITRE 2**

# **MODELISATION DU ROBOT**

### **2.1 Introduction**

Afin de pouvoir définir le mode de commande, nous devons modéliser mathématiquement notre robot UMIS. Pour cela nous devons caractériser la nature de tous les degrés de liberté du manipulateur. Comme nous pouvons le voir sur la Figure 2.1 et la Figure 2.4, notre manipulateur possède 6 degrés de liberté. La Figure 2.1 nous montre le manipulateur dans son ensemble et nous permet d'identifier les axes de rotation.

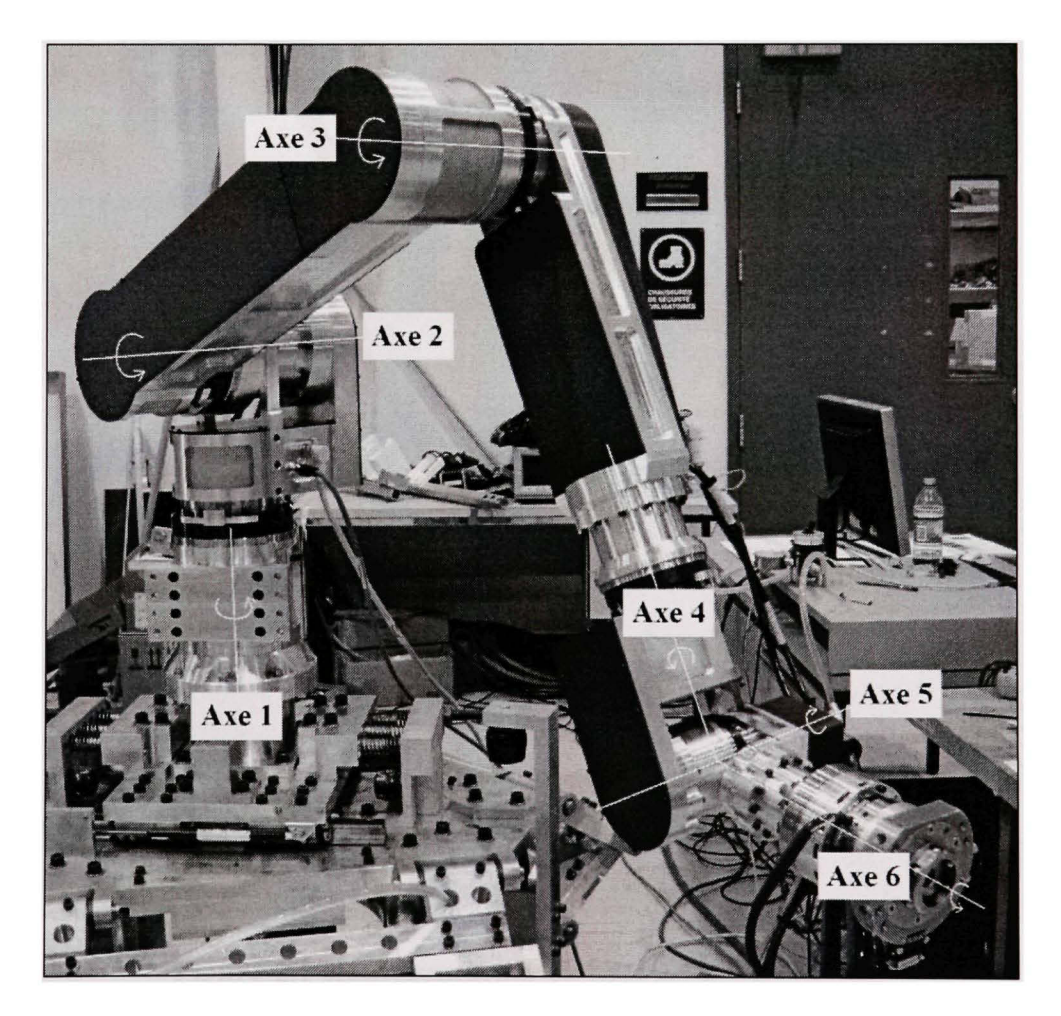

**Figure 2.1 Axes de rotation du manipulateur.**  Tirée de Allan (2007, p. 7)

### **2.2 Description du robot UMIS**

Comme nous l'avons dit dans l'introduction, les essais de faisabilité des manœuvres ont été réalisés et validés avec un robot hydraulique KRAFT. Mais l'idée de continuer à utiliser un robot hydraulique a été abandonnée car le système hydraulique devient un handicap lors du transport du robot. De plus la charge utile par rapport à la masse du robot KRAFT était trop faible, ce qui a été un point négatif supplémentaire. C'est pourquoi le robot UMIS a été développé par l'IREQ car aucun robot électrique industriel sur le marché ne possédait la force nécessaire pour l'exécution des manœuvres.

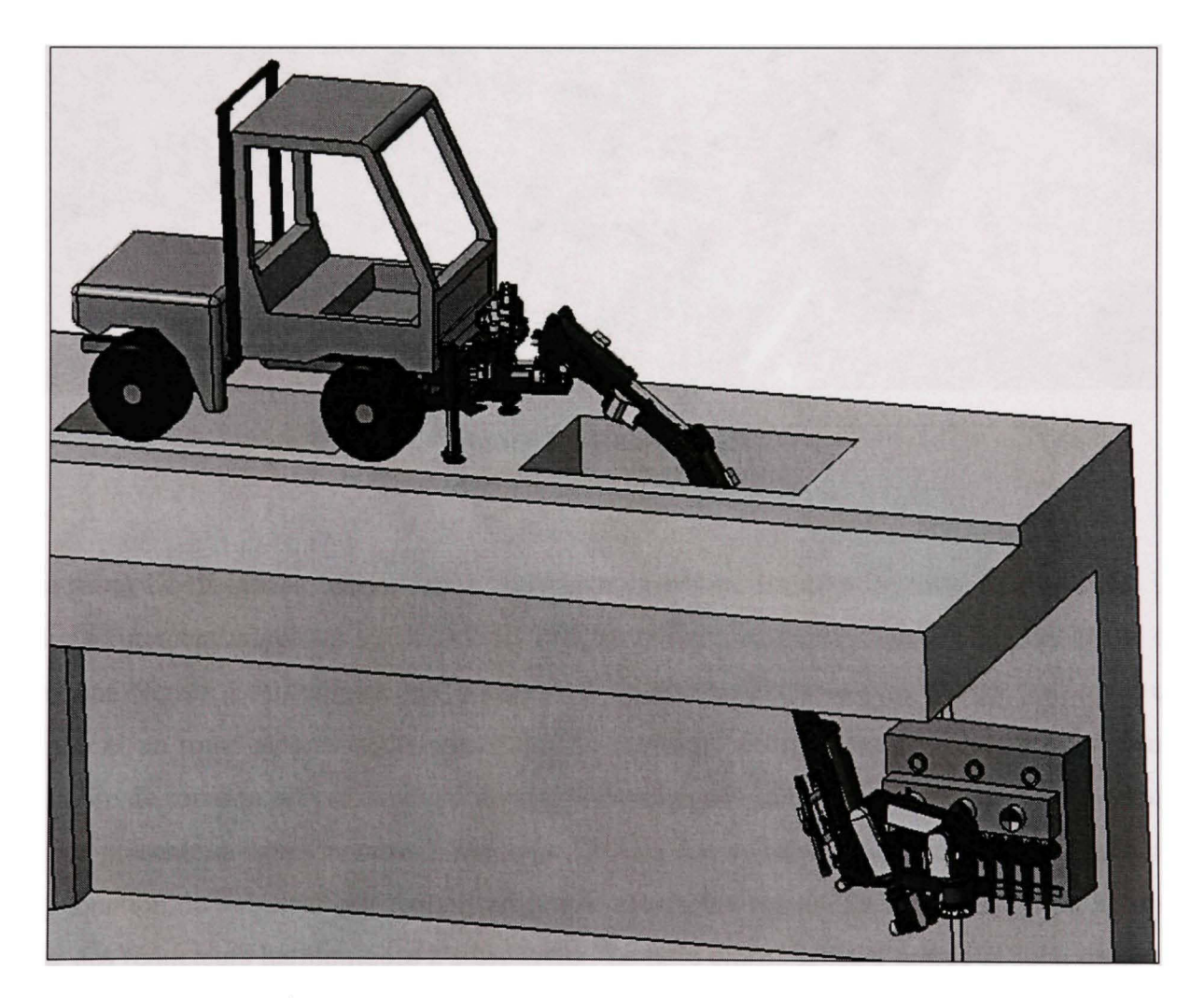

**Figure 2.2 Représentation globale du projet UMIS.**  Tirée de Lavoie (2007, p. 15)

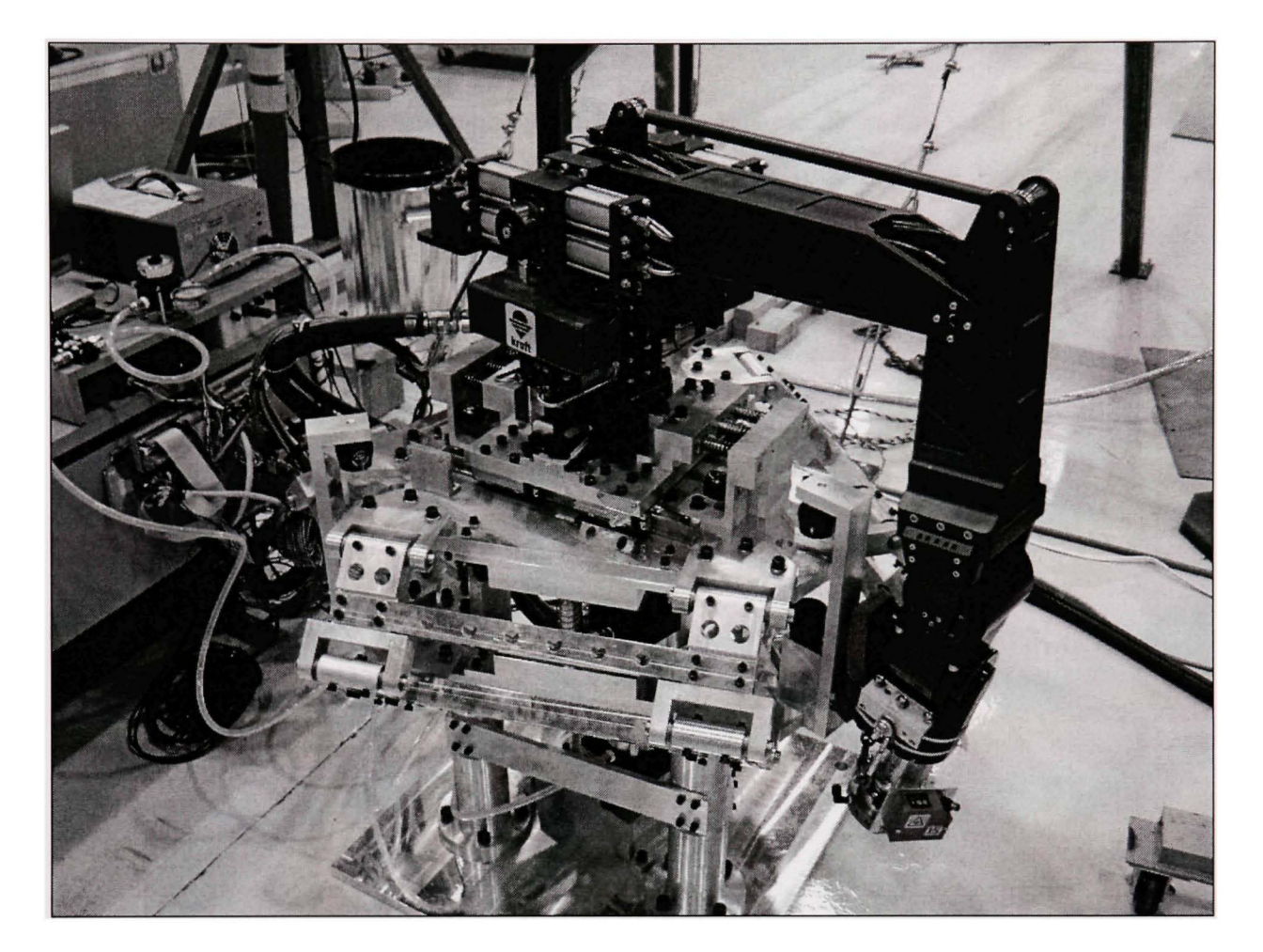

**Figure 2.3 Robot Kraft.**  Tirée de Allan (2007, p. 6)

Le robot UMIS est un manipulateur électrique possédant six axes de rotation motorisés. Le positionnement angulaire est donné par des encodeurs électriques absolus à arbre creux de marque Netzer. Les moteurs sont des moteurs de marque Bayside sans châssis possédant un stator et un rotor séparés adaptés pour être directement incorporés à la structure mécanique. L'arbre de rotation est creux ce qui permet le passage des câbles de puissance et de contrôle. Nous présentons dans l'annexe X (en page 131) un document montrant le choix des moteurs en fonction du bobinage par rapport au couple maximum requis. La transmission est assurée par des réducteurs harmoniques à arbre creux. Le ratio entre l'arbre d'entrée et celui de sortie varie de 120 à 160 dépendamment des modèles utilisés. Le choix des réducteurs harmoniques est présenté en armexe XI (en page 132). Seuls les trois premiers axes possèdent des fireins magnétiques afin d'immobiliser le robot.

Nous conclurons la description en précisant que lorsque le robot UMIS est en pleine extension il peut supporter une charge de 14Kg en continue, et de 29Kg pendant une manœuvre de 5 secondes maximum.

### **2.3 Chaîne cinématique**

Nous déterminons maintenant l'architecture de la chaîne cinématique qui est la caractérisation de la position et de l'orientation relative des membrures et des articulations du manipulateur. Pour se faire, nous utilisons la notation de Denavit-Hartenberg standard. La Figure 2.4 permet de comprendre cette architecture.

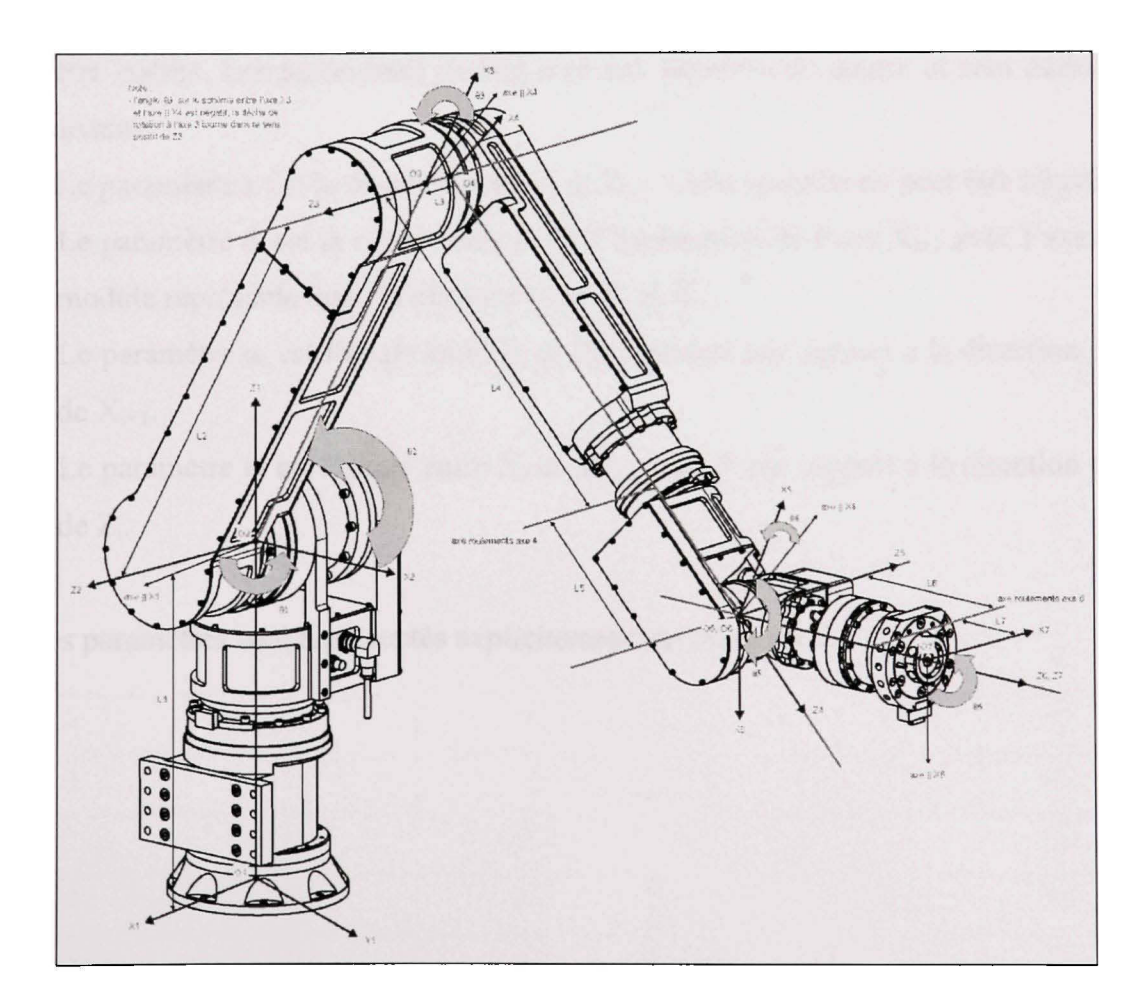

**Figure 2.4 Architecture de la chaîne cinématique du manipulateur.**  Tirée de Allan (2007, p. 8)

À partir de l'architecture de la chaîne cinématique nous pouvons définir les paramètres de Denavit-Hartenberg (DH). Il est important de bien comprendre que la convention utilisée pour déterminer les paramètres articulaires est bien celle de DH et non la méthode appelée DH modifiée définit par (Craig, 2005).

### **2.4 Paramètre s de Denavit-Hartenber g**

La convention de DH permet de définir à chaque membrure du robot un repère. Les paramètres qui découlent de la convention permettent de déterminer les matrices des transformées homogènes caractérisant le changement de repère de deux membrures consécutives. C'est grâce à ces matrices que toute la cinématique et la dynamique du robot pourra être établie. Les paramètres de DH sont aux nombres de quatre et sont définis de la façon suivante :

- Le paramètre  $a_i$  est la distance entre  $Z_i$  et  $Z_{i+1}$ . Cette quantité ne peut être négative.
- Le paramètre d<sub>i</sub> est la coordonnée  $Z_i$  de l'intersection de l'axe  $X_{i+1}$  avec l'axe  $Z_i$ . Son module représente donc la distance entre  $X_i$  et  $X_{i+1}$ .
- Le paramètre  $\alpha_i$  est l'angle entre  $Z_i$  et  $Z_{i+1}$ , mesuré par rapport à la direction positive de  $X_{i+1}$ .
- Le paramètre  $\theta_i$  est l'angle entre  $X_i$  et  $X_{i+1}$ , mesuré par rapport à la direction positive de  $Z_i$ .

Tous ces paramètres sont représentés explicitement sur la Figure 2.5.

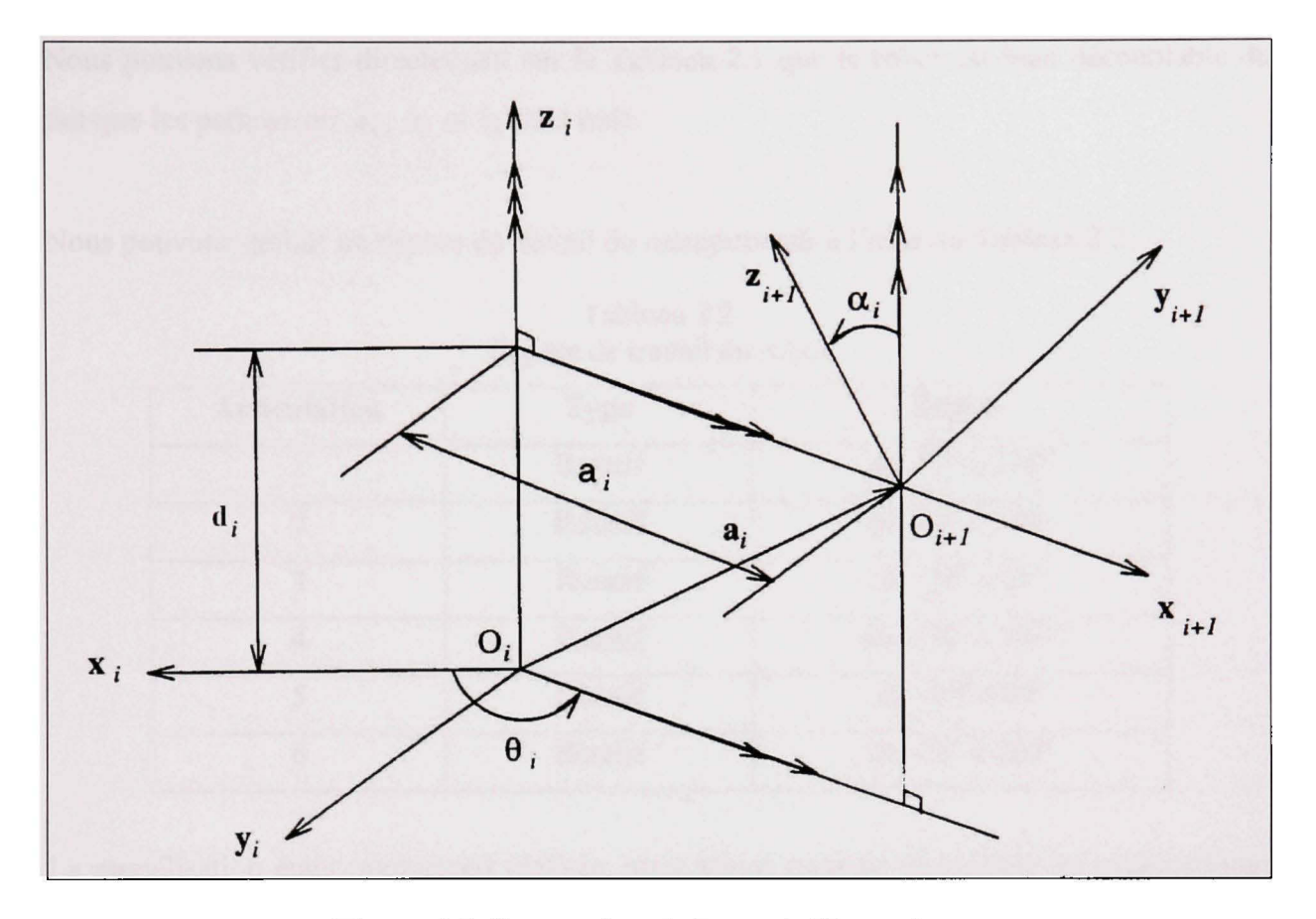

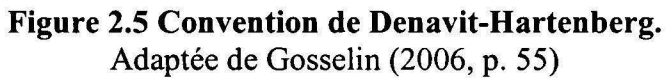

Dans le Tableau 2.1 nous avons caractérisé les paramètres de DH en fonction de l'architecture du manipulateur précédemment définie.

|   | variables  | $\alpha_i$ | $a_i$ | $\mathbf{d_i}$ | $\boldsymbol{\theta_i}$ |
|---|------------|------------|-------|----------------|-------------------------|
|   | $\theta$ 1 | $\pi/2$    |       |                | $\theta$ 1              |
| റ | $\theta$ 2 |            | 12    |                | $\theta$ 2              |
|   | $\theta$ 3 | $\pi/2$    |       | 13             | $\theta$ 3              |
|   | $\theta$ 4 | $\pi/2$    | U     | $14 + 15$      | $\theta$ 4              |
|   | $\theta$ 5 | $\pi/2$    |       |                | $\theta$ 5              |
| 6 | $\theta$   |            |       | $16 + 17$      | $\theta$                |

Tableau 2.1 Paramètres articulaires de DH

Nous pouvons vérifier directement sur le Tableau 2.1 que le robot est bien découplable du fait que les paramètres  $a_4$ ,  $a_5$  et  $b_5$  sont nuls.

Nous pouvons définir un espace de travail du manipulateur à l'aide du Tableau 2.2.

| <b>Articulation</b> | <b>Type</b> | <b>Espace</b>   |
|---------------------|-------------|-----------------|
|                     | Rotatif     | de -78° à 258°  |
| $\mathcal{D}$       | Rotatif     | de -28° à 148°  |
| $\mathbf{3}$        | Rotatif     | de -58° à 88°   |
|                     | Rotatif     | de -100° à 100° |
|                     | Rotatif     | de -89° à 89°   |
|                     | Rotatif     | de -76° à 256°  |

Tableau 2.2 Espace de travail du robot

La modélisation étant maintenant réalisée, nous allons pouvoir déterminer les cinématiques directe et inverse ainsi que la cinématique différentielle et la dynamique dans les Chapitres 3, 4 et 5.

#### **CHAPITRE 3**

### **CINÉMATIQUES DU MANIPULATEUR**

#### **3.1 Introduction**

Comme il est montré dans (Gosselin, 2006; Spong, Hutchinson et Vidyasagar, 2006), le fait que notre robot soit découplable va nous permettre de séparer les problèmes de positionnement et d'orientation afin d'obtenir des solutions explicites pour la détermination de la cinématique inverse.

Toujours en se référant à (Gosselin, 2006) et grâce aux paramètres de DH établis dans le chapitre 2, l'orientation relative entre deux membrures consécutives peut être facilement déterminées grâce à la matrice de rotation  $\left[Q_{i,i+1}\right]$ . Cette matrice définit les axes  $X_i$ ,  $Y_i$ ,  $Z_i$  par une orientation parallèle aux axes  $X_{i+1}$ ,  $Y_{i+1}$ ,  $Z_{i+1}$ . De même la position de ces mêmes membrures se traduit par le vecteur position aj de l'origine du repère *i+1* par rapport au repère  $i$ . Nous supposerons pour le moment que les deux repères ont leurs origines confondues en un même point. De plus un repère intermédiaire  $X_i$ ',  $Y_i$ ',  $Z_i$ ' sera définit, ce qui nous permettra de séparer la rotation en deux rotations consécutives. Ce repère intermédiaire est déterminé par la rotation d'un angle  $\theta_i$  du repère *i* autour de  $Z_i$  pour obtenir le repère intermédiaire. La seconde rotation est une rotation d'un angle  $a_i$  du repère *i*' autour de  $X_i$ pour nous ramener au repère *i+1.* Nous pouvons écrire les deux rotations comme suit :

$$
\begin{bmatrix}\nQ_{i,i'}\n\end{bmatrix}_i = \begin{bmatrix}\n\cos\theta_i & -\sin\theta_i & 0 \\
\sin\theta_i & \cos\theta_i & 0 \\
0 & 0 & 1\n\end{bmatrix}
$$
\n(3.1)  
\n
$$
\begin{bmatrix}\nQ_{i',i+1}\n\end{bmatrix}_{i'} = \begin{bmatrix}\n1 & 0 & 0 \\
0 & \cos\alpha_i & -\sin\alpha_i \\
0 & \sin\alpha_i & \cos\alpha_i\n\end{bmatrix}
$$
\n(3.2)

Nous obtenons alors la matrice de rotation globale suivante :

$$
\left[\mathcal{Q}_{i,i+1}\right]_i = \left[\mathcal{Q}_{i,i'}\right]_i \left[\mathcal{Q}_{i',i+1}\right]_i
$$
\n(3.3)

Afin de simplifier l'écriture nous utiliserons par la suite la convention suivante :

$$
Q_i \equiv Q_{i,i+1} \tag{3.4}
$$

Ce qui nous permet d'écrire la matrice de rotation du repère *i* (lié au corps *i-1)* vers le repère  $i+1$  (lié au corps  $i$ ) :

$$
Q_i = \begin{bmatrix} \cos \theta_i & -\cos \alpha_i \sin \theta_i & \sin \alpha_i \sin \theta_i \\ \sin \theta_i & \cos \alpha_i \cos \theta_i & -\sin \alpha_i \cos \theta_i \\ 0 & \sin \alpha_i & \cos \alpha_i \end{bmatrix}
$$
(3.5)

Pour ce qui est du vecteur position aj exprimé dans le repère *i* qui lie l'origine du repère *i*  avec celle du repère *i+1* et en analysant la Figure 2.5 nous pouvons le traduire par :

$$
[\mathbf{a}_i]_i = [\boldsymbol{u}_i]_i + [\boldsymbol{v}_i]_i \tag{3.6}
$$

Avec le vecteur *u.* définie comme étant la distance séparant l'origine du repère *i* à celle du repère i'. Où l'origine du repère i' est donnée par l'intersection de  $Z_i$  et de  $X_{i+1}$ . Nous obtenons :

$$
\begin{bmatrix} u_i \end{bmatrix}_i = \begin{bmatrix} 0 \\ 0 \\ b_i \end{bmatrix} \tag{3.7}
$$

Et  $v_i$  étant la distance séparant l'origine du repère *i* à celle du repère  $i+1$ . Nous pouvons écrire :

$$
\begin{bmatrix} v_i \end{bmatrix}_{i+1} = \begin{bmatrix} a_i \\ 0 \\ 0 \end{bmatrix} \tag{3.8}
$$

Ramené dans le repère i comme suit :

$$
[\nu_i]_i = [Q_i]_i [\nu_i]_{i+1} = \begin{bmatrix} a_i \cos \theta_i \\ a_i \sin \theta_i \\ 0 \end{bmatrix}
$$
 (3.9)

L'association de (3.7) et (3.9) suivant (3.6) nous donne le vecteur position suivant :

$$
[\mathbf{a}_i]_i = \begin{bmatrix} a_i \cos \theta_i \\ a_i \sin \theta_i \\ b_i \end{bmatrix}
$$
 (3.10)

### **3.2** Cinématique directe

La cinématique directe va nous permettre de déterminer l'orientation et la position de l'organe terminal par rapport aux positions angulaires de chaque axe et de la géométrie du robot.

### **3.2.1 Orientatio n**

Nous définissons Q comme étant la matrice rotation définissant l'orientation de l'organe terminal par rapport à sa base. Il s'écrit sous la forme :

$$
Q = Q_1 Q_2 Q_3 Q_4 Q_5 Q_6 = \begin{bmatrix} q_{11} & q_{12} & q_{13} \\ q_{21} & q_{22} & q_{23} \\ q_{31} & q_{32} & q_{33} \end{bmatrix}
$$
 (3.11)

Si maintenant nous nous basons sur les angles d'Euler X-Y-Z ( $\phi$ , $\theta$ , $\psi$ ) qui traduisent l'orientation de l'organe terminal.

À partir de maintenant, nous prendrons comme convention :

$$
\sin x \equiv s_x, \cos x \equiv c_x \tag{3.12}
$$

Nous les définissons par les rotations élémentaires suivantes :

 $\alpha$ 

$$
Q_{\phi} = \begin{bmatrix} 1 & 0 & 0 \\ 0 & c_{\phi} & -s_{\phi} \\ 0 & s_{\phi} & c_{\phi} \end{bmatrix}, Q_{\theta} = \begin{bmatrix} c_{\theta} & 0 & s_{\theta} \\ 0 & 1 & 0 \\ -s_{\theta} & 0 & c_{\theta} \end{bmatrix}, Q_{\psi} = \begin{bmatrix} c_{\psi} & -s_{\psi} & 0 \\ s_{\psi} & c_{\psi} & 0 \\ 0 & 0 & 1 \end{bmatrix}
$$
(3.13)

La combinaison de ces trois rotations nous donne l'orientation de l'organe terminal à savoir :

$$
Q_{\phi}Q_{\theta}Q_{\psi}=Q\tag{3.14}
$$

$$
Q_{\phi}Q_{\theta}Q_{\psi} = \begin{bmatrix} c_{\phi} c_{\psi} & -c_{\theta} s_{\psi} & s_{\theta} \\ s_{\phi} s_{\theta} c_{\psi} + c_{\phi} s_{\psi} & -s_{\phi} s_{\theta} s_{\psi} + c_{\phi} c_{\psi} & -s_{\phi} c_{\theta} \\ -c_{\phi} s_{\theta} c_{\psi} + s_{\phi} s_{\psi} & c_{\phi} s_{\theta} s_{\psi} + s_{\phi} c_{\psi} & c_{\phi} c_{\theta} \end{bmatrix}
$$
(3.15)

Nous pouvons, en comparant (3.11) avec (3.15) définir les angles d'Euler comme suit :

 $\lambda$ 

$$
\phi = \text{atan2}\left(-\frac{q_{23}}{c_{\theta}}, \frac{q_{33}}{c_{\theta}}\right) \tag{3.16}
$$

$$
\theta = \text{atan2}\left(q_{13}, \sqrt{1 - q_{13}^2}\right) \tag{3.17}
$$

$$
\psi = \text{atan2}\left(-\frac{q_{12}}{c_{\theta}}, \frac{q_{11}}{c_{\theta}}\right) \tag{3.18}
$$

#### 3.2.2 **Position**

Soit p le vecteur position de l'organe terminal.

L'équation (3.10) traduit la translation allant de l'origine du repère  $i$  à l'origine du repère  $i+1$ . Nous pouvons aisément déterminer l'équation caractérisant p comme suit :

$$
p = \sum_{i=1}^{6} [a_i]_1 \tag{3.19}
$$

Il est à noter au passage que tous les vecteurs  $a_i$  sont exprimés dans le repère 1.

Qj étant la matrice de rotation permettant de passer du repère *i* (lié au corps *i-1)* au repère *i+1*  (lié au corps *i),* par multiplication matricielle successive des différents aj pour les ramener dans le repère 1 nous pouvons traduire (3.19) par :

$$
p = a_1 + Q_1 a_2 + Q_1 Q_2 a_3 + Q_1 Q_2 Q_3 a_4 + Q_1 Q_2 Q_3 Q_4 a_5 + Q_1 Q_2 Q_3 Q_4 Q_5 a_6 = \begin{bmatrix} x \\ y \\ z \end{bmatrix}
$$
 (3.20)

Nous avons ainsi les trois angles d'Euler  $(\Phi, \Theta, \Psi)$  par les équations (3.16), (3.17), (3.18) caractérisant l'orientation de l'organe terminal, et sa position *[x,y,z)* à l'aide de l'équation (3.20), le tout dans l'espace cartésien.

#### **3.3** Cinématique inverse

Comme nous l'avons déjà mentionné le robot est découplable. C'est-à-dire que les axes des trois dernières articulations s'intersectent en un seul point que nous appellerons *W.* C'est à partir de ce point que nous allons raisonner pour déterminer la cinématique inverse.

#### **3.3.1 Positionnemen t**

Puisque W correspond à l'intersection des axes 4, 5 et 6 il est donc indépendant des variables constituant ces mêmes articulations. Soit  $p_w$  la position de W, celle-ci ne dépendant uniquement que des autres articulations. Nous pouvons simplifier (3.20) par :

$$
p_{w} = a_{1} + Q_{1}a_{2} + Q_{1}Q_{2}a_{3} + Q_{1}Q_{2}Q_{3}a_{4} = \begin{bmatrix} x_{w} \\ y_{w} \\ z_{w} \end{bmatrix}
$$
(3.21)

En utilisant (3.21) et (3.20) nous pouvons facilement exprimer  $p_w$  en fonction de p et Q:

$$
p_w = p - Q_1 Q_2 Q_3 Q_4 a_5 - Q_1 Q_2 Q_3 Q_4 Q_5 a_6 \tag{3.22}
$$

Or *as* est nul, ce qui permet de simplifier (3.22) par

$$
p_w = p - Q_1 Q_2 Q_3 Q_4 Q_5 a_6 \tag{3.23}
$$

Nous pouvons, grâce à (3.11), réécrire (3.23) sous la forme :

$$
p_w = p - QQ_6' a_6 \tag{3.24}
$$

Après calcul nous obtenons les composantes de la position de  $W$  sous la forme :

$$
x_W = x - (q_{11}a_6 + q_{12}b_6 \sin \alpha_6 + q_{13}b_6 \cos \alpha_6)
$$
 (3.25)

$$
y_W = y - (q_{21}a_6 + q_{22}b_6 \sin \alpha_6 + q_{23}b_6 \cos \alpha_6)
$$
 (3.26)

$$
z_W = z - (q_{31}a_6 + q_{32}b_6 \sin \alpha_6 + q_{33}b_6 \cos \alpha_6)
$$
 (3.27)

Nous pouvons constater que  $p_w$  peut être donc déterminé à partir de  $p$  et de (3.15), qui sont totalement indépendant des positions articulaires  $\theta_i$ . Ainsi donc au regard de (3.21) les trois premières positions articulaires vont être définies à partir de la position de *W* ramené en *xw, yw* et *zw-*

En réécrivant (3.21) sous la forme :

$$
a_2 + Q_2 a_3 + Q_2 Q_3 a_4 = Q_1^T (p_W - a_1)
$$
\n(3.28)

Le développement de (3.28) nous donne l'expression de ses composantes comme suit :

$$
A_{11}\cos\theta_2 + A_{12}\sin\theta_2 = x_w\cos\theta_1 + y_w\sin\theta_1 - a_1\tag{3.29}
$$

$$
-A_{12}\cos\theta_2 + A_{11}\sin\theta_2 = -x_W\cos\alpha_1\sin\theta_1 + y_W\cos\alpha_1\sin\theta_1 + (z_W - b_1)\sin\alpha_1 \tag{3.30}
$$

$$
A_{33} = x_W \sin \alpha_1 \sin \theta_1 - y_W \sin \alpha_1 \cos \theta_1 + (z_W - b_1) \cos \alpha_1 \tag{3.31}
$$

Avec

$$
A_{11} = a_2 + a_3 \cos \theta_3 + b_4 \sin \alpha_3 \sin \theta_3 \tag{3.32}
$$

$$
A_{12} = -a_3 \cos \alpha_2 \sin \theta_3 + b_3 \sin \alpha_2 + b_4 \cos \alpha_2 \sin \alpha_3 \cos \theta_3 + b_4 \sin \alpha_2 \cos \alpha_3 \tag{3.33}
$$

$$
A_{33} = b_2 + a_3 \sin \alpha_2 \sin \theta_3 + b_3 \cos \alpha_2 - b_4 \sin \alpha_2 \sin \alpha_3 \cos \theta_3 + b_4 \cos \alpha_2 \cos \alpha_3 \tag{3.34}
$$

En élevant au carré et en addifionnant membre à membre les équations (3.29), (3.30), (3.31), nous obtenons :

$$
A\cos\theta_1 + B\sin\theta_1 + C\cos\theta_3 + D\sin\theta_3 + E = 0
$$
\n(3.35)

Où

$$
A = 2a_1 x_w \tag{3.36}
$$

$$
B = 2a_1 y_W \tag{3.37}
$$

$$
C = 2a_2a_3 - 2b_2b_4 \sin \alpha_2 \sin \alpha_3 \tag{3.38}
$$

$$
D = 2a_3b_2\sin\alpha_2 + 2a_2b_4\sin\alpha_3\tag{3.39}
$$

$$
E = a_2^2 + a_3^2 + b_2^2 + b_4^2 - a_1^2 - x_w^2 - y_w^2
$$
  
 
$$
- (z_w - b_1)^2 + 2b_2b_3 \cos \alpha_2 + 2b_2b_4 \cos \alpha_2 \cos \alpha_3 + 2b_3b_4 \cos \alpha_3
$$
 (3.40)

Nous réécrivons maintenant l'équation (3.31) sous la forme :

$$
F\cos\theta_1 + G\sin\theta_1 + H\cos\theta_3 + I\sin\theta_3 + J = 0\tag{3.41}
$$

Avec

$$
F = y_w \sin \alpha_1 \tag{3.42}
$$

$$
G = -x_w \sin \alpha_1 \tag{3.43}
$$

$$
H = -b_4 \sin \alpha_2 \sin \alpha_3 \tag{3.44}
$$

$$
I = a_3 \sin \alpha_2 \tag{3.45}
$$

$$
J = b_2 + b_3 \cos \alpha_2 + b_4 \cos \alpha_2 \cos \alpha_3 - (z_w - b_1) \cos \alpha_1 \tag{3.46}
$$

Nous avons défini ainsi le système d'équations à partir duquel nous allons pouvoir déterminer les positions angulaires des trois premières rotations.

En observant les paramètres de DH nous pouvons constater que  $a_1 = 0$  ce qui nous permet d'écrire :

$$
A = B = 0 \tag{3.47}
$$

De plus  $\sin \alpha_1 \neq 0$  d'où :

$$
F, G \neq 0 \tag{3.48}
$$

Les équations (3.47) et (3.48) nous permettent ainsi de ramener l'équation (3.35) à :

$$
(E-C)\tan\left(\frac{\theta_3}{2}\right)^2 + 2D\tan\left(\frac{\theta_3}{2}\right) + (E+C) = 0\tag{3.49}
$$

Ce qui nous permet de déterminer  $\theta_3$  comme suit :

$$
\theta_{3} = 2 \text{atan}\left(\frac{-D \pm \sqrt{D^{2} - E^{2} + C^{2}}}{E - C}\right)
$$
\n(3.50)

Deux solutions s'offrent à nous dépendamment du signe devant le radical.

Maintenant que les deux solutions de  $\theta$ <sup>3</sup> sont établies, nous pouvons calculer  $\theta$ <sup>1</sup> à partir de (3.41) et après simplification nous obtenons :

$$
(H\cos\theta_3 + I\theta_3 + J - F)\tan\left(\frac{\theta_1}{2}\right)^2 + 2G\tan\left(\frac{\theta_1}{2}\right) + (H\cos\theta_3 + I\sin\theta_3 + J + F) = 0
$$
(3.51)

Qui nous donne pour  $\theta_1$  :

$$
\theta_{1} = 2 \text{atan}\left(\frac{-G \pm \sqrt{G^{2} - \left(H \cos \theta_{3} + I \theta_{3} + J - F\right)^{2} + F^{2}}}{H \cos \theta_{3} + I \sin \theta_{3} + J - F}\right)
$$
(3.52)

Nous avons ainsi quatre solutions possibles pour  $\theta_{\rm i}$ .

Il ne nous reste plus qu'à déterminer  $\theta$ <sup>2</sup> en se basant sur (3.29) et (3.30). Nous pouvons alors exprimer  $\theta_2$  en fonction de  $\theta_1$  et  $\theta_3$  comme suit :
$$
\cos \theta_2 = \frac{1}{A_{11}^2 + A_{12}^2} \begin{bmatrix} A_{11} (x_W \cos \theta_1 + y_W \sin \theta_1 - a_1) \\ -A_{12} (-x_W \cos \alpha_1 \sin \theta_1 + y_W \cos \alpha_1 \cos \theta_1) \\ -A_{12} (z_W - b_1) \sin \alpha_1 \end{bmatrix}
$$
(3.53)

$$
\sin \theta_2 = \frac{1}{A_{11}^2 + A_{12}^2} \begin{bmatrix} A_{12} (x_W \cos \theta_1 + y_W \sin \theta_1 - a_1) \\ + A_{11} (-x_W \cos \alpha_1 \sin \theta_1 + y_W \cos \alpha_1 \cos \theta_1) \\ - A_{11} (z_W - b_1) \sin \alpha_1 \end{bmatrix}
$$
(3.54)

D'où,

$$
\theta_2 = \operatorname{atan2}(\sin \theta_2, \cos \theta_2) \tag{3.55}
$$

## **3.3.2 Orientatio n**

Puisque  $\theta_1$ ,  $\theta_2$  et  $\theta_3$  sont désormais connues, en se rapportant à (3.5) nous connaissons donc *Q1.Q2QXQ3.* 

Afin de déterminer  $\theta_4$ ,  $\theta_5$  et  $\theta_6$  nous allons réécrire l'équation (3.11) comme suit :

$$
R = Q_4 Q_5 Q_6 = Q_3^T Q_2^T Q_1^T Q \tag{3.56}
$$

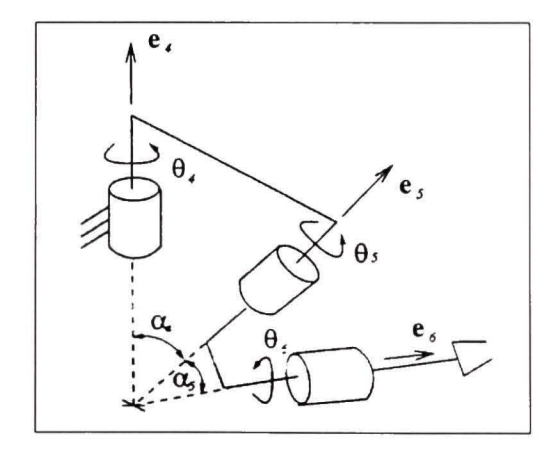

**Figure 3.1 Géométrie du poignet du manipulateur découplable .**  Tirée de Gosselin (2006, p. 66)

Pour la suite du développement, nous poserons que  $\alpha_4$  et  $\alpha_5$  sont différents de 0 +k $\pi$ . C'est-àdire que les axes 4 et 5 ne sont pas parallèles.

En se basant sur la géométrie du poignet formé par les axes 4, 5 et 6 de la Figure 3.1 nous pouvons écrire :

$$
e_s^T e_6 = \cos \alpha_s \tag{3.57}
$$

Nous transformons l'équation (3.57) afin de l'exprimer dans la même base *X4, Y4, Z4'.* 

$$
\left[e_5^T\right]_4 \left[e_6\right]_4 = \cos\alpha_5\tag{3.58}
$$

Avec

$$
[e_5]_4 = \begin{bmatrix} \sin \alpha_4 \sin \theta_4 \\ -\sin \alpha_4 \cos \theta_4 \\ \cos \alpha_4 \end{bmatrix}
$$
 (3.59)

Alors que  $\left[ e_6 \right]_4$  est la dernière colonne de  $RQ^T_6$ .

Nous devons exprimer R dans le même repère {4}, soit :

$$
\begin{bmatrix} R \end{bmatrix}_{4} = \begin{bmatrix} r_{11} & r_{12} & r_{13} \\ r_{21} & r_{22} & r_{23} \\ r_{31} & r_{32} & r_{33} \end{bmatrix}
$$
 (3.60)

Nous pouvons donc maintenant exprimer  $[e_6]_4$  comme suit :

$$
[e_6]_4 = \begin{bmatrix} r_{12} \sin \alpha_6 + r_{13} \cos \alpha_6 \\ r_{22} \sin \alpha_6 + r_{23} \cos \alpha_6 \\ r_{32} \sin \alpha_6 + r_{33} \cos \alpha_6 \end{bmatrix}
$$
 (3.61)

L'équation (3.58) devient alors :

$$
W\cos\theta_4 + X\sin\theta_4 = Y\tag{3.62}
$$

Avec

$$
W = -\sin \alpha_4 \left( r_{22} \sin \alpha_6 + r_{23} \cos \alpha_6 \right) \tag{3.63}
$$

$$
X = \sin \alpha_4 \left( r_{12} \sin \alpha_6 + r_{13} \cos \alpha_6 \right) \tag{3.64}
$$

$$
Y = -\cos\alpha_4 \left( r_{32} \sin\alpha_6 + r_{33} \cos\alpha_6 \right) + \cos\alpha_5 \tag{3.65}
$$

Après simplification trigonométrique nous pouvons ramener l'équation (3.62) à :

$$
(W+Y)\tan\left(\frac{\theta_4}{2}\right)^2 - 2X\tan\left(\frac{\theta_4}{2}\right) - W + Y = 0
$$
\n(3.66)

Nous obtenons  $\theta_4$  suivant:

$$
\theta_{4} = 2 \text{atan}\left(\frac{X \pm \sqrt{W^{2} + X^{2} - Y^{2}}}{W + Y}\right)
$$
\n(3.67)

Puisque  $\theta_4$  est connue nous allons déterminer les deux dernières coordonnées articulaires. Pour cela nous repartons de l'équation (3.56) pour obtenir :

$$
Q_{\rm s}Q_{\rm s}=Q_{\rm s}^T R\tag{3.68}
$$

Nous posons :

$$
Q_5Q_6 = \begin{bmatrix} p_{11} & p_{12} & p_{13} \\ p_{21} & p_{22} & p_{23} \\ p_{31} & p_{32} & p_{33} \end{bmatrix}
$$
 (3.69)

De cette matrice nous n'extrayons que les deux termes les plus pertinents pour déterminer  $\theta_{6}$ , à savoir :

$$
p_{31} = \sin \alpha_s \sin \theta_6 \tag{3.70}
$$

$$
p_{32} = \sin \alpha_s \cos \alpha_6 \cos \theta_6 + \cos \alpha_s \sin \alpha_6 \tag{3.71}
$$

Nous définissons le membre de gauche de (3.68) comme suit :

$$
Q_4^T R = \begin{bmatrix} r'_{11} & r'_{12} & r'_{13} \\ r'_{21} & r'_{22} & r'_{23} \\ r'_{31} & r'_{32} & r'_{33} \end{bmatrix}
$$
 (3.72)

Nous n'en conservons que les termes homologues à (3.70) et (3.71) qui vérifient donc(3.68), soient:

$$
r'_{31} = r_{11} \sin \alpha_4 \sin \theta_4 - r_{21} \sin \alpha_4 \cos \theta_4 + r_{31} \cos \alpha_4 \tag{3.73}
$$

$$
r'_{32} = r_{12} \sin \alpha_4 \sin \theta_4 - r_{22} \sin \alpha_4 \cos \theta_4 + r_{32} \cos \alpha_4 \tag{3.74}
$$

En résolvant les égalités suivantes :

$$
r'_{31} = p_{31}, \ r'_{32} = p_{32} \tag{3.75}
$$

Nous obtenons :

$$
\sin \theta_6 = \frac{r_{11} \sin \alpha_4 \sin \theta_4 - r_{21} \sin \alpha_4 \cos \theta_4 + r_{31} \cos \alpha_4}{\sin \alpha_5}
$$
(3.76)

$$
\cos \theta_6 = \frac{r_{12} \sin \alpha_4 \sin \theta_4 - r_{22} \sin \alpha_4 \cos \theta_4 + r_{32} \cos \alpha_4 - \cos \alpha_5 \sin \alpha_6}{\sin \alpha_5 \cos \alpha_6}
$$
(3.77)

Ce qui nous donne pour  $\theta_{\scriptscriptstyle{6}}$  :

$$
\theta_{6} = \operatorname{atan2}(\sin \theta_{6}, \cos \theta_{6})
$$
\n(3.78)

La même procédure est appliquée afin de déterminer<br>  $\theta_{\rm s}$  , soit :

$$
Q_4 Q_5 = R Q_6^T \tag{3.79}
$$

$$
Q_4Q_5 = \begin{bmatrix} p'_{11} & p'_{12} & p'_{13} \\ p'_{21} & p'_{22} & p'_{23} \\ p'_{31} & p'_{32} & p'_{33} \end{bmatrix}
$$
 (3.80)

$$
p'_{31} = \sin \alpha_4 \sin \theta_5 \tag{3.81}
$$

$$
p'_{33} = -\sin \alpha_4 \cos \alpha_5 \cos \theta_5 + \cos \alpha_4 \sin \alpha_5 \tag{3.82}
$$

$$
RQ_6^T = \begin{bmatrix} r_1'' & r_1'' & r_1'' \\ r_2'' & r_2'' & r_2'' \\ r_3'' & r_3'' & r_3'' \end{bmatrix}
$$
 (3.83)

$$
r''_{31} = r_{31} \cos \theta_6 - r_{32} \cos \alpha_6 \sin \theta_6 + r_{33} \sin \alpha_6 \sin \theta_6 \tag{3.84}
$$

$$
r''_{33} = r_{32} \sin \alpha_6 + r_{33} \cos \alpha_6 \tag{3.85}
$$

Nous obtenons au final :

$$
\sin \theta_5 = \frac{r_{31} \cos \theta_6 - r_{32} \cos \alpha_6 \sin \theta_6 + r_{33} \sin \alpha_6 \sin \theta_6}{\sin \alpha_4}
$$
(3.86)

$$
\cos \theta_{5} = \frac{\cos \alpha_{4} \cos \alpha_{5} - r_{32} \sin \alpha_{6} - r_{33} \cos \alpha_{6}}{\sin \alpha_{4} \sin \alpha_{5}}
$$
(3.87)

Soit

$$
\theta_{s} = \tan 2(\sin \theta_{s}, \cos \theta_{s})
$$
\n(3.88)

Nous avons donc déterminé les coordonnées articulaires  $\theta_i$  en fonction de l'orientation et de la position de l'organe terminal du manipulateur dans l'espace cartésien. Ces coordonnées sont données par le système suivant :

$$
\theta_{3} = 2 \text{atan}\left(\frac{-D \pm \sqrt{D^{2} - E^{2} + C^{2}}}{E - C}\right)
$$
\n
$$
\theta_{1} = 2 \text{atan}\left(\frac{-G \pm \sqrt{G^{2} - (H \cos \theta_{3} + I \theta_{3} + J - F)^{2} + F^{2}}}{H \cos \theta_{3} + I \sin \theta_{3} + J - F}\right)
$$
\n
$$
\cos \theta_{2} = \frac{1}{A_{11}^{2} + A_{12}^{2}} \left[\frac{A_{11} (x_{w} \cos \theta_{1} + y_{w} \sin \theta_{1} - a_{1})}{-A_{12} (z_{w} - b_{1}) \sin \alpha_{1}}\right]
$$
\n
$$
\sin \theta_{2} = \frac{1}{A_{11}^{2} + A_{12}^{2}} \left[\frac{A_{12} (x_{w} \cos \theta_{1} + y_{w} \sin \theta_{1} - a_{1})}{-A_{12} (z_{w} - b_{1}) \sin \alpha_{1}}\right]
$$
\n
$$
\sin \theta_{2} = \frac{1}{A_{11}^{2} + A_{12}^{2}} \left[\frac{A_{12} (x_{w} \cos \theta_{1} + y_{w} \sin \theta_{1} - a_{1})}{-A_{11} (z_{w} - b_{1}) \sin \alpha_{1}}\right]
$$
\n
$$
\theta_{2} = \text{atan2}(\sin \theta_{2}, \cos \theta_{2})
$$
\n
$$
\theta_{4} = 2 \text{atan}\left(\frac{X \pm \sqrt{W^{2} + X^{2} - Y^{2}}}{W + Y}\right)
$$
\n
$$
\sin \theta_{6} = \frac{r_{11} \sin \alpha_{4} \sin \theta_{4} - r_{21} \sin \alpha_{4} \cos \theta_{4} + r_{31} \cos \alpha_{4}}{\sin \alpha_{5}}\right]
$$
\n
$$
\cos \theta_{6} = \frac{r_{12} \sin \alpha_{4} \sin \theta_{4} - r_{22} \sin \alpha_{4} \cos \theta_{4} + r_{32} \cos \alpha_{4} - \cos \alpha_{5} \sin \alpha_{6}}{\sin \alpha_{5} \cos \alpha_{6}}\right)
$$
\n
$$
\theta_{7} = \text{atan2}(\sin \theta_{6}, \cos \theta_{6})
$$
\n<math display="block</math>

#### $3.4$ Application et validation des cinématiques directe et inverse au robot UMIS

Nous allons appliquer à notre robot UMIS les modes de calculs des cinématiques directe et inverse que nous venons de déterminer par le biais de fonctions développées dans MATLAB (MathWorks, 2007).

Pour le calcul de la cinématique inverse nous partons de la position cartésienne suivante :

$$
\begin{cases}\n\phi = -1.0070 \text{ (radian)} \\
\theta = -1.5190 \text{ (radian)} \\
\psi = -2.6140 \text{ (radian)} \\
X = -0.5890 \text{ (m)} \\
Y = 0.0280 \text{ (m)} \\
Z = 0.6390 \text{ (m)}\n\end{cases}
$$
\n(3.90)

Donc en appliquant le système (3.90) à (3.89), nous obtenons :

$$
\begin{cases}\n\theta_1 = 2.9677 \text{ (radian)} \\
\theta_2 = 2.0966 \text{ (radian)} \\
\theta_3 = -1.0120 \text{ (radian)} \\
\theta_4 = -0.2599 \text{ (radian)} \\
\theta_5 = 2.6127 \text{ (radian)} \\
\theta_6 = 1.7645 \text{ (radian)}\n\end{cases} (3.91)
$$

Pour le calcul de la cinématique directe, nous appliquons directement le système (3.91) que nous venons de calculer aux équations (3.16), (3.17), (3.18) et (3.20). Ce qui nous donne :

$$
\begin{cases}\n\phi = -1.0070 \text{ (radian)} \\
\theta = -1.5190 \text{ (radian)} \\
\psi = -2.6140 \text{ (radian)} \\
X = -0.5890 \text{ (m)} \\
Y = 0.0280 \text{ (m)} \\
Z = 0.6390 \text{ (m)}\n\end{cases}
$$
\n(3.92)

Nous constatons que les systèmes (3.90) et (3.92) sont identiques.

Nous avons validé la cinématique directe et la cinématique inverse car les valeurs dans l'espace cartésien et l'espace articulaire se corroborent.

#### **CHAPITRE 4**

# **CINEMATIQUE DIFFERENTIELL E**

# **4.1 Introduction**

Dans ce chapitre nous allons traiter des vitesses linéaires et angulaires du manipulateur qui vont nous permettre de définir la jacobienne et ainsi traiter des singularités. Nous nous basons sur l'approche de (Corke, 1996) qui nous donne les équations suivantes :

$$
u^{i+1}\omega_{i+1} = u^{i+1}R_i\left(u^{i}\omega_i + z_0\dot{\theta}_{i+1}\right)
$$
 (4.1)

$$
{}^{i+1}\mathbf{v}_{i+1} = {}^{i+1}\omega_{i+1} \times {}^{i+1}P_{i+1}^* + {}^{i+1}R_i {}^i\mathbf{v}_i \tag{4.2}
$$

Où

$$
{}^{i}P_{i}^{*} = \begin{bmatrix} a_{i} \\ b_{i} \sin \alpha_{i} \\ b_{i} \cos \alpha_{i} \end{bmatrix}
$$
 (4.3)

$$
z_0 = \begin{bmatrix} 0 & 0 & 1 \end{bmatrix}^T \tag{4.4}
$$

L'équation (4.1) nous donne la vitesse angulaire d'une articulation. Alors que (4.2) définie la vitesse linéaire de cette même articulation par rapport à la vitesse angulaire précédemment déterminée.

Nous pouvons noter que l'équation (4.3) est la position de l'origine du repère *i-1* par rapport à celle du repère *i*. Et (4.4) caractérise le vecteur unitaire dans la direction Z.

Dans notre cas la vitesse de la base est nulle d'où :

$$
{}^{0}\omega_{0} = 0 \tag{4.5}
$$

$$
\nu_0 = 0 \tag{4.6}
$$

# **4.2 Vitesse s angulaire s e t linéaires**

En utilisant le logiciel MAPLE (MAPLESOFT, 2007) nous avons déterminé symboliquement à partir de (4.1) et (4.2) les vitesses angulaires et linéaires de chaque axe. Toutes les équations sont données dans l'annexe VI (en page 109) de ce mémoire.

## **4.3 Jacobienne**

La jacobienne *J* permet de lier les vitesses de l'organe terminal  $\dot{X}$  avec les vitesses articulaires  $\dot{\theta}$ . Elle est de la forme :

$$
\dot{X} = J\dot{\theta} \tag{4.7}
$$

L'équation (4.7) peut être représentée dans des repères différents. Dans le repère de la base :

$$
{}^{\circ}\dot{X} = {}^{\circ}J\dot{\theta} \tag{4.8}
$$

Ou dans le repère de l'organe terminal :

$$
{}^6\dot{X} = {}^6J\dot{\theta} \tag{4.9}
$$

La jacobienne se définit comme étant l'empilement des vecteurs vitesses linéaires et angulaires donnés par  $(4.2)$  et  $(4.1)$ . C'est une matrice  $6 \times 6$ .

$$
J = \begin{bmatrix} v \\ \omega \end{bmatrix} \tag{4.10}
$$

Où  $v \notin \omega$  sont des matrices  $3 \times 6$ . Soient :

$$
v = [v_1, v_2, v_3, v_4, v_5, v_6] = \begin{bmatrix} v_x \\ v_y \\ v_z \end{bmatrix}
$$
 (4.11)

$$
\omega = [\omega_1, \omega_2, \omega_3, \omega_4, \omega_5, \omega_6] = \begin{bmatrix} \omega_x \\ \omega_y \\ \omega_z \end{bmatrix}
$$
(4.12)

Si nous exprimons la jacobienne dans le repère de l'organe terminal nous avons

$$
{}^{6}J = \begin{bmatrix} {}^{6}\nu_6 \\ {}^{6}\omega_6 \end{bmatrix} \tag{4.13}
$$

Alors qu'exprimé dans la base

$$
{}^{0}J = \begin{bmatrix} {}^{0}\nu_{6} \\ {}^{0}\omega_{6} \end{bmatrix} \tag{4.14}
$$

Puisque nous ne connaissons les vitesses angulaires et linéaires de l'organe terminal uniquement que dans son repère. Nous devons donc effectuer les transformations de repère successives appliquées à ces vitesses pour les exprimer dans la base. Ce qui se ramène à :

$$
{}^{0}\omega_{6} = Q_{1}Q_{2}Q_{3}Q_{4}Q_{5}Q_{6}{}^{6}\omega_{6}
$$
\n(4.15)

$$
{}^{0}\nu_{6} = Q_{1}Q_{2}Q_{3}Q_{4}Q_{5}Q_{6}{}^{6}\nu_{6}
$$
\n(4.16)

Tous les éléments de la matrice jacobienne sont donnés dans l'annexe V (en page 98).

#### **4.4 Singularités**

L'équation (4.7) nous permet de déterminer les vitesses articulaires comme suit :

$$
\dot{\theta} = J^{-1} \dot{X} \tag{4.17}
$$

Nous pouvons maintenant définir les vitesses articulaires en fonction des vitesses cartésiennes. Mais ceci n'est possible que lorsque la jacobienne  $J$  est non singulière, c'est-àdire inversible. Pour que cela soit réalisable il faut que le déterminant de *J* soit non nul.

Les singularités seront donc les valeurs des angles  $\theta_i$  pour lesquelles la jacobienne est non inversible. Soit :

$$
\det(J) = 0 \tag{4.18}
$$

Ces valeurs de  $\theta_i$  correspondent bien souvent aux positions que prend le manipulateur quand celui-ci veut atteindre, ou atteint, les limites de son enveloppe de travail. Ou bien à des couples infinis.

Par rapport à l'architecture de notre manipulateur nous pouvons noter que l'alignement de 2 joints va entraîner une singularité notamment au niveau du poignet.

(Spong, Hutchinson et Vidyasagar, 2006) nous montre une approche intéressante pour la détermination des singularités. Puisque notre manipulateur est découplable, la recherche des singularités est décomposée en deux parties.

La première partie concerne les singularités du coude, soient celles définies par les trois premiers axes du manipulateur. Elles correspondent aux singularités dues au déplacement du coude.

La seconde partie correspond aux singularités du poignet découlant du mouvement des trois derniers axes de rotation.

En partant de l'équation (4.10), nous pouvons partitionner  $J$  en des blocs de matrice  $3 \times 3$ .

$$
J = \left[J_p \middle| J_O \right] = \left[\frac{J_{11}}{J_{21}} \middle| \frac{J_{12}}{J_{22}} \right] \tag{4.19}
$$

Comme notre manipulateur est découplable, nous pouvons simplifier (4.19).

$$
J = \begin{bmatrix} J_{11} & 0 \\ J_{21} & J_{22} \end{bmatrix}
$$
 (4.20)

L'équation (4.20) ne vérifie pas nécessairement (4.7). Mais elle permet de simplifier la détermination des singularités.

$$
det(J) = det(J_{11}) det(J_{22})
$$
\n(4.21)

Afin de calculer (4.21) nous devons caractériser  $J_{11}$  et  $J_{22}$ .

$$
J_{11} = \begin{bmatrix} z_1 \times r_1 & z_2 \times r_2 & z_3 \times r_3 \end{bmatrix}
$$
 (4.22)

$$
J_{22} = \begin{bmatrix} z_4 & z_5 & z_6 \end{bmatrix}
$$
 (4.23)

Où

$$
z_1 = \begin{bmatrix} 0 & 0 & 1 \end{bmatrix}^T \tag{4.24}
$$

$$
z_2 = Q_1 z_1 \tag{4.25}
$$

$$
z_3 = Q_1 Q_2 z_1 \tag{4.26}
$$

$$
z_4 = Q_1 Q_2 Q_3 z_1 \tag{4.27}
$$

$$
z_{5} = Q_{1}Q_{2}Q_{3}Q_{4}z_{1}
$$
\n(4.28)

$$
z_6 = Q_1 Q_2 Q_3 Q_4 Q_5 z_1 \tag{4.29}
$$

$$
r_1 = a_1 + a_2 + a_3 + a_4 + a_5 + a_6 \tag{4.30}
$$

$$
r_2 = a_2 + a_3 + a_4 + a_5 + a_6 \tag{4.31}
$$

$$
r_3 = a_3 + a_4 + a_5 + a_6 \tag{4.32}
$$

En se basant sur la Figure 4.1, nous constatons que  $z_4$  et  $z_6$  sont collinaires. Comme nous l'avions mentionné précédemment, lorsque deux axes sont alignés il y a singularité. La singularité au niveau du poignet est donc donné par :

$$
\theta_{\rm s} = 0 \tag{4.33}
$$

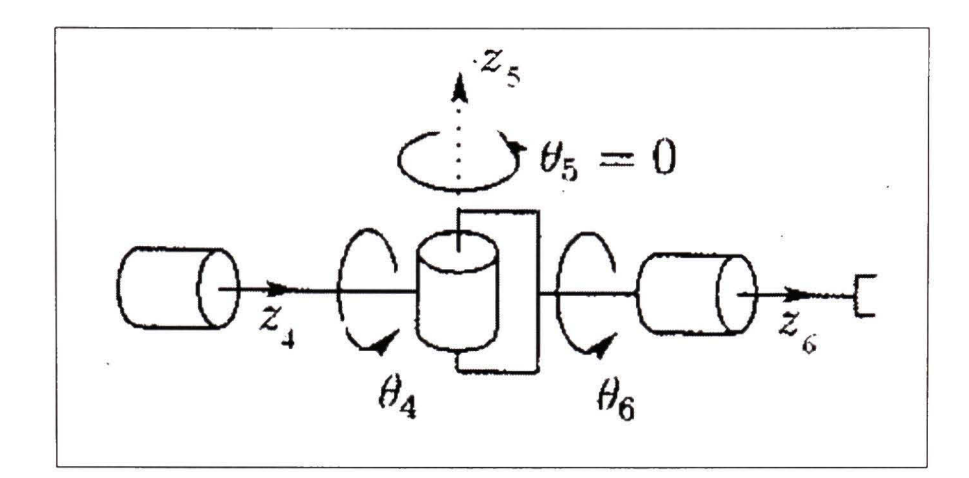

**Figure 4.1 Singularit é du poignet.**  Adaptée de Spong (2006, p. 135)

Pour les singularités au niveau des trois premiers axes, il suffit de résoudre

$$
\det(J_{11}) = 0 \tag{4.34}
$$

Le calcul de l'équation (4.34) a été réalisé à l'aide du logiciel MAPLE. L'algorithme de calcul ainsi que sa solution sont présentés dans l'annexe XII (en page 133).

Les équations (4.33) et (4.34) seront utilisées lors du contrôle du manipulateur afin de ne pas le faire entrer dans une configuration singulière.

# **CHAPITRE 5**

## **DYNAMIQUE DU MANIPULATEUR**

#### **5.1 Introduction**

Ce chapitre est le plus important de notre application. Comme il est établit dans (Craig, 2005), la dynamique nous permet de déterminer les forces requises pour initier un mouvement. En effet, lorsque notre trajectoire est définie nous obtenons les  $\theta_i$ ,  $\dot{\theta}_i$  et  $\ddot{\theta}_i$ caractérisant dans l'espace des joints la trajectoire cartésienne.

Nous ne traiterons pas des cas où les axes sont prismatiques car notre robot en est dépourvu.

## **5.2 Formules de Newton-Eule r**

Nous partons du fait que le manipulateur est un corps rigide. De plus si nous connaissons son centre de masse et le tenseur d'inertie de chaque membrure alors nous avons la répartition de la masse sur le corps du robot. Ainsi puisque la distribution de la masse est connue, en appliquant une accélération au corps du robot nous définissons alors les forces nécessaires au mouvement des membrures ainsi que les moments engendrés.

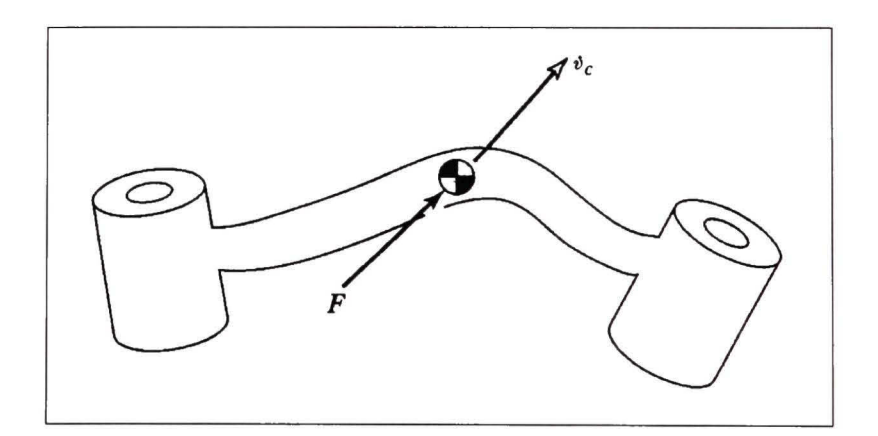

**Figure 5.1 Schématisation de l'équation de Newton.** Tirée de Craig (2005, p. 172)

La Figure 5.1 nous permet de visualiser l'action définie par l'équation de Newton. L'équation (5.1) nous donne la force, due à l'accélération, agissant sur le centre de masse :

$$
\left(\begin{array}{c}\n\frac{1}{\sqrt{2}} \\
\frac{1}{\sqrt{2}} \\
\frac{1}{\sqrt{2}}\n\end{array}\right)
$$

$$
F = m\dot{v}_C \tag{5.1}
$$

**Figure 5.2 Schématisation d e l'équation d'Euler .**  Tirée de Craig (2005, p. 172)

Sur la Figure 5.2 nous pouvons visualiser les composantes de l'équation d'Euler. Cette équation nous donne le moment de force agissant sur la membrure, c'est-à-dire le couple. Ce moment va induire la rotation de la membrure suivant une vitesse et une accélération données.

$$
N = {}^{C}I\dot{\omega} + \omega \times {}^{C}I\omega \tag{5.2}
$$

## **5.3 Dynamique dans l'espace de s articulations**

Afin de définir (5.1) et (5.2) nous devons déterminer les vitesses angulaire et linéaire de même que l'accélération angulaire du centre de masse de chaque membrure à un instant *t.* Ce calcul doit se faire de la membrure *i-1* à la membrure *i* récursivement.

La vitesse de rotation est donnée par (4.1). Pour calculer l'accélération angulaire, il suffit de dériver celle-ci, ce qui nous donne :

$$
{}^{i+1}\dot{\omega}_{i+1} = {}^{i+1}R_i \left[ {}^{i}\dot{\omega}_i + z_0 \ddot{\theta}_{i+1} + {}^{i}\omega_i \times z_0 \dot{\theta}_{i+1} \right]
$$
 (5.3)

Où  $i+1R_i$  est la matrice de rotation de l'orientation du repère *i* par rapport au repère  $i+1$ . Cette matrice a pour propriété :

$$
{}^{i+1}R_i = {}^iR_{i+1}^{\quad -1} = {}^iR_{i+1}^{\quad T}
$$
\n
$$
(5.4)
$$

Cette matrice peut être obtenue à partir de l'équation suivante :

$$
{}^{i-1}R_i = \begin{bmatrix} \cos\theta_i & -\cos\alpha_i\sin\theta_i & \sin\alpha_i\sin\theta_i \\ \sin\theta_i & \cos\alpha_i\cos\theta_i & -\sin\alpha_i\cos\theta_i \\ 0 & \sin\alpha_i & \cos\alpha_i \end{bmatrix}
$$
(5.5)

L'accélération linéaire est obtenue en dérivant (4.2) :

$$
{}^{i+1}\dot{\nu}_{i+1} = {}^{i+1}\dot{\omega}_{i+1} \times {}^{i+1}P_{i+1}^* + {}^{i+1}\omega_{i+1} \times \left( {}^{i+1}\omega_{i+1} \times {}^{i+1}P_{i+1}^* \right) + {}^{i+1}R_i {}^{i}\nu_i
$$
(5.6)

L'accélération du centre de masse peut être déduite de (5.6), à savoir :

$$
{}^{i}\dot{\mathbf{v}}_{C_{i}} = {}^{i}\dot{\omega}_{i} \times {}^{i}P_{C_{i}} + {}^{i}\omega_{i} \times \left({}^{i}\dot{\omega}_{i} \times {}^{i}P_{C_{i}}\right) + {}^{i}\dot{\mathbf{v}}_{i}
$$
(5.7)

Il est à noter que l'effet de la gravitation peut être pris en compte dans l'équation (5.7) en appliquant :

$$
{}^{0}\dot{v}_{0} = \begin{bmatrix} 0 & 0 & 9.81 \end{bmatrix}^{T}
$$
 (5.8)

Pour chaque membrure  $(i : 1 \rightarrow 6)$ , nous pouvons réécrire les équations (5.1) et (5.2) :

$$
{}^{i}F_{i} = m_{i} {}^{i} \dot{v}_{C_{i}} \tag{5.9}
$$

$$
N_i = {}^{C_i}I_i {}^i\dot{\omega}_i + {}^i\omega_i \times {}^{C_i}I_i {}^i\omega_i \tag{5.10}
$$

Il est à noter que le calcul des matrices d'inertie  ${}^{C_i}I_i$  et de la position du centre de masse  ${}^{i}P_{C_i}$ est expliqué dans l'annexe VIII (en page 128).

Puisque maintenant nous connaissons les forces et les moments s'appliquant sur chaque membrure, nous allons pouvoir déterminer le couple s'appliquant à chaque axe. En se basant sur la Figure 5.3, nous pouvons établir un bilan des forces et des moments qui s'exercent sur une membrure. Nous constatons qu'aux forces et moments agissant sur une membrure  $i$  nous devons associer celles s'exerçant sur la membrure *i+1.* 

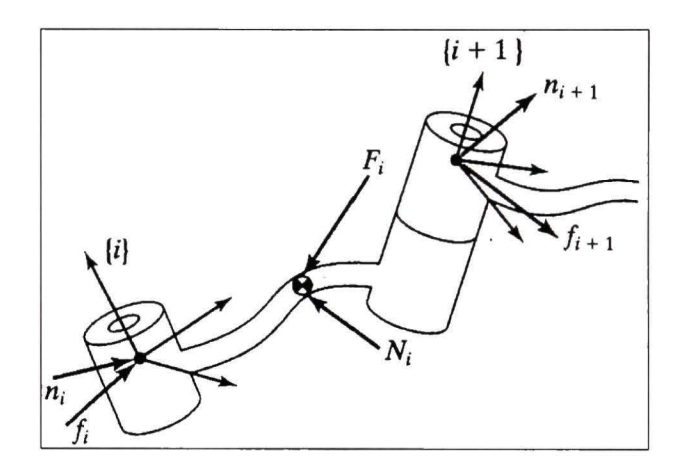

**Figure 5.3 Forces en présence sur une membrure .**  Tirée de Craig (2005, p. 174)

En partant de l'organe terminal jusqu'à la membrure  $I$   $(i:6 \rightarrow 1)$ , nous obtenons les équations des forces et des couples suivantes :

$$
{}^{i}f_{i} = {}^{i}R_{i+1} {}^{i+1}f_{i+1} + {}^{i}F_{i}
$$
\n(5.11)

$$
{}^{i}n_{i} = {}^{i}R_{i+1} \left[ {}^{i+1}n_{i+1} + ({}^{i}R_{i+1} {}^{i+1}P_{i+1}^{\ast}) \times {}^{i}f_{i} \right] + ({}^{i}P_{i}^{\ast} +) \times {}^{i}F_{i} + {}^{i}N_{i}
$$
(5.12)

Le couple appliqué à une membrure dans le repère *i* est alors obtenu en extrayant la composante suivant Z du couple appliqué à cette membrure par rapport au repère *i+1.* D'où :

$$
\tau_i = {}^i n_i^T \left( {}^i R_{i+1} z_0 \right) \tag{5.13}
$$

Dans notre cas, nous considérerons que les mouvements du manipulateur sont libres et qu'aucune force ne s'exerce au niveau de l'organe terminal. Soient :

$$
{}^{6}f_{6} = \begin{bmatrix} 0 & 0 & 0 \end{bmatrix}^{T} \tag{5.14}
$$

$$
{}^5n_6 = \begin{bmatrix} 0 & 0 & 0 \end{bmatrix}^T \tag{5.15}
$$

Lorsque l'équation (5.13) est symboliquement résolue, nous pouvons l'écrire comme étant l'équation de la dynamique du manipulateur sous la forme suivante :

$$
\tau = M(\theta)\ddot{\theta} + V(\theta,\dot{\theta}) + G(\theta) \tag{5.16}
$$

Nous pouvons constater que l'équation (5.16) ne tient pas compte des forces de friction des mécanismes d'entraînement des membrures.

Nous pouvons définir un premier type de friction fondamentale que l'on appellera une friction visqueuse. Elle est proportionnelle à la vitesse de rotation suivant un coefficient de viscosité  $\mu$ .

$$
\tau_{\text{visqueux}} = \mu \dot{\theta} \tag{5.17}
$$

Nous pouvons aussi caractériser un deuxième type de friction connu sous le nom de friction de Coulomb. Cette friction est une constante *c* dite de Coulomb dont le signe dépend de *0.* 

$$
\tau_{\text{coulomb}} = c \cdot \text{sign}(\dot{\theta}) \tag{5.18}
$$

En regroupant les équations (5.17) et (5.18), nous obtenons un modèle plus complexe de la forme :

$$
f(\dot{\theta}) = c \cdot sign(\dot{\theta}) + \mu \dot{\theta}
$$
\n(5.19)

En ce qui concerne notre manipulateur, la liaison entre les moteurs et les membrures est faite via des transmissions harmoniques. Nous pouvons donc raffiner l'équafion (5.19). En effet, (Taghirad, 1997) nous permet de mieux définir la friction due à une transmission harmonique.

Les termes constant des équations (5.17) et (5.18) deviennent respectivement :

$$
\mu = T_{\nu_n} u_{-1} \left( -\dot{\theta} \right) + T_{\nu_\rho} u_{-1} \left( \dot{\theta} \right) \tag{5.20}
$$

$$
c = T_{s_n} u_{-1} \left( -\dot{\theta} \right) + T_{s_p} u_{-1} \left( \dot{\theta} \right)
$$
 (5.21)

Où

$$
u_{-1}(x) = \begin{cases} 1 & \text{if } x > 0 \\ 0 & \text{if } x \le 0 \end{cases}
$$
 (5.22)

 $T_{v_n}$  et  $T_{v_p}$  sont les coefficients de friction visqueuse dépendant de la direction de la vitesse et  $T_{s_n}$  et  $T_{s_p}$  sont les coefficients de friction de Coulomb. Ces termes sont identifiés dans la Figure 5.4.

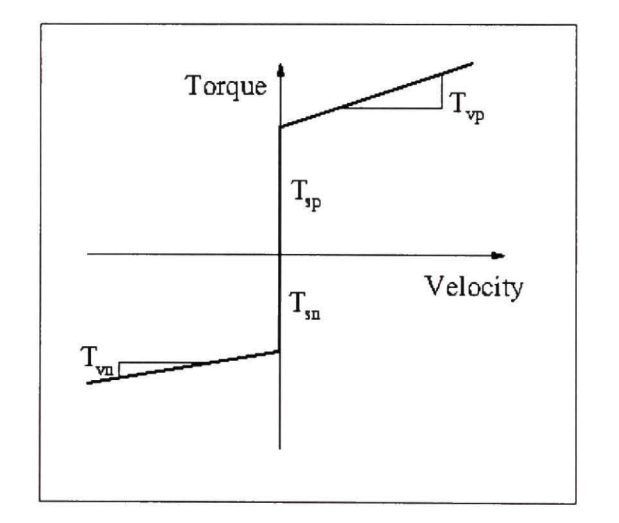

**Figure 5.4 Détermination de s termes de frictions visqueus e et de Coulomb pour une transmission harmonique .**  Tirée de Taghirad (1997, p. 85)

En amenant l'équation (5.19) dans (5.16), nous obtenons un terme plus réaliste de l'équation de la dynamique. Soit :

$$
\tau = M(\theta)\ddot{\theta} + V(\theta,\dot{\theta}) + G(\theta) + F(\dot{\theta})
$$
\n(5.23)

# **5.4** Accélération par la dynamique

Pour la partie simulation de notre projet nous avons besoin de modéliser notre manipulateur. Une des façons les plus simple est de se baser sur l'équation de la dynamique (5.23), et d'isoler  $\ddot{\theta}$ . Ce qui nous donne :

$$
\ddot{\theta} = M(\theta)^{-1} \Big[ \tau - V(\theta, \dot{\theta}) - G(\theta) - F(\dot{\theta}) \Big] \tag{5.24}
$$

De ce chapitre nous retiendrons que l'équation (5.16) va nous permettre de déterminer la commande à appliquer au manipulateur pour la poursuite de trajectoire. Et qu'à partir de (5.24) nous allons pouvoir aussi définir un modèle mathématique du manipulateur que nous allons implanter dans la simulation du contrôleur.

# **CHAPITRE 6**

# GÉNÉRATION DE LA TRAJECTOIRE DE L'ORGANE TERMINAL

### **6.1 Introductio n**

Dans ce chapitre, nous allons mettre en évidence plusieurs méthodes pour planifier une trajectoire. Une des principales difficultés est le déplacement de l'organe terminal le long d'une ligne droite. En effet, la coordination de l'ensemble des axes rotatifs de notre manipulateur est rendue difficile par leur nature qui ne se prête guère à ce genre de déplacement.

# **6.2 Déterminatio n d e la trajectoire dans l'espace cartésie n**

La trajectoire, que nous voulons utiliser, est fixée par des conditions initiales et finales des positions, des vitesses et des accélérations. L'utilisation d'un polynôme d'ordre trois ne correspond pas à nos attentes car il ne nous permet pas la prise en compte des accélérations initiales et finales. Nous allons donc utiliser un polynôme d'ordre cinq qui est l'ordre minimal par rapport à nos six contraintes de départ.

$$
q(t) = a_0 + a_1t + a_2t^2 + a_3t^3 + a_4t^4 + a_5t^5
$$
\n(6.1)

Ce polynôme va nous permettre d'éviter les variations d'accélération<sup>3</sup> trop brusques qui sont, de façon générale, dommageables pour un système.

Par dérivée successive de (6.1) qui définira une position, nous obtenons les polynômes caractérisant la vitesse et l'accélération. Nous pouvons ainsi définir un système d'équations qui va caractériser les contraintes des conditions initiales et finales.

$$
q_0 = a_0 + a_1t_0 + a_2t_0^2 + a_3t_0^3 + a_4t_0^4 + a_5t_0^5
$$
  
\n
$$
\dot{q}_0 = a_1 + 2a_2t_0 + 3a_3t_0^2 + 4a_4t_0^3 + 5a_5t_0^4
$$
  
\n
$$
\ddot{q}_0 = 2a_2 + 6a_3t_0 + 12a_4t_0^2 + 20a_5t_0^3
$$
  
\n
$$
q_f = a_0 + a_1t_f + a_2t_f^2 + a_3t_f^3 + a_4t_f^4 + a_5t_f^5
$$
  
\n
$$
\dot{q}_f = a_1 + 2a_2t_f + 3a_3t_f^2 + 4a_4t_f^3 + 5a_5t_f^4
$$
  
\n
$$
\ddot{q}_f = 2a_2 + 6a_3t_f + 12a_4t_f^2 + 20a_5t_f^3
$$
\n(6.2)

Que nous pouvons écrire sous la forme matricielle suivante :

$$
\begin{bmatrix} 1 & t_0 & t_0^2 & t_0^3 & t_0^4 & t_0^5 \ 0 & 1 & 2t_0 & 3t_0^2 & 4t_0^3 & 5t_0^4 \ 0 & 0 & 2 & 6t_0 & 12t_0^2 & 20t_0^3 \ 1 & t_f & t_f^2 & t_f^3 & t_f^4 & t_f^5 \ 0 & 1 & 2t_f & 3t_f^2 & 4t_f^3 & 5t_f^4 & a_3 \ 0 & 0 & 2 & 6t_f & 12t_f^2 & 20t_f^3 \end{bmatrix} \begin{bmatrix} a_0 \\ a_1 \\ a_2 \\ a_3 \\ a_4 \\ a_5 \end{bmatrix} = \begin{bmatrix} q_0 \\ \dot{q}_0 \\ \ddot{q}_0 \\ \dot{q}_f \\ \dot{q}_f \\ \dot{q}_f \\ \dot{q}_f \end{bmatrix}
$$
(6.3)

Que l'on peut réécrire sous la forme :

$$
T \cdot A = B \tag{6.4}
$$

D'où l'on obtient :

$$
A = T^{-1}B\tag{6.5}
$$

La résolution de (6.5) nous permet d'obtenir les coefficients de (6.2). Ainsi d'une façon générale nous avons déterminé le système suivant :

$$
q(t) = a_0 + a_1t + a_2t^2 + a_3t^3 + a_4t^4 + a_5t^5
$$
  
\n
$$
\dot{q}(t) = a_1 + 2a_2t + 3a_3t^2 + 4a_4t^3 + 5a_5t^4
$$
  
\n
$$
\ddot{q}(t) = 2a_2 + 6a_3t + 12a_4t^2 + 20a_5t^3
$$
\n(6.6)

Puisque les coefficients de (6.6) sont désormais connus, nous pouvons résoudre ce système et ce quelque soit *t.* Nous pouvons désormais déterminer toutes les positions, les vitesses et les accélérations des points de notre trajectoire et ce en fonction de nos contraintes. À savoir les positions, vitesses et accélérations initiales et finales de cette même trajectoire.

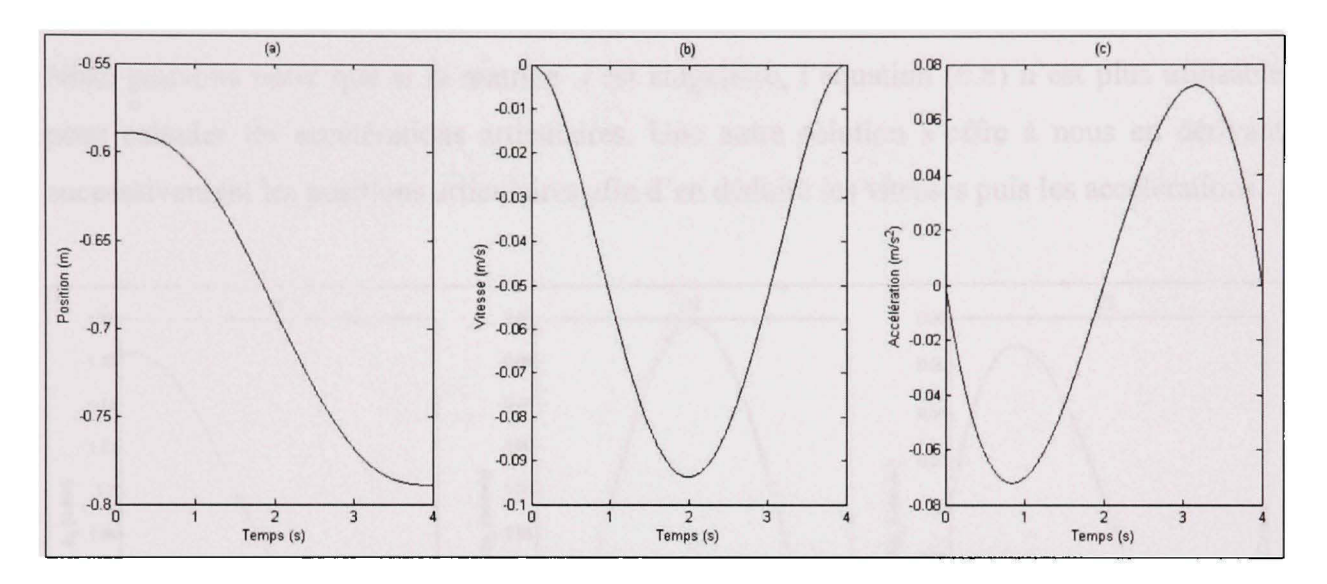

**Figure 6.1 (a) Trajectoire, (b) Vitesse, (c) Accélération par un polynôme de degré cinq dans l'espace cartésien.** 

La Figure 6.1 nous permet de vérifier que les contraintes sont bien respectées. Nous notons aussi qu'il n'y a aucune discontinuité au niveau de l'accélération.

#### **6.3 Trajectoire dans l'espace des joints**

Dans le chapitre 5, l'équation (4.7) nous permet de définir les vitesses dans l'espace cartésien par rapport aux vitesses articulaires. En dérivant cette même équation nous obtenons :

$$
\ddot{X} = \dot{J}\dot{\theta} + J\dot{\theta} \tag{6.7}
$$

Ce qui nous permet d'obtenir une équation des vitesses angulaires en fonctions des vitesses cartésiennes de l'organe terminal.

$$
\ddot{\theta} = J^{-1} \left( \ddot{X} - \dot{J} \dot{\theta} \right) \tag{6.8}
$$

Ainsi pour une trajectoire préalablement définie dans l'espace cartésien, en solutionnant le système (6.6) nous obtenons des positions, vitesses et accélérations dans ce même espace. Il suffit alors d'appliquer respectivement les résultats à  $(3.89)$  pour obtenir les valeurs de  $\theta_i$ . Celles de  $\dot{\theta}_i$  et  $\ddot{\theta}_i$  sont obtenues en appliquant respectivement (4.17) et (6.8).

Nous pouvons noter que si la matrice  $J$  est singulière, l'équation (6.8) n'est plus utilisable pour calculer les accélérations articulaires. Une autre solution s'offre à nous en dérivant successivement les positions articulaires afin d'en déduire les vitesses puis les accélérations.

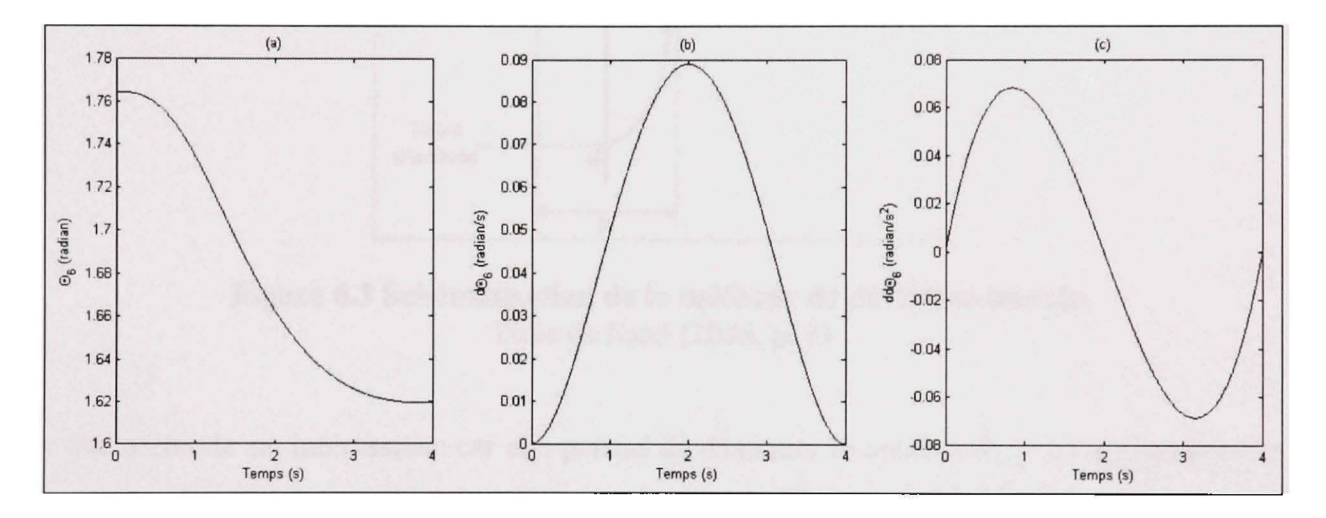

**Figure 6.2 (a) Trajectoire, (b) Vitesse, (c) Accélération dans l'espace des joints.** 

En comparant la Figure 6.2 et la Figure 6.1 nous pouvons constater que la nature des positions, vitesses et accélérations dans l'espace cartésien n'a pas été altéré lors que de son passage dans l'espace des joints.

## **6.4 Cas d'une trajectoire rectiligne de l'organe terminal dans l'espace cartésien**

Une bonne approche pour l'élaboration d'une trajectoire linéaire est la méthode de déviation bornée (Taylor, 1979). Cette méthode prend en compte une déviation maximale  $\varepsilon$  prédéfinie par rapport à la trajectoire désirée. Par itération successive, un nombre de point intermédiaire est défini par rapport à *s* sur la trajectoire désirée. La Figure 6.3 nous permet de mieux comprendre cette méthode entre le point de départ et le point d'arrivée.

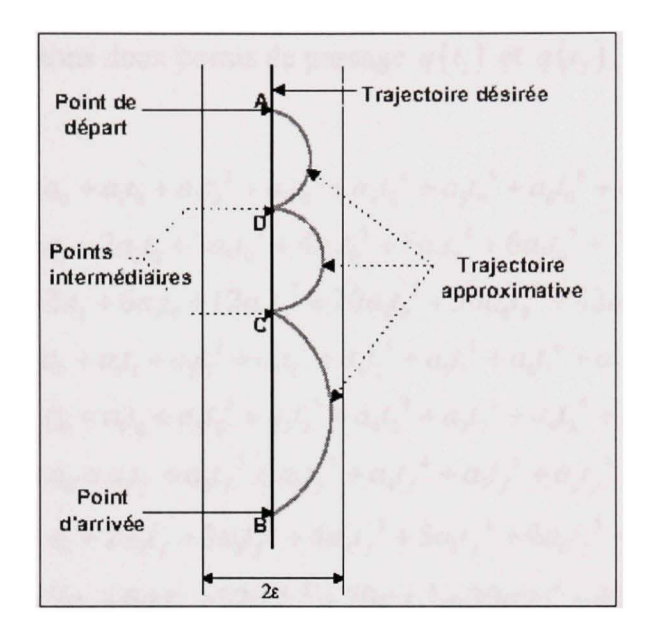

**Figure 6.3 Schématisation de la méthode de déviation bornée.**  Tirée de Saad (2006, p. 9)

Cette méthode est intéressante car elle permet de diminuer le nombre de point à atteindre sur la trajectoire désirée par l'extrémité du manipulateur. Elle permet de diminuer le temps de calcul en se basant sur le nombre de point minimum pour rester en deçà de la déviation maximale autorisée. La méthode de déviation bomée a été implémentée dans MATLAB. Le code de cette fonction est présenté en annexe IX (en page 130).

# **6.5 Cas d'un e trajectoir e d e l'organ e termina l dan s l'espac e cartésie n vi a de s points de passage**

Si la trajectoire souhaitée nécessite des points de passage, un polynôme de degré cinq n'est plus utilisable. En effet, il faut considérer que pour chaque point de passage supplémentaire il faut augmenter d'un degré l'ordre du polynôme. Comme nous l'avons vu précédemment, une polynômiale d'ordre cinq nous permet de calculer une trajectoire avec six contraintes (6.2).

Ainsi pour chaque point de passage ajouté à notre trajectoire nous ajoutons une contrainte supplémentaire.

Par exemple si nous ajoutons deux points de passage  $q(t_1)$  et  $q(t_2)$ , (6.2) devient :

$$
q(t_0) = a_0 + a_1t_0 + a_2t_0^2 + a_3t_0^3 + a_4t_0^4 + a_5t_0^5 + a_6t_0^6 + a_7t_0^7
$$
  
\n
$$
\dot{q}(t_0) = a_1 + 2a_2t_0 + 3a_3t_0^2 + 4a_4t_0^3 + 5a_5t_0^4 + 6a_6t_0^5 + 7a_7t_0^6
$$
  
\n
$$
\ddot{q}(t_0) = 2a_2 + 6a_3t_0 + 12a_4t_0^2 + 20a_5t_0^3 + 30a_6t_0^4 + 42a_7t_0^5
$$
  
\n
$$
q(t_1) = a_0 + a_1t_1 + a_2t_1^2 + a_3t_1^3 + a_4t_1^4 + a_5t_1^5 + a_6t_1^6 + a_7t_1^7
$$
  
\n
$$
q(t_2) = a_0 + a_1t_2 + a_2t_2^2 + a_3t_2^3 + a_4t_2^4 + a_5t_2^5 + a_6t_2^6 + a_7t_2^7
$$
  
\n
$$
\dot{q}(t_f) = a_0 + a_1t_f + a_2t_f^2 + a_3t_f^3 + a_4t_f^4 + a_5t_f^5 + a_6t_f^6 + a_7t_f^7
$$
  
\n
$$
\dot{q}(t_f) = a_1 + 2a_2t_f + 3a_3t_f^2 + 4a_4t_f^3 + 5a_5t_f^4 + 6a_6t_f^5 + 7a_7t_f^6
$$
  
\n
$$
\ddot{q}(t_f) = 2a_2 + 6a_3t_f + 12a_4t_f^2 + 20a_5t_f^3 + 30a_6t_f^4 + 42a_7t_f^5
$$

Par rapport à (6.9) nous pouvons noter que la taille du système, ainsi enrichi des points de passage, devient très importante et lourde à calculer.

Toutefois le grand avantage de cette méthode est qu'elle permet de n'obtenir aucune discontinuité lors du calcul de la vitesse et de l'accélération.

Une autre approche consiste à utiliser des polynômes de degré trois en segmentant la trajectoire désirée par le biais de points de passage.

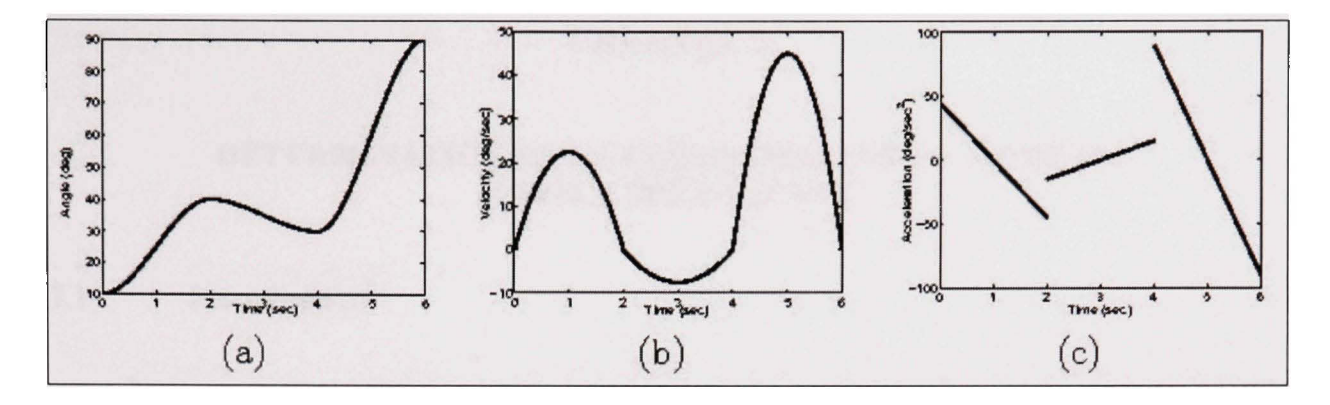

**Figure 6.4 Trajectoire segmenté par polynômiale de degré trois.**  Tirée de Spong (2006, p. 184)

Mais nous constatons sur la Figure 6.4 que l'accélération ainsi définie présente des discontinuités, celles-ci entraînant des à-coups lors des déplacements.

# **6.6** Choix de la méthode de génération des trajectoires

Nous n'avons pas utilisé la méthode de trajectoire via des points de passage décrite dans la section précédente. Toutefois nous avons jugé utile de la mentionner car elle peut s'avérer pertinente à employer pour l'exécution de trajectoires plus complexes.

La méthode appliquée se base sur la méthode de la déviation bomée. Mais contrairement à cette méthode, nous ne sommes pas partis en nous basant sur l'écart maximal de déviation pour déterminer le nombre de points sur la trajectoire. Nous avons considérer cette méthode en la prenant à contre pied. Nous avons d'abord défini un nombre de points très important qui nous permet de mieux synchroniser l'envoie des commandes aux cartes de contrôle. Ce très grand nombre de points nous permet de nous assurer que l'écart de déviation sera minime en comparaison avec le nombre de points que nous donne la méthode de déviation bomée.

Puisque nous sommes à même de planifier une trajectoire en déterminant les positions, vitesses et accélérations articulaires des points à atteindre, nous pouvons maintenant aborder la loi de commande qui va nous permettre d'effectuer la poursuite de cette trajectoire.

## **CHAPITRE 7**

# **DÉTERMINATION DE LA COMMANDE PAR LE MODE DE COUPLE PRÉ CALCULÉ**

### **7.1 Introductio n**

Dans ce chapitre, nous allons traiter de la mise en œuvre de la loi de commande pour la poursuite de trajectoire. Notre manipulateur est un système non linéaire. Or, beaucoup de méthodes théoriques existent sur le contrôle non linéaire. Une de ces approches est la méthode du couple pré-calculé. C'est une des méthodes de linéarisation par rétroaction pour un système non linéaire. Elle permet de découpler et linéariser la dynamique du robot. L'équation (5.23) nous donne donc cette linéarisation dans l'espace des joints.

Une seconde étape de linéarisation est faite dans l'espace cartésien. Elle est donnée par l'équation (6.8). En effet, elle permet de transposer les mouvements dans l'espace cartésien en mouvements dans l'espace des joints.

## **7.2 Déterminatio n d e la loi de commande**

La loi de commande partitionné est donnée par (Craig, 2005) par :

$$
\tau = \alpha \tau' + \beta \tag{7.1}
$$

Où

$$
\alpha = M(\theta) \tag{7.2}
$$

$$
\beta = V(\theta, \dot{\theta}) + G(\theta) + F(\dot{\theta}) \tag{7.3}
$$

$$
\ddot{\theta} = \tau' \tag{7.4}
$$

Si nous avions une modélisation parfaite, nous pourrions directement appliquer (7.4) à l'entrée du système. La partie friction définie par (5.19) n'étant pas connue et des erreurs de trajectoires étant présentes, nous devons ajouter une boucle d'asservissement.

## **7.3 Commande PD**

La boucle fermée est composée de deux parties, la partie asservissement et la partie linéarisation. Elle va assurer la stabilité du système tout en tendant à augmenter sa rapidité. La Figure 7.1 caractérise cette commande.

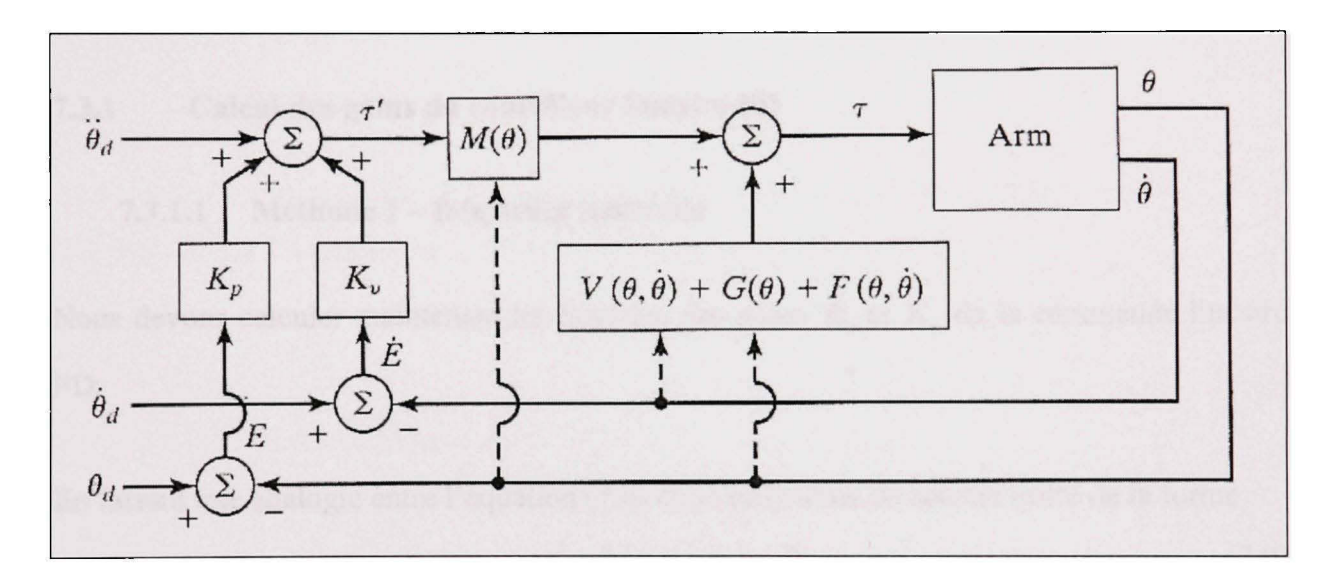

**Figure 7.1 Schématisation du système de contrôle partitionné d'un manipulateur.**  Tirée de Craig (2005, p. 296)

En se basant sur la Figure 7.1, nous pouvons définir la boucle d'asservissement par :

$$
\tau' = \ddot{\theta}_d + \left(\dot{\theta}_d - \dot{\theta}\right)K_v + \left(\theta_d - \theta\right)K_p \tag{7.5}
$$

Où  $K_p$  et  $K_p$  sont respectivement les matrices des gains sur les erreurs de position et de vitesse. En diagonalisant ces matrices nous nous assurons que les dynamiques de l'erreur sont découplées. De plus, si ces matrices sont symétriques et définies positives alors nous avons l'erreur de poursuite qui est stable asymptotiquement.

En définissant l'erreur de position par :

$$
E = \theta_d - \theta \tag{7.6}
$$

Nous pouvons redéfinir (7.5) comme suit :

$$
\tau' = \ddot{\theta}_d + K_v \dot{E} + K_p E \tag{7.7}
$$

En combinant conjointement les équations (7.4) et (7.7), nous pouvons caractériser la commande PD par :

$$
\ddot{E} + K_v \dot{E} + K_p E = 0 \tag{7.8}
$$

#### **7.3.1 Calcu l des gains du contrôleur linéaire PD**

## **7.3.1.1** Méthode 1 – fréquence naturelle

Nous devons calculer maintenant les matrices des gains  $K_p$  et  $K_v$ , de la commande linéaire PD.

En faisant une analogie entre l'équation (7.8) et un polynôme du second ordre de la forme :

$$
s^2 + 2\xi \omega_n s + \omega_n^2 = 0 \tag{7.9}
$$

Nous obtenons :

$$
K_p = \omega_n^2 \mathbf{I}, \ K_v = 2\xi \omega_n I \tag{7.10}
$$

Pour que le système n'effectue pas de dépassement de la commande, nous considérerons  $\xi = 1$  pour le calcul des gains. Ce qui nous donne :

$$
K_p = K_v^2 / 4, \ K_v = 2\sqrt{K_p} \tag{7.11}
$$

## **7.3.1.2** Méthode 2 – imposition du temps de réponse

Une autre méthode peut être utilisée. Celle-ci consiste à imposer des valeurs propres réelles et négatives au système. Nous nous assurons ainsi que celui-ci est stable.

En se basant sur (7.8), nous pouvons écrire la représentation d'état de l'équation de la dynamique comme étant :

$$
\frac{d}{dt} \begin{bmatrix} E \\ \dot{E} \end{bmatrix} = A \begin{bmatrix} E \\ \dot{E} \end{bmatrix} = \begin{bmatrix} 0 & 1 \\ -K_p & -K_v \end{bmatrix} \begin{bmatrix} E \\ \dot{E} \end{bmatrix}
$$
\n(7.12)

Qui a pour équation caractéristique :

$$
\det(A - \lambda I) = \lambda^2 I + K_v \lambda + K_p = 0 \tag{7.13}
$$

En imposant une valeur propre double à un système du second ordre donné par (7.9), nous pouvons définir l'équation caractéristique de ce système comme suit :

$$
\left(\lambda - \lambda_0\right)^2 I = \lambda^2 I - 2\lambda \lambda_0 I + \lambda_0^2 I \tag{7.14}
$$

Par identification terme à terme de (7.13) et (7.14), nous obtenons :

$$
K_p = \lambda_0^2 I \tag{7.15}
$$

$$
K_{\nu} = -2\lambda_0 I \tag{7.16}
$$

En imposant un temps de réponse  $T_r$  à 5% au système, nous obtenons un  $\lambda_0$  qui nous est donné par la relation :

$$
\lambda_0 = -4.73/T_r \tag{7.17}
$$

## **7.4 Commande PI D**

Si le système conserve une erreur statique, l'emploi d'un correcteur PED peut permettre de l'annuler.

L'ajout du facteur d'intégration ramène l'équation (7.7) à :

$$
\tau' = \ddot{\theta}_d + K_v \dot{E} + K_p E + K_i \int E dt \tag{7.18}
$$

La méthode 2 pour le calcul des gains du correcteur PD peut aussi servir au calcul des gains du correcteur PID. L'équation (7.12) devient alors :

$$
\frac{d}{dt} \begin{bmatrix} E \\ \dot{E} \\ \ddot{E} \end{bmatrix} = \begin{bmatrix} 0 & 1 & 0 \\ 0 & 0 & 1 \\ -K_i & -K_p & -K_v \end{bmatrix} \begin{bmatrix} E \\ \dot{E} \\ \ddot{E} \end{bmatrix}
$$
\n(7.19)

Avec pour équation caractéristique :

$$
\lambda^3 I + K_v \lambda^2 + K_v \lambda + K_i = 0 \tag{7.20}
$$

Dans ce cas ci, nous imposons une racine triple  $\lambda_0$ , ce qui nous permet après identification terme à terme de trouver les gains du correcteur.

Toutefois, l'ajout du terme intégral n'est pas toujours satisfaisant, car il peut ralentir et rendre le système instable. Il se produit alors un phénomène d'emballement<sup>4</sup>. Il convient donc de limiter son action. De plus, son action sur l'erreur n'est valable que pour une entrée de type échelon. Il peut donc persister une erreur statique durant la poursuite de trajectoire. C'est pour cette raison que nous n'utiliserons pas ce contrôle.

Nous venons d'évoquer dans ce chapitre la loi de commande qui va caractériser le mode de contrôle par couple pré calculé. Nous allons traiter dans le chapitre suivant de l'architecture de contrôle dans laquelle nous allons implanter notre loi de commande.

Wind-up

# **CHAPITRE 8**

# ARCHITECTURE DE CONTRÔLE DU MANIPULATEUR

#### 8.1 **Introduction**

L'objectif de ce chapitre est de décrire l'architecture de contrôle du manipulateur. Cette architecture nous a été imposée. Elle a été une contrainte importante de ce projet.

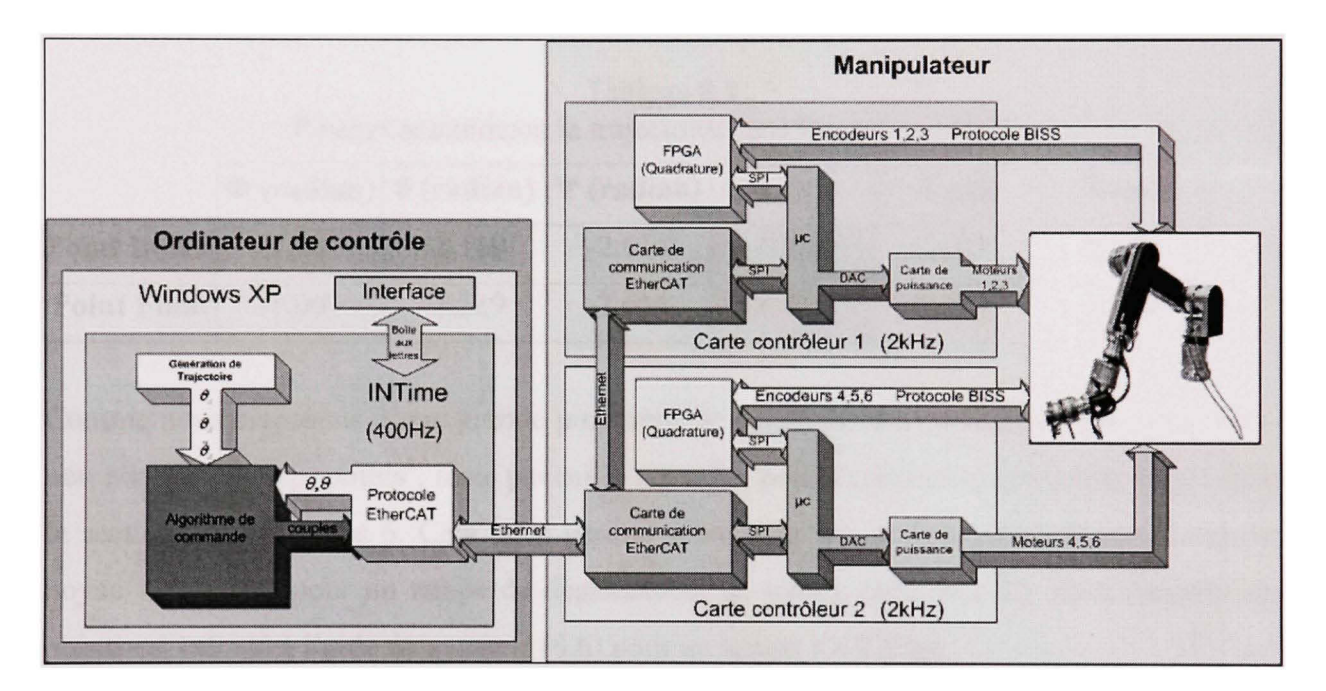

Figure 8.1 Architecture de contrôle du manipulateur.

#### 8.2 Description de l'ordinateur de contrôle

#### Système d'exploitation temps réel 8.2.1

Comme nous pouvons le voir dans la Figure 8.1, l'ordinateur de contrôle a un système d'exploitation non déterministe à savoir Windows. Pour le rendre temps réel, l'application INTime (TenAsys, 2006) a été rajoutée à celui-ci. Nous avons déterminé une fréquence d'horloge pour INTime de 400Hz. Cette fréquence a été fixée par essais erreurs. C'est la fréquence maximale pour laquelle le noyau temps réel nous permet le calcul des trajectoires et l'utihsation de l'algorithme de contrôle au vue du très grand nombre de calculs demandés.

## **8.2.2** Génération de trajectoire.

L'application de la méthode de déviation bornée nous a permis avec  $\varepsilon = 0.1$  (mm), de déterminer quinze points intermédiaire pour caractériser une trajectoire rectiligne de vingt centimètres suivant l'axe des  $X$ .

|                      |          |          | $ \Phi$ (radian) $ \theta$ (radian) $ \Psi$ (radian) | X(m)     | Y(m)  | Z(m)  |
|----------------------|----------|----------|------------------------------------------------------|----------|-------|-------|
| <b>Point Initial</b> | $-1.007$ | $-1,519$ | $-2,614$                                             | $-0,589$ | 0.028 | 0,639 |
| <b>Point Final</b>   | $-1,007$ | $-1,519$ | $-2,614$                                             | $-0.789$ | 0,028 | 0,639 |

Tableau 8.1 Points caractérisant la trajectoire dans l'espace cartésien

Comme nous disposons d'une grande puissance de calcul nous caractériserons la trajectoire, non pas par dix-sept points<sup>5</sup>, mais par mille six cents points comme nous l'avons décrit dans la section 6 du chapitre 6. Cela nous permet d'envoyer une commande à chaque cycle du noyau temps réel pour un temps de déplacement de quatre secondes. Ce grand nombre de points est calculé à l'aide du système (6.6) pour un temps *t* = 2.5 ms .

## **8.2.3** Algorithme de commande

L'algorithme de commande permet le contrôle du manipulateur. En ce qui concerne la partie expérimentale, l'algorithme est écrit en C. Nous avons dû définir une librairie de fonctions mathématiques pour définir les calculs matriciels. Car le noyau INTime ne nous a pas permis

<sup>&</sup>lt;sup>5</sup> Points calculés par la méthode de la déviation bornée

d'utiliser des librairies orientées objet existantes comme par exemple la librairie mathématique de MICROB (IREQ, 2007).

L'algorithme de commande assure la lecture et l'écriture des signaux via le protocole EtherCAT (EtherCAT Technology Group, 2006). Des structures de données ont été définies afin que les données échangées ne débordent jamais de l'espace alloué par le protocole de communication.

## **8.2.4 EtherCAT**

EtherCAT (EtherCAT Technology Group, 2006) est un protocole de communication Ethernet ouvert de haute performance basé sur le système Fieldbus. Il se base sur une communication maître-esclave sur une boucle physique fermée. Sa vitesse est de 100 Mbauds en émission/réception simultanée<sup>6</sup>.

|                                   | 80 00 20 7a 3f 3e 80 00 20 20 3a ae 08 00              |                                | Payload (IP, ARP, )             | 3d ae 23 7f                |
|-----------------------------------|--------------------------------------------------------|--------------------------------|---------------------------------|----------------------------|
| <b>Destination</b><br>MAC address | Source<br>MAC address<br><b>MAC-Header</b><br>14 Bytes | Ether<br>Type                  | <b>DATA</b><br>46 to 1500 Bytes | CRC<br>Checksum<br>4 Bytes |
|                                   |                                                        | Total length: 64 to 1518 Bytes |                                 |                            |

**Figure 8.2 Description de la trame Ethernet.**  Tirée de Lambert (2007, p. 37)

La Figure 8.2 nous montre comment est bâtie une trame Ethernet. Le protocole EtherCAT a pour EtherType 88A4h<sup>7</sup>. La Figure 8.3 et la Figure 8.4 nous donne la trame EtherCAT dans son détail. La Figure 8.4 illustre le contenu d'un datagram. C'est la partie data du datagram

 $<sup>6</sup>$  Full duplex</sup>

<sup>&#</sup>x27; Mot réservé auprès de IEEE.

qui est lu par les esclaves du réseau. Ils vont y récupérer la commande qui leur est envoyée. Et ils vont y écrire les positions et les vitesses qui leur sont demandées par le maître. Ce mode de lecture/écriture va être fait à tour de rôle par les différents esclaves dans le même datagramme. De telles sortes que lorsque la trame retourne vers le maître celui-ci récupère les positions et vitesses prises au même temps t au niveau de chaque axe.

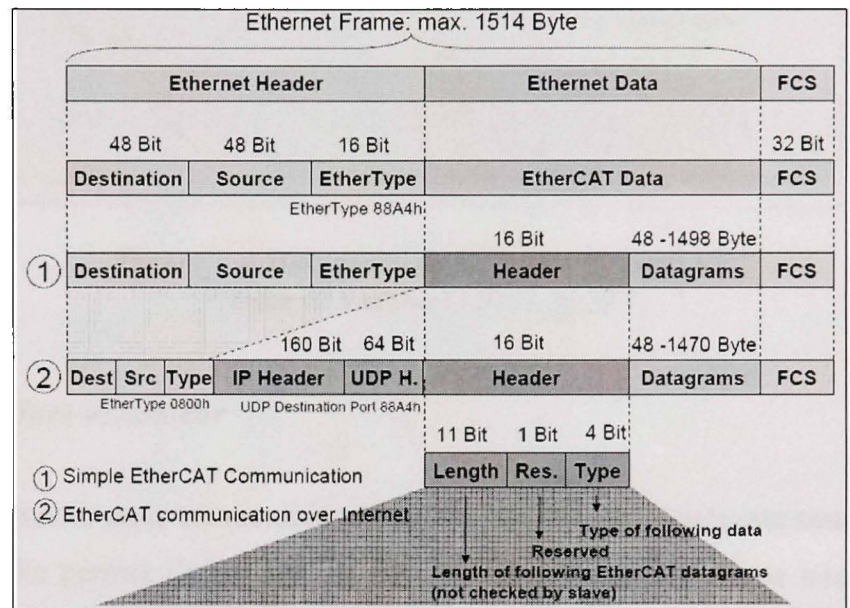

Figure 8.3 Trame EtherCAT. Tirée de Lambert (2007, p. 37)
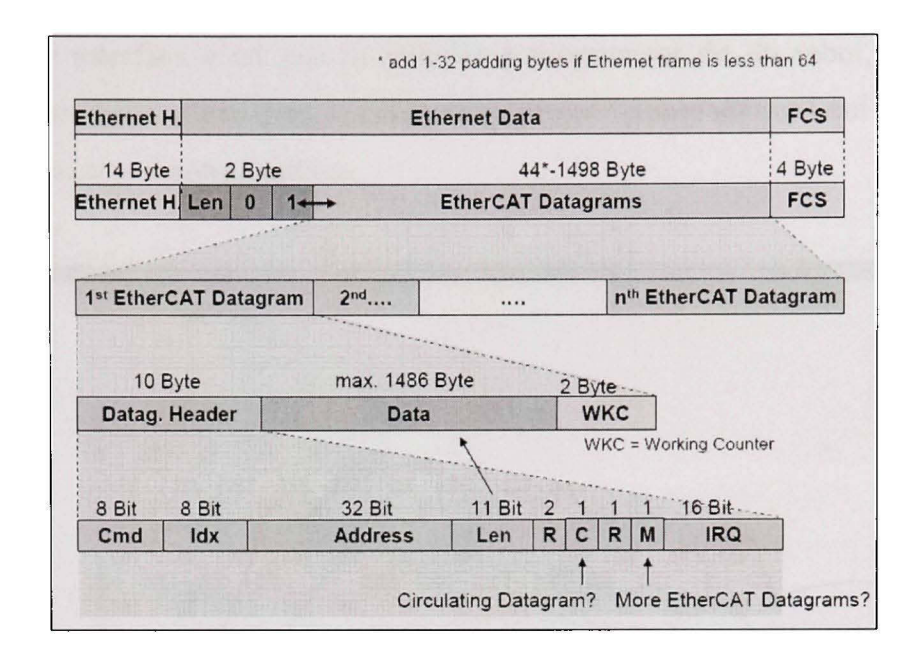

**Figure 8.4 Datagram de la trame EtherCAT.**  Tirée de Lambert (2007, p. 37)

#### **8.2.5** Interface utilisateur

L'interface utilisateur nous est montrée sur la Figure 8.5. Elle se présente sous la forme d'un oscilloscope. Elle permet l'affichage de six signaux différents. Comme nous le montre la Figure 8.1, c'est un lien de type boîte aux lettres qui relie l'interface et la couche temps réel qui fait l'acquisition des signaux via EtherCAT. Des requêtes aux sujets des signaux que nous souhaitons afficher sont envoyées à la couche INTime. Celle-ci nous retoume les signaux demandés et ils sont ensuite affichés sur l'oscilloscope de notre interface. Ces signaux peuvent être sauvegardés dans un fichier de type csv pour pouvoir être analysé ultérieurement. La couche INTime ne nous permet pas de sauvegarder directement les signaux souhaités.

D'autres demandes peuvent être faites à l'algorithme de contrôle. Comme par exemple l'exécution d'une nouvelle trajectoire. Ou bien, où se trouve l'organe terminal dans l'espace cartésien.

Le but de cette interface n'est pas le contrôle à proprement dit du robot, bien que nous puissions le faire. Il est utilisé dans le cadre de ce projet comme un outil qui nous permet de voir réagir et d'analyser notre système.

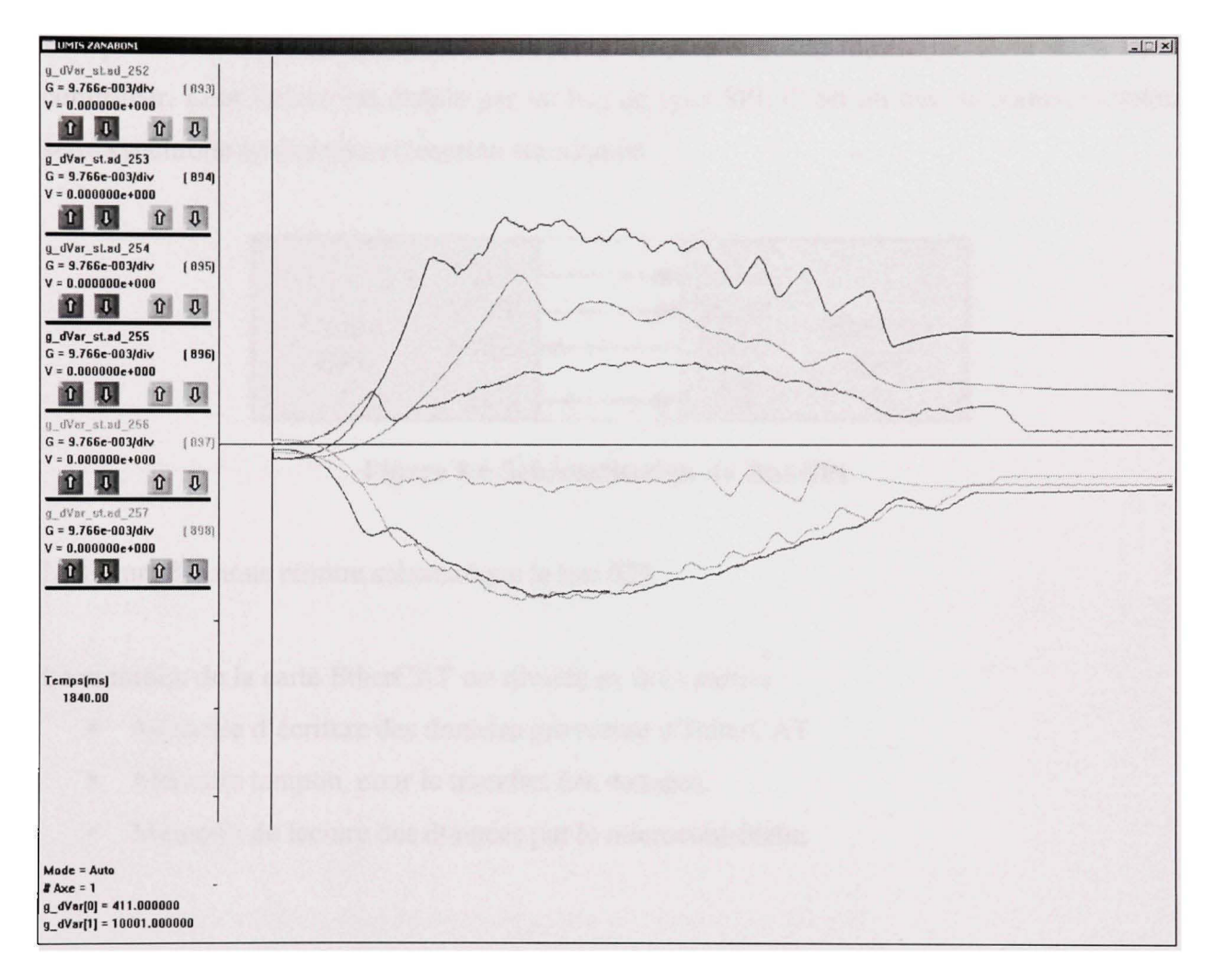

**Figure 8.5 Vue principale de l'interface utilisateur.** 

## **8.3 Description de la carte de contrôle**

La carte de contrôle a été développée à l'IREQ. Elle est spécifique est besoin du robot UMIS. Tous les éléments principaux des deux cartes de contrôle sont présentés dans la Figure 8.1. Nous allons détailler maintenant la composition des cartes de contrôle.

# **8.3.1** Carte de communication EtherCAT

Nous utilisons une carte ETl 100 de type mezzanine de la compagnie Beckhoff

Elle permet de faire le lien entre l'ordinateur de contrôle et le microcontrôleur de la carte contrôleur. Leur liaison est établie par un bus de type SPI. C'est un bus de communication série synchrone en émission/réception simultanée.

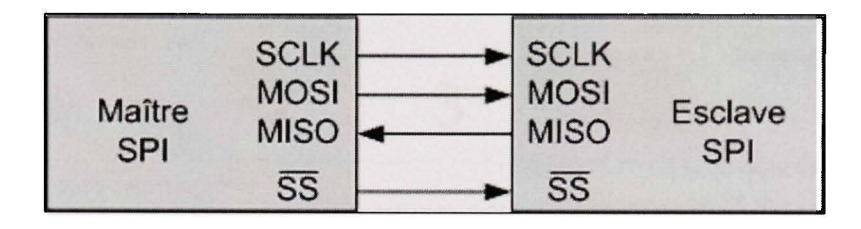

**Figure 8.6 Schématisation du Bus SPI.** 

La Figure 8.6 nous montre schématique le bus SPI.

La mémoire de la carte EtherCAT est divisée en trois parties :

- Mémoire d'écriture des données provenant d'EtherCAT.
- Mémoire tampon, pour le transfert des données.
- Mémoire de lecture des dormées par le microcontrôleur.

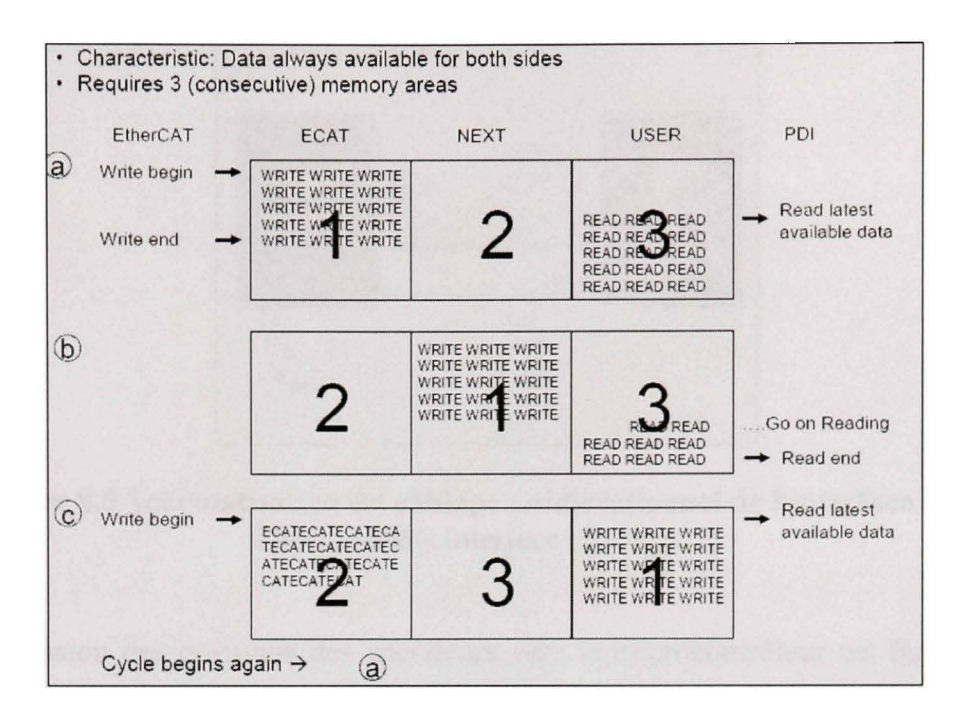

**Figure 8.7 Description du mode de gestion de la mémoire de la carte EtherCAT.**  Tirée de Lambert (2007, p. 39)

La carte EtherCAT accepte les nouvelles données quelque soit l'état de sa mémoire (vide, partiellement vide ou pleine). Elle effectue un transfert de données vers une mémoire tampon dès lors que sa mémoire de réception est pleine ou que l'écriture y est finie. Dès que la mémoire de lecture a fini d'être vidée, la totalité de la mémoire tampon est transférée vers la mémoire de lecture. De cette façon, la réception des dormées via EtherCAT se fait de façon continue. Ainsi les dormées lues sont toujours les plus récentes. La Figure 8.7 illustre de façon explicite le mode de gestion de la mémoire de la carte EtherCAT.

#### **8.3.2 FPGA**

Le FPGA est là pour palier au fait que le microcontrôleur n'a pas d'entrée pour recevoir la quadrature des encodeurs Netzer. Le lien utilisé est un bus de communication série bidirectionnel synchrone à grande vitesse appelé BiSS dédié aux capteurs et aux activateurs. La Figure 8.8 illustre l'interface BiSS.

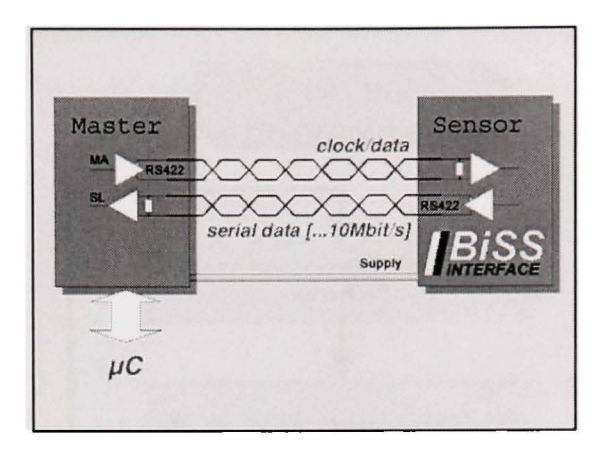

**Figure 8.8 Schématisation du câblage unidirectionnel de l'interface BiSS.** Tirée de BiSS Interface (2008, p. 1)

La retransmission des positions des encodeurs vers le microcontrôleur est faite via un bus SPI.

### 8.3.3 Microcontrôleur

Le microcontrôleur est un 16/32-bit avec un cœur ARM cadencé à 96Mhz. Malgré son pouvoir de calcul numérique important, nous ne lui avons pas implanté les algorithmes de calcul des couples. Le calcul de la dynamique de notre manipulateur nécessite un très grand nombre de calcul matriciel. Pour cette raison, nous n'avons pas jugé utile d'essayer d'implanter l'algorithme de contrôle à l'intérieur du microcontrôleur.

La Figure 8.9 illustre l'algorithme de la boucle interne du microcontrôleur. Son rôle se résume à la récupération des commandes via EtherCAT, l'envoie de celles-ci à la carte de puissance et l'écriture des positions et des vitesses des différents axes sur EtherCAT.

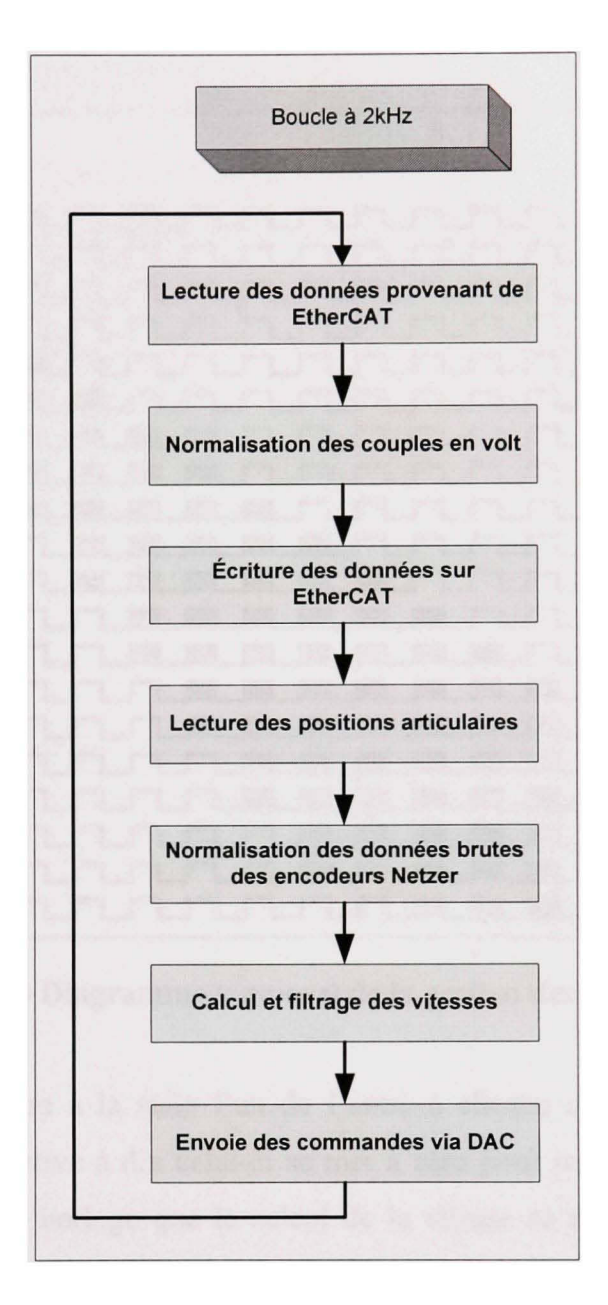

**Figure 8.9 Schématisation de la boucle de commande interne du microcontrôleur.** 

Le manipulateur ne possédant pas de capteur de vitesses angulaires, la vitesse est directement calculée à partir des positions données par les encodeurs. Le calcul des vitesses se base bien évidement sur le différentiel de position par rapport au temps écoulé. Toutefois, nous avons appliqué un mode de filtrage afin d'obtenir des vitesses les plus constantes possibles. Ce mode de filtrage se base sur le calcul de la vitesse par dix horloges différentes. Ces horloges sont en fait des compteurs car notre microcontrôleur ne possède pas dix horloge distinctes.

|                           | Demarrage de l'horloge                                                     |
|---------------------------|----------------------------------------------------------------------------|
|                           | [p] Fin de l'horloge                                                       |
| # Horloge<br>$\mathbf{1}$ | m.                                                                         |
|                           | ┓<br>┓                                                                     |
| $\overline{2}$            | 第1章                                                                        |
|                           | п<br>$\blacksquare$<br>and the state of the state of the<br>$\blacksquare$ |
| $\sqrt{3}$                | 一<br>照度<br>٦                                                               |
|                           | $\overline{\phantom{a}}$                                                   |
| $\sqrt{4}$                | 明显<br>П<br>п<br>$\blacksquare$                                             |
| $\mathsf S$               | ┑<br>П<br>×<br>概要                                                          |
|                           | $\blacksquare$<br>П<br>$\Box$                                              |
| $\bf 6$                   |                                                                            |
|                           | $\sqrt{10}$<br>w<br>П                                                      |
| $\overline{\mathbf{r}}$   | 篇篇<br>$\overline{\phantom{0}}$                                             |
|                           | IED                                                                        |
| $\bf{8}$                  | 區票<br>E                                                                    |
|                           | Ю                                                                          |
| $\bf{9}$                  | HE<br>48                                                                   |
|                           | HIO                                                                        |
| 10                        | $\equiv$ 1<br>睡前<br>٦                                                      |
|                           | <b>FIGH</b><br><b>TO</b>                                                   |

**Figure 8.10 Diagramme temporel de la gestion des compteurs.** 

Chaque compteur démarre à la suite l'un de l'autre à chaque coup d'horloge. Quand le compte d'un compteur arrive à dix celui-ci se met à zéro pour redémarrer le coup suivant. C'est à la fin de chaque horloge que le calcul de la vitesse se fait. Cela nous donne une vitesse moyenne à chaque fin de compteur. La Figure 8.10 illustre parfaitement le principe.

## **8.4 Descriptio n d e la carte de puissance**

La carte de puissance a été développée à l'IREQ pour répondre aux besoins du robot UMIS. o La carte de puissance est essentiellement composée du convertisseur de puissance de marque ELMO modèle Piccolo. Il est dédié au contrôle de servomoteur. Ce convertisseur a été choisi en fonction des courants et des tensions nécessaire aux servomoteurs de chaque axe du robot. 11 permet un contrôle de courant de phase grâce à une rétroaction de position par effet Hall. La détermination du convertisseur de puissance c'est faite sur la base des courants et tensions maximales nécessaires aux différents servomoteurs. La sélection du modèle du convertisseur de puissance a été faite sur la base du choix des moteurs présenté en annexe X (en page 131).

Maintenant que nous avons passé au crible l'architecture de contrôle de notre manipulateur robotisé, nous allons discuter de la conception de la simulation de cette commande.

<sup>&</sup>lt;sup>8</sup> Motor drive

## **CHAPITRE 9**

# **SIMULATION DE L'IMPLÉMENTATION SUR LA MODÉLISATION DU MANIPULATEUR**

### **9.1 Introduction**

Dans ce chapitre nous allons traiter de la mise en place de la simulation et des résultats que nous avons obtenus. Les différents sous-chapitres détailleront les différentes parties de la simulation.

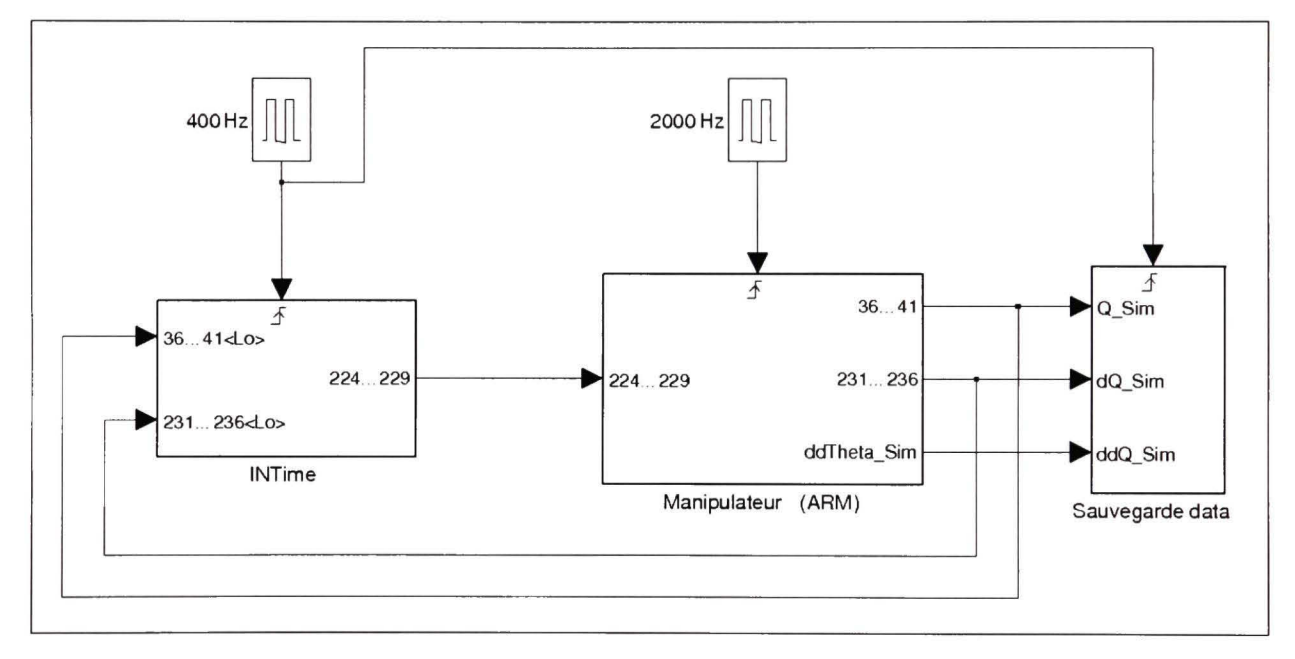

**Figure 9.1 Schéma block de la simulation dans Simulink .** 

La Figure 9.1 illustre la vue d'ensemble de la simulation réalisée à l'aide de MATLAB et Simulink (MathWorks, 2007). Nous avons ajouté le module Robotic Toolbox for MATLAB (Corke, 2002). Nous avons modifié certaines fonctions de ce module afin de les rendre compatibles et de pouvoir les intégrer au reste de notre code MATLAB.

Nous avons réalisé la simulation en fonction de la schématisation du procédé de la Figure 8.1. Nous allons entrer plus en détails dans la descripfion des blocks principaux de la simulation.

## **9.2** Simulation du manipulateur

Cette partie de la simulation s'opère à une fréquence de 2kHz comme pour le robot réel. La Figure 9.2 détaille la simulation du manipulateur. En fait, elle se résume à une seule fonction qui reprend les termes de l'équation (5.24). Cette équation nous donne l'accélération des articulations du manipulateur. À partir de celles-ci nous pouvons aisément estimer les vitesses puis les positions articulaires de ces mêmes axes.

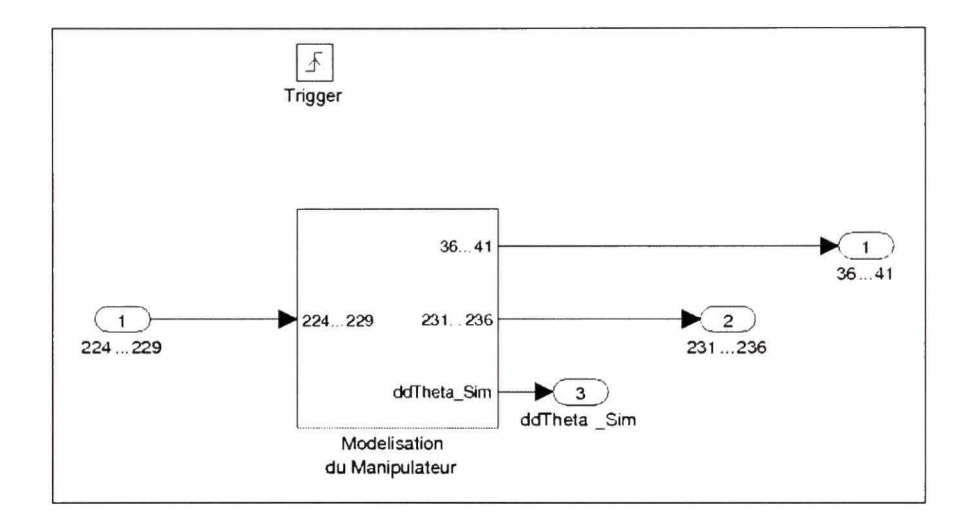

Figure 9.2 Schéma block de la modélisation du manipulateur dans Simulink.

Lors de démarrage de la simulation, nous imposons comme conditions initiales

$$
\theta(0) = [\theta_1(0) \quad \theta_2(0) \quad \theta_3(0) \quad \theta_4(0) \quad \theta_5(0) \quad \theta_6(0)]^T
$$
  
\n
$$
\dot{\theta}(0) = [0 \quad 0 \quad 0 \quad 0 \quad 0 \quad 0]^T
$$
\n(9.1)

Puis par la suite, nous déterminons les vitesses et les positions en appliquant l'intégration d'Euler donnée dans (Craig, 2005) par :

$$
\dot{\theta}(t + \Delta t) = \dot{\theta}(t) + \ddot{\theta}(t) \cdot \Delta t
$$
  

$$
\theta(t + \Delta t) = \theta(t) + \dot{\theta}(t) \cdot \Delta t + \frac{1}{2} \ddot{\theta}(t) \cdot \Delta t^2
$$
 (9.2)

Afin de rendre la simulation plus réaliste, un facteur est introduit dans celle-ci. Il modifie la modélisation du robot dans l'équation (5.24). Ce facteur est un pourcentage positif ou négatif qui va venir changer de façon aléatoire les masses  $m_i$  et les matrices  $c_i$ <sup>f</sup> caractérisant notre robot. Nous créons ainsi une perturbation du système qui augmente le degré de réalisme de la simulation.

## **9.3 Simulation de l'algorithme de contrôle**

Nous avons élaboré notre l'algorithme de contrôle de notre simulation conformément à la schématisation de celui-ci dormée par Figure 7.1. Comme nous le rappelle la Figure 9.1, la fréquence de 400MHz imposée à cette partie de la simulation correspond à la fréquence de la boucle d'asservissement au seing du noyau temps réel INTime.

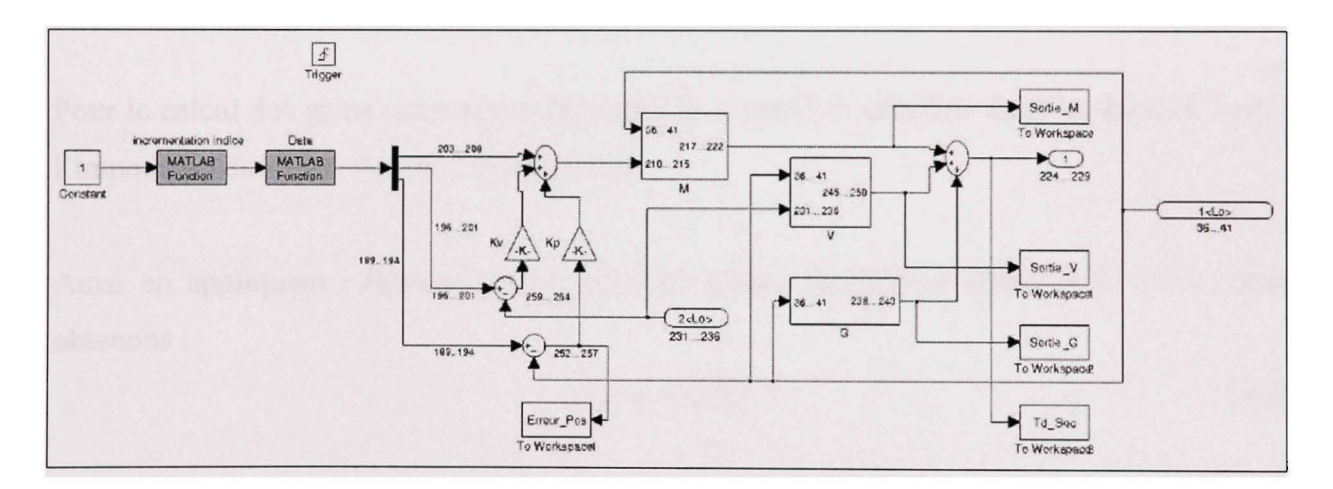

**Figure 9.3 Schéma block de l'algorithme de contrôle dans Simulink.** 

Comme nous pouvons le voir sur la Figure 9.3, les termes de fiiction n'ont pas été pris en compte pour modéliser la commande. La modéhsation des transmissions harmoniques étant très complexe, la simulation a été élaborée à partir de l'équation (5.16).

Toutefois, une partie des termes de la fiicfion sera prise en compte dans l'algorithme de contrôle expérimental.

## **9.3.1** Méthode de calcul des éléments partitionnés

Les blocs caractérisant  $M(\theta)$ ,  $V(\theta,\dot{\theta})$  et  $G(\theta)$  se rapportent tous à la même fonction retranscrivant le couple. Seuls les paramètres de cette fonction diffèrent. Ainsi pour obtenir  $M(\theta)$  en fonction de l'équation générale du couple (5.16), il suffit de donner aux vitesses ainsi qu'à la constante gravitationnelle g la valeur zéro. Il en va de même pour  $V(\theta, \dot{\theta})$ , isolé à partir de la même équation en annulant les accélérations et en posant  $g = 0$ . Enfin, pour déterminer *G[0)* il nous suffit d'annuler les termes différentiels du premier et du deuxième degré. Le détail des calculs est donné dans l'annexe VII (en page 117) sous la forme d'un programme réalisé à l'aide de MAPLE.

#### **9.3.2 Calcu l de s gains proportionnel-dériv é**

Pour le calcul des gains nous allons appliquer la méthode 2 détaillée dans le chapitre 7, soit l'imposition du temps de réponse au système.

Ainsi en appliquant l'équation (7.17) pour un temps de réponse choisi à  $Tr = 0.2$ s, nous obtenons :

$$
\lambda_0 = -23.65\tag{9.3}
$$

**Ce** qui nous donne par l'intermédiaire de (7.15) et (7.16) :

$$
K_p = [559.32 \ 559.32 \ 559.32 \ 559.32 \ 559.32 \ 559.32]'
$$
 (9.4)

$$
K_{\nu} = \begin{bmatrix} 47.30 & 47.30 & 47.30 & 47.30 & 47.30 & 47.30 \end{bmatrix}^{T}
$$
 (9.5)

La simulation à l'aide des gains (9.4) et (9.5), a donné de très bons résultats. Comme nous pouvons le constater sur la Figure 9.4, la déviation de trajectoire de l'organe terminal par rapport à la trajectoire désirée est minime.

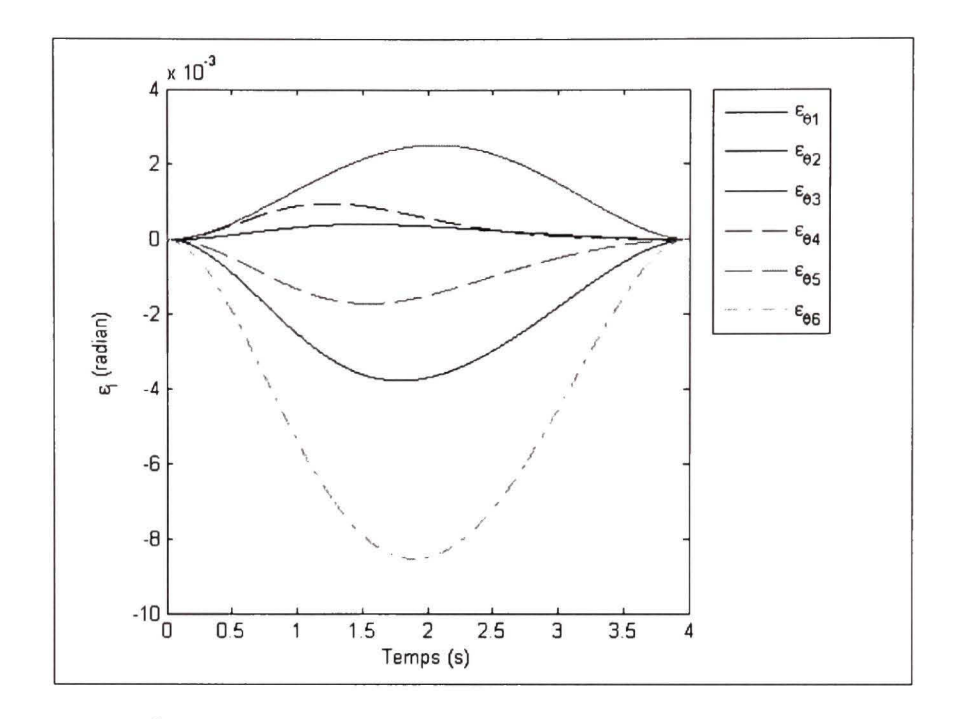

**Figure 9.4 Écarts articulaires sur les trajectoires simulées par rapport** aux trajectoires désirées pour un temps de réponse imposé.

Malgré ces très bons résultats, les valeurs de  $K<sub>V</sub>$  nous semblent importantes. Et bien que la simulation ne montre pas d'importantes oscillations dues à la compensation de l'erreur sur la vitesse, nous préférons diminuer  $K<sub>v</sub>$  et augmenter  $K<sub>p</sub>$  afin de compenser.

En partant des valeurs données par imposition du temps de réponse, nous avons donc arbitrairement fixé les gains à :

$$
K_p = [1100\ 1050\ 1050\ 1100\ 1050\ 1050]^T
$$
\n(9.6)

$$
K_{V} = [25 \ 25 \ 25 \ 25 \ 25 \ 25]^{T}
$$
\n(9.7)

Les légères différences de valeurs de  $K_p$  sont dues aux ajustements qui ont été réalisés un à un, et axe par axe, afin d'obtenir une meilleure réponse du système. La Figure 9.5 illustre cette amélioration. Les écarts de position angulaire sont ainsi diminués d'un facteur quatre.

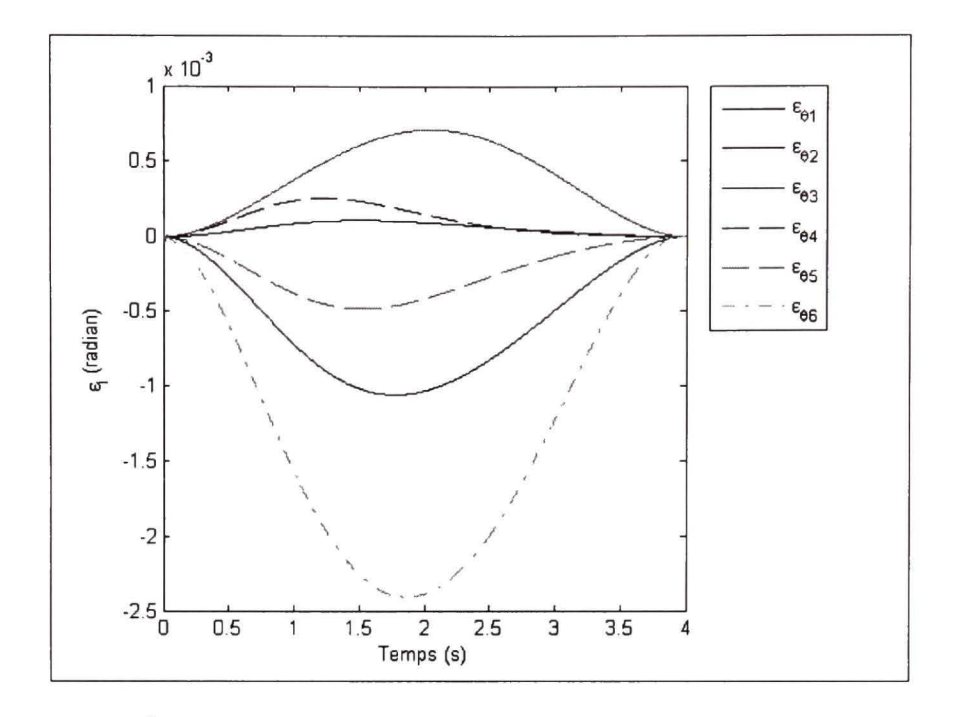

**Figure 9.5 Écarts articulaires sur les trajectoires simulées par rapport aux trajectoires désirée s pour gains PD modifiés.** 

La Figure 9.6 illustre une vue 3D montrant les trajectoires désirée et simulée. En faisant bien attention aux échelles des axes *Y* et Z, nous pouvons voir dans cette figure la précision de la trajectoire simulée obtenue.

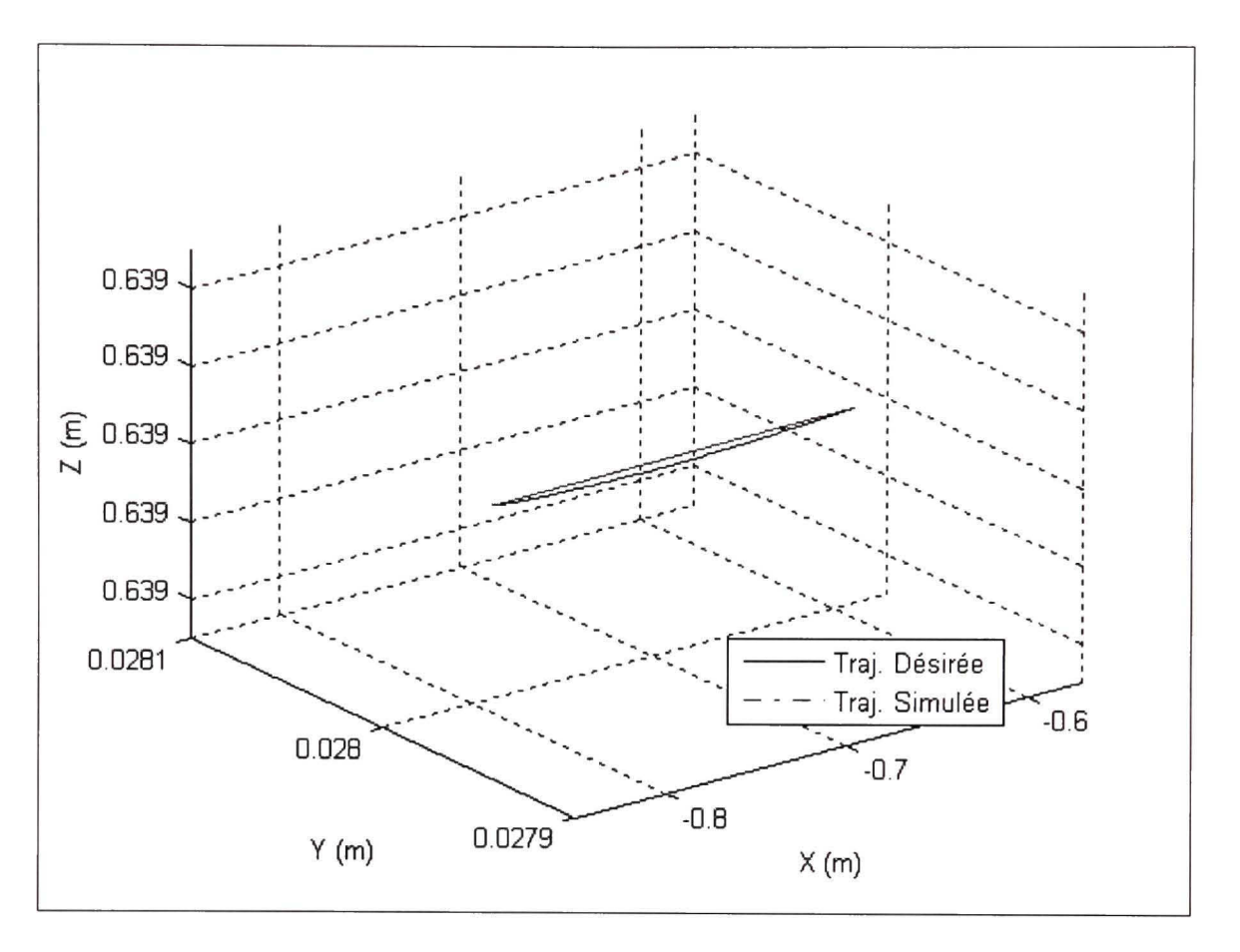

Figure 9.6 Vue 3D des trajectoires désirée et simulée.

L'écart au niveau de la trajectoire a été ainsi amélioré d'un facteur 10, comme nous le montre le Tableau 9.1.

Tableau 9.1 Ecarts maximum suivant les axes X

|                                                 | $\epsilon_X$ en m    |
|-------------------------------------------------|----------------------|
| Gains pour réponse imposée $1.07 \cdot 10^{-3}$ |                      |
| <b>Gains arbitraires</b>                        | $1.19 \cdot 10^{-4}$ |

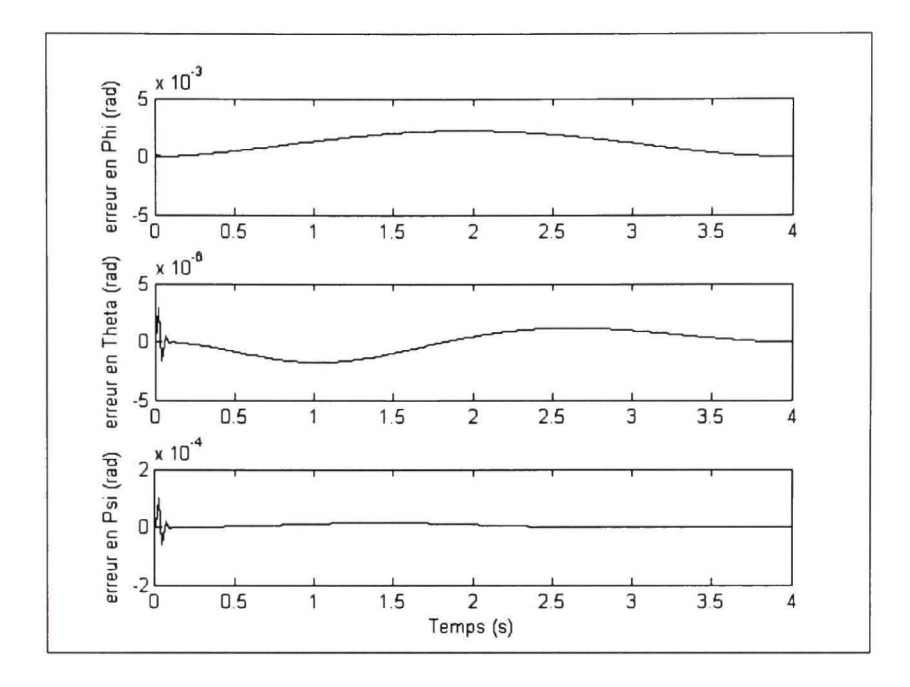

**Figure 9.7 Erreur simulée d'orientation de l'organe terminal.** 

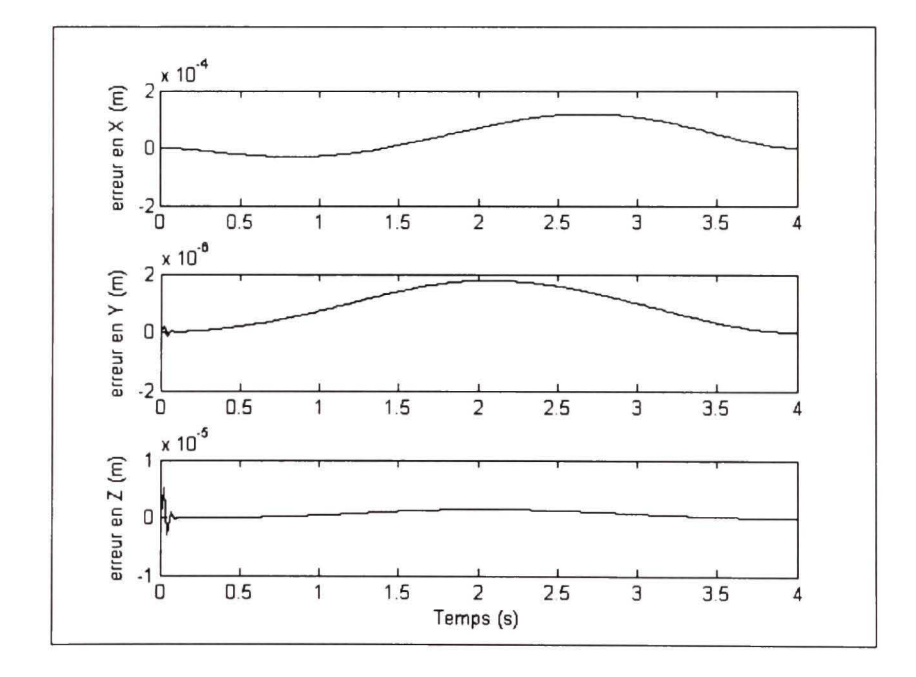

**Figure 9.8 Erreur simulée de positionnement de l'organe terminal.** 

Dans ce chapitre nous avons présenté la partie simulation du projet. Nous allons passer maintenant à la phase expérimentale.

#### CHAPITRE 10

## IMPLEMENTATION EXPÉRIMENTALE SUR LE MANIPULATEUR

#### 10.1 Introduction

Ce chapitre relate la mise en œuvre de la loi de commande partitionnée sur le manipulateur. L'implantation expérimentale du mode de contrôle est faite suivant la même architecture que la simulation. Les paramètres de la simulation ont aussi été conservés afin de pouvoir effectuer une analyse comparative entre les résultats obtenus par la simulation et ceux acquisitionnés lors de l'expérimentation du mode de contrôle.

### 10.2 **Friction**

Bien que la simulation ne considère pas la fiiction due à la transmission harmonique. Celle-ci a été prise en compte pour l'élaboration de la commande pour la phase expérimentale. La commande se base sur l'équation (5.23). Nous n'avons considéré que la friction de Coulomb définie par l'équation (5.18). En effet ne disposant pas d'un banc d'essai composé des moteurs et de leurs transmissions harmoniques, nous n'avons pas pu déterminer les coefficients  $T_{v_a}$  et  $T_{v_a}$  caractérisant la friction visqueuse comme illustré la Figure 5.4.

#### 10.3 Algorithme de contrôle

L'algorithme de contrôle reste identique à la simulation. Seules les composantes propres à la communication avec INTime et l'interface Windows ont été rajoutées, comme illustré dans la Figure 10.1.

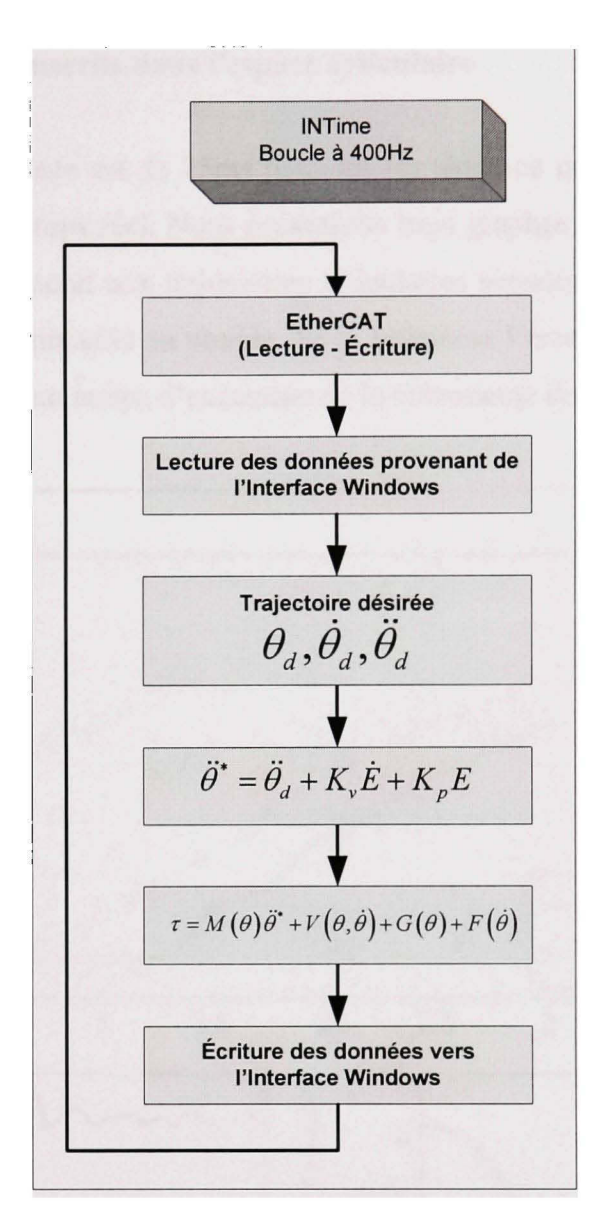

**Figure 10.1 Schématisation de la boucle de commande d'INTime.** 

Les valeurs des gains proportionnel-dérivé correspondent aux équations (9.6) et (9.7).

## 10.4 Résultats expérimentaux

Dans cette partie nous révélons les résultats expérimentaux de la commande par couple pré calculé appliqué à la totalité de notre manipulateur.

## 10.4.1 Résultats retranscrits dans l'espace articulaire

La période d'échantillonnage est de 25ms pour les six axes, ce qui reste encore acceptable pour une commande en temps réel. Nous présentons trois graphes pour chacun des six axes. Le premier graphe correspond aux trajectoires articulaires simulées et réelles. Le deuxième graphe nous donne la commande en couple. Et le troisième l'erreur de poursuite. Tous ces graphiques sont basés sur un temps d'exécution de la commande de quatre secondes.

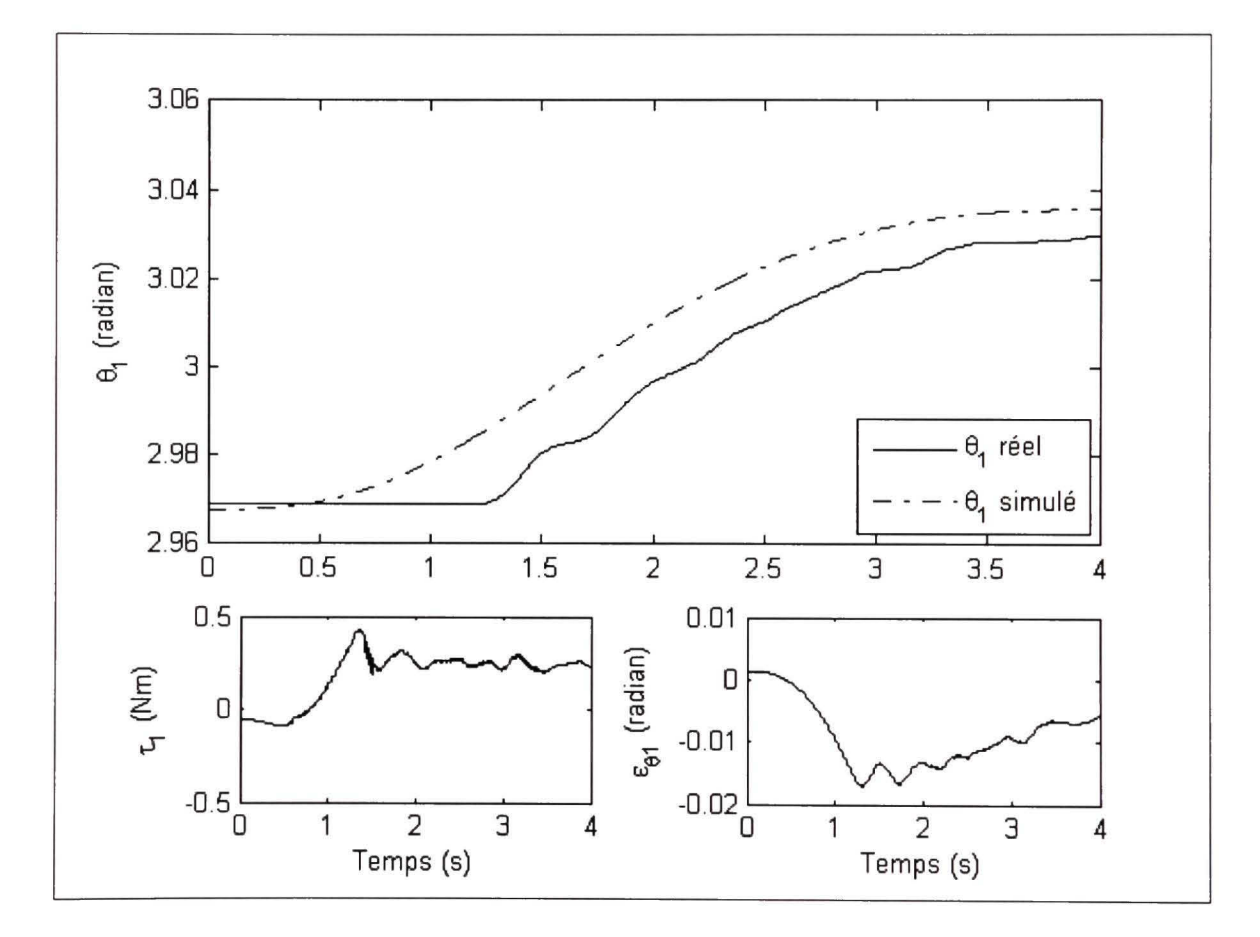

**Figure 10. 2 Résultats expérimentaux du couple pré calculé pour l'axe 1.** 

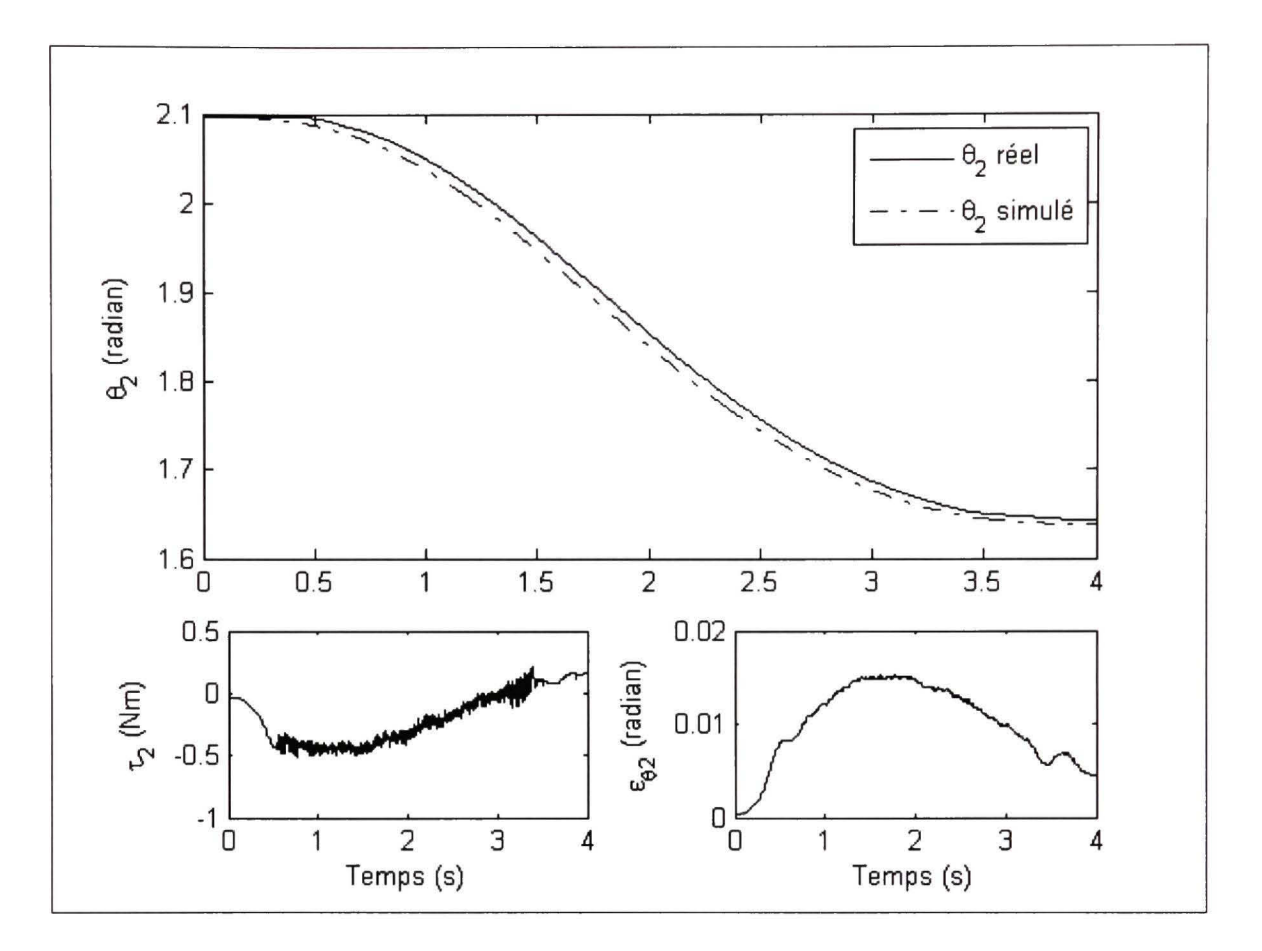

Figure 10.3 Résultats expérimentaux du couple pré calculé pour l'axe 2.

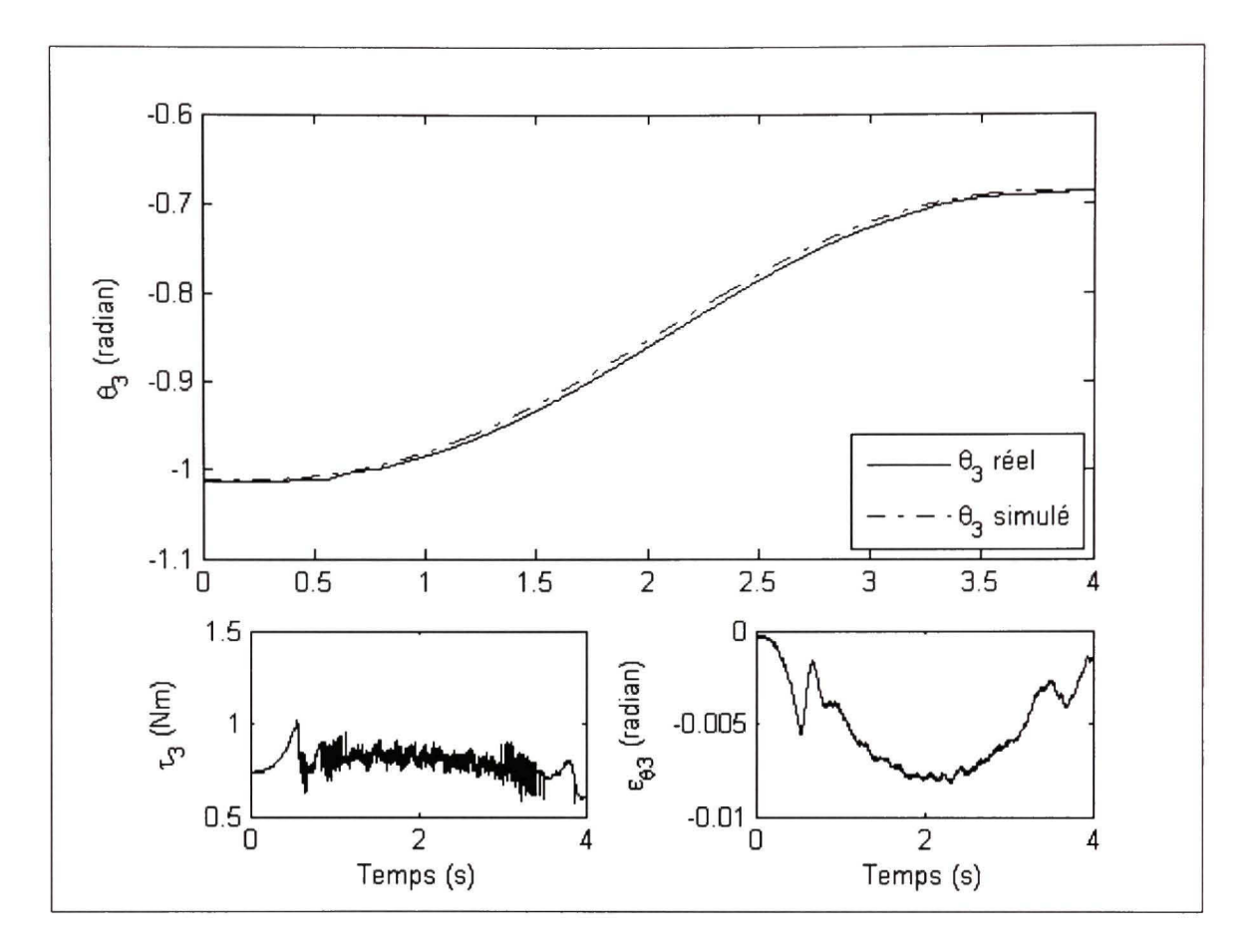

Figure 10.4 Résultats expérimentaux du couple pré calculé pour l'axe 3.

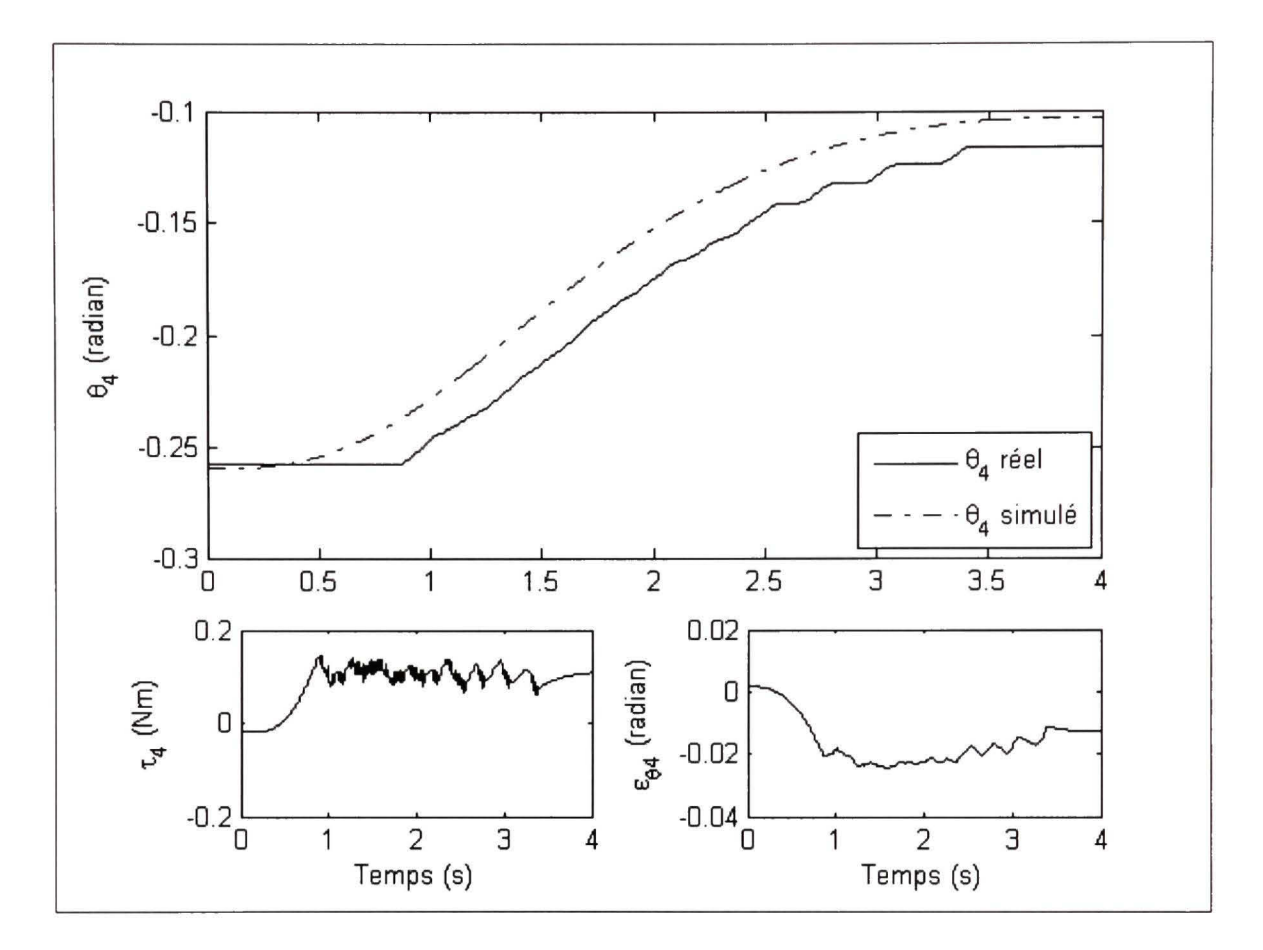

Figure 10.5 Résultats expérimentaux du couple pré calculé pour l'axe 4.

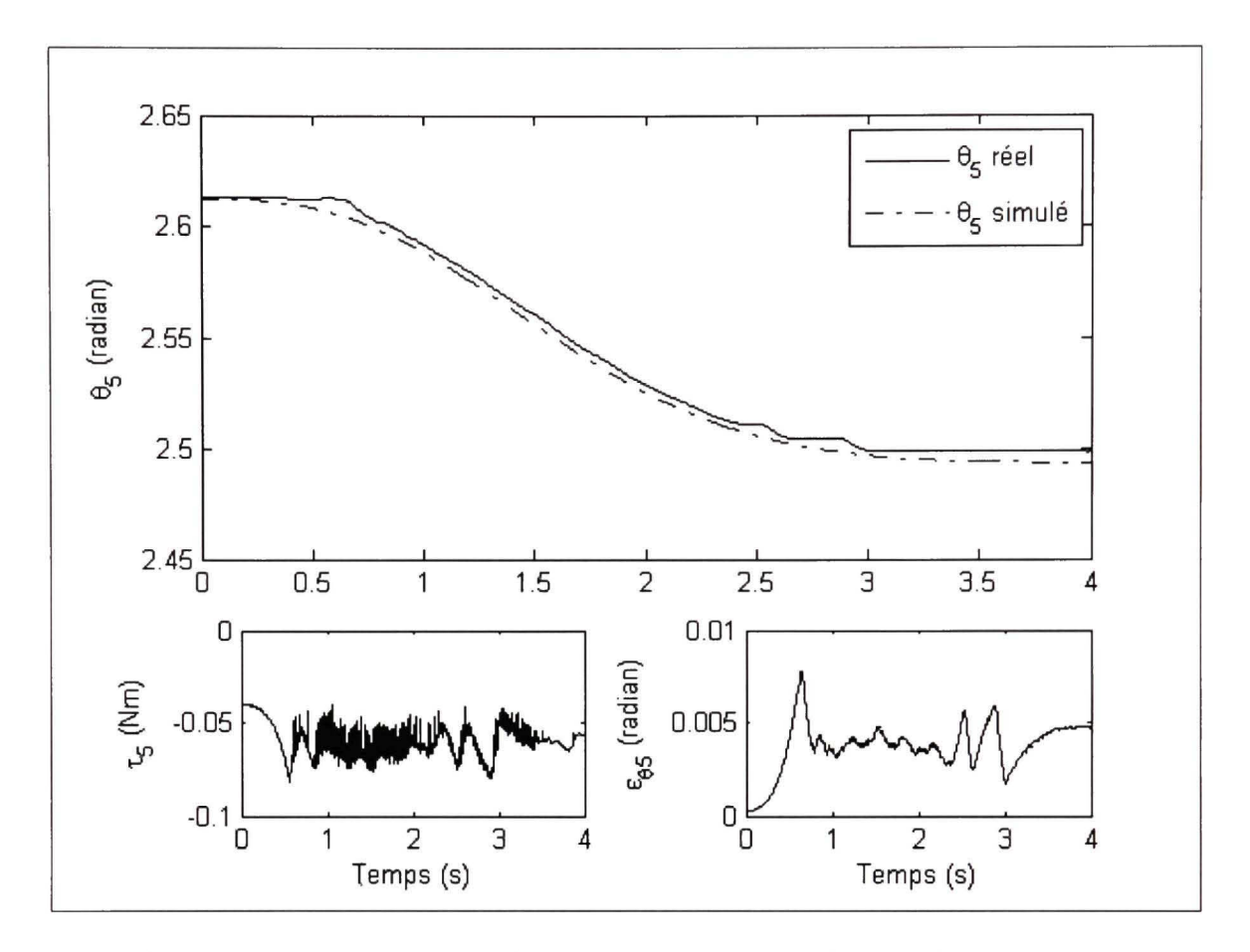

Figure 10.6 Résultats expérimentaux du couple pré calculé pour l'axe 5.

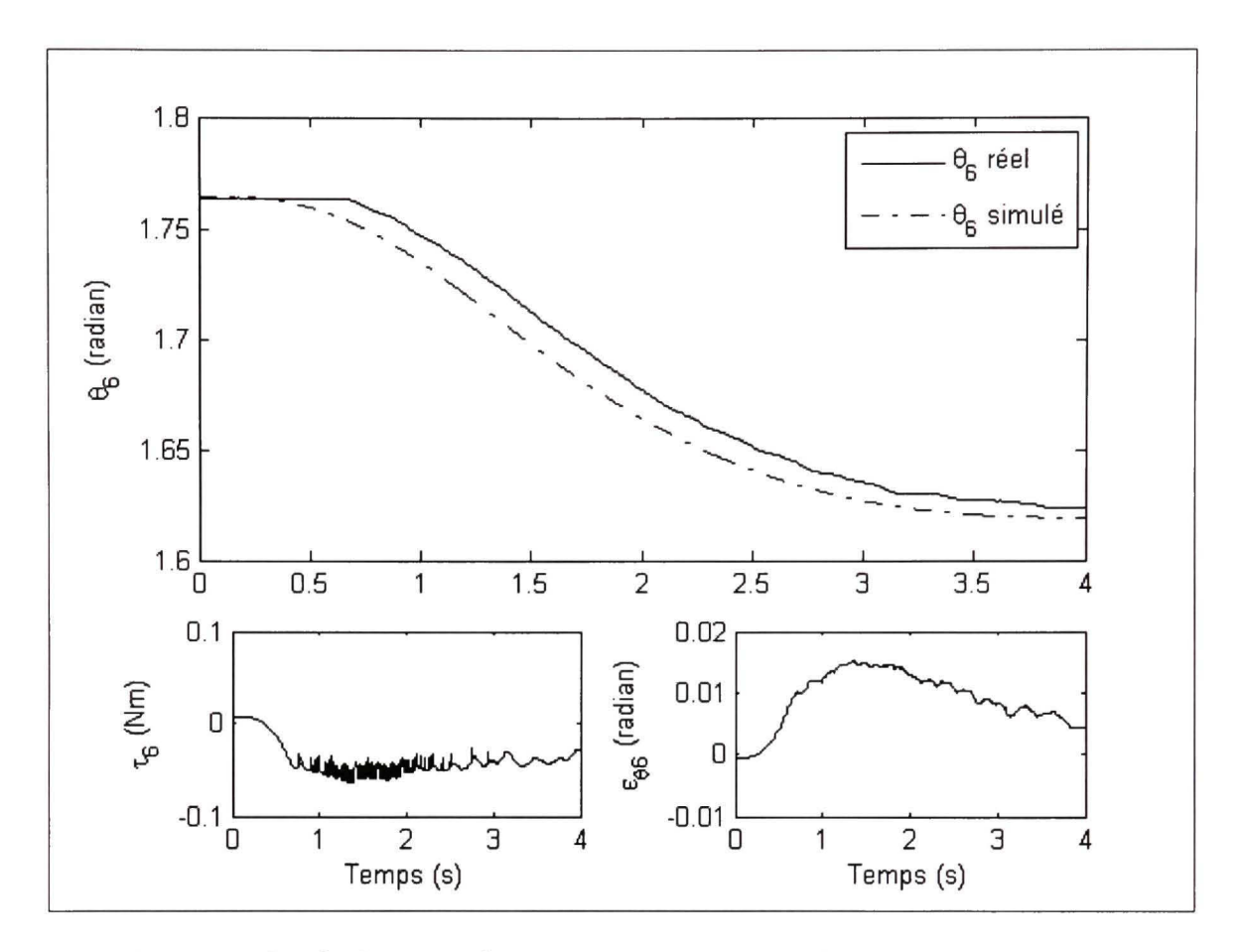

**Figure 10.7 Résultats expérimentaux du couple pré calculé pour l'axe 6.** 

Les résultats expérimentaux montrent dans leur ensemble une bonne poursuite de trajectoire avec une erreur maximale relative de l'ordre de 8,51% et ce pour de très petites variations d'angle entre les positions articulaires initiale et finale. Le Tableau 10.1 nous donne les erreurs relatives axe par axe en fonction de la consigne.

Au niveau de la commande en couple, lors de l'exécution de la trajectoire nous notons des commutations correspondant à l'asservissement. Ces perturbations sur le couple sont dues aux erreurs de vitesses entre la réponse en vitesse des articulations réelles et les vitesses désirées. Les fluctuations sur les vitesses sont dues à la méthode ufilisée de différenciation du signal de posifion (encodeur), qui est relativement bruitée. L'erreur statique est importante ce qui s'explique par l'effet perturbateur de la friction sur le comportement dynamique de l'articulation.

| axe            | <b>Position</b><br>articulaire<br>initiale<br>(radian) | <b>Position</b><br>articulaire<br>finale<br>(radian) | <b>Variation</b><br>de position<br>(radian) | Erreur en<br>régime<br>permanent<br>(radian) | <b>Erreur</b><br>relative<br>(%) |
|----------------|--------------------------------------------------------|------------------------------------------------------|---------------------------------------------|----------------------------------------------|----------------------------------|
| 1              | 2,9677                                                 | 3,0355                                               | 0,0678                                      | 0,0058                                       | 8,55                             |
| $\overline{2}$ | 2,0966                                                 | 1,6388                                               | $-0,4578$                                   | $-0,0043$                                    | 0,94                             |
| 3              | $-1,0120$                                              | $-0,6859$                                            | 0,3261                                      | 0,0014                                       | 0,43                             |
| $\overline{4}$ | $-0,2599$                                              | $-0,1032$                                            | 0,1567                                      | 0,0127                                       | 8,10                             |
| 5              | 2,6127                                                 | 2,4934                                               | $-0,1193$                                   | $-0,0044$                                    | 3,69                             |
| 6              | 1,7645                                                 | 1,6193                                               | $-0,1452$                                   | $-0,0043$                                    | 2,96                             |

Tableau 10.1 Erreurs articulaires relatives sur la poursuite de trajectoire

## 10.4.2 Résultats retranscrits dans l'espace cartésien

Nous présentons dans cette partie une autre façon d'analyser les résultats expérimentaux. En effet, nous pouvons examiner les résultats expérimentaux dans l'espace cartésien présentés par la Figure 10.8 et la Figure 10.9.

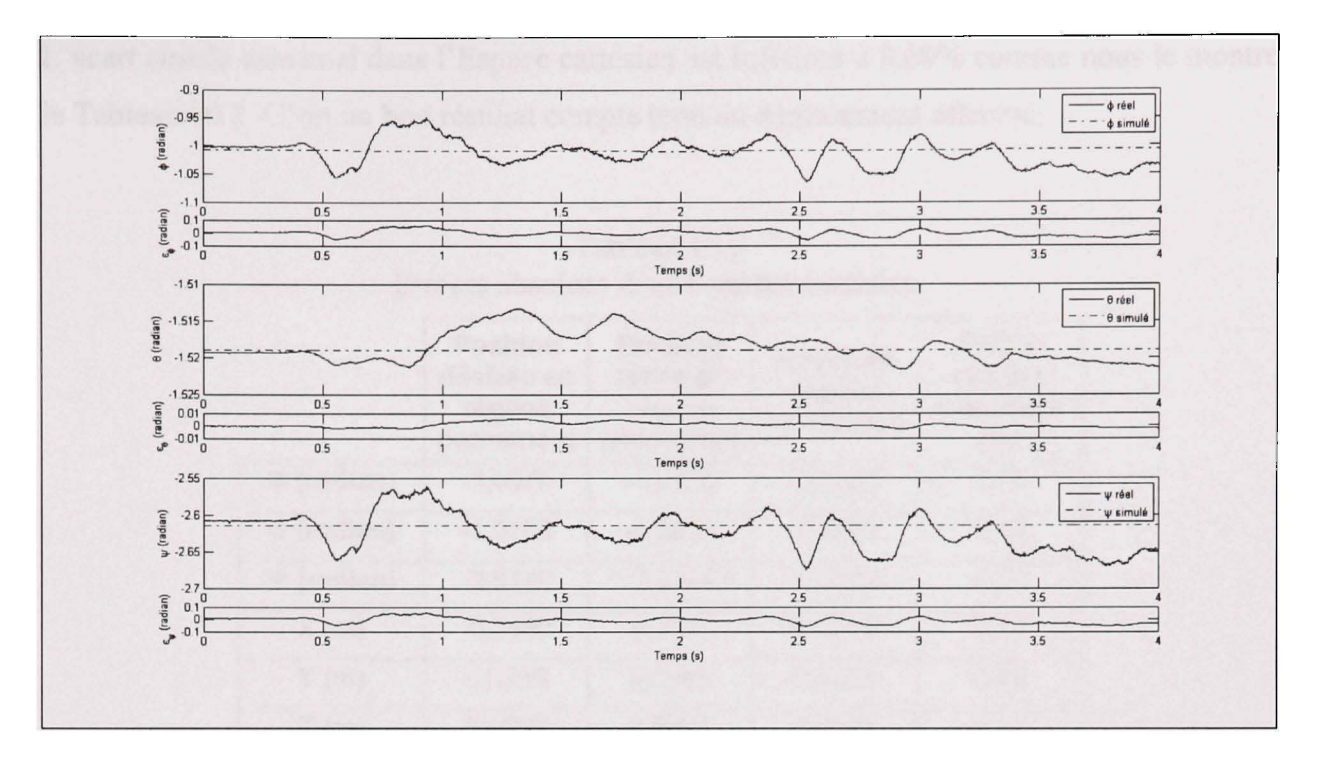

Figure 10.8 Orientation de l'organe terminal dans l'espace cartésien.

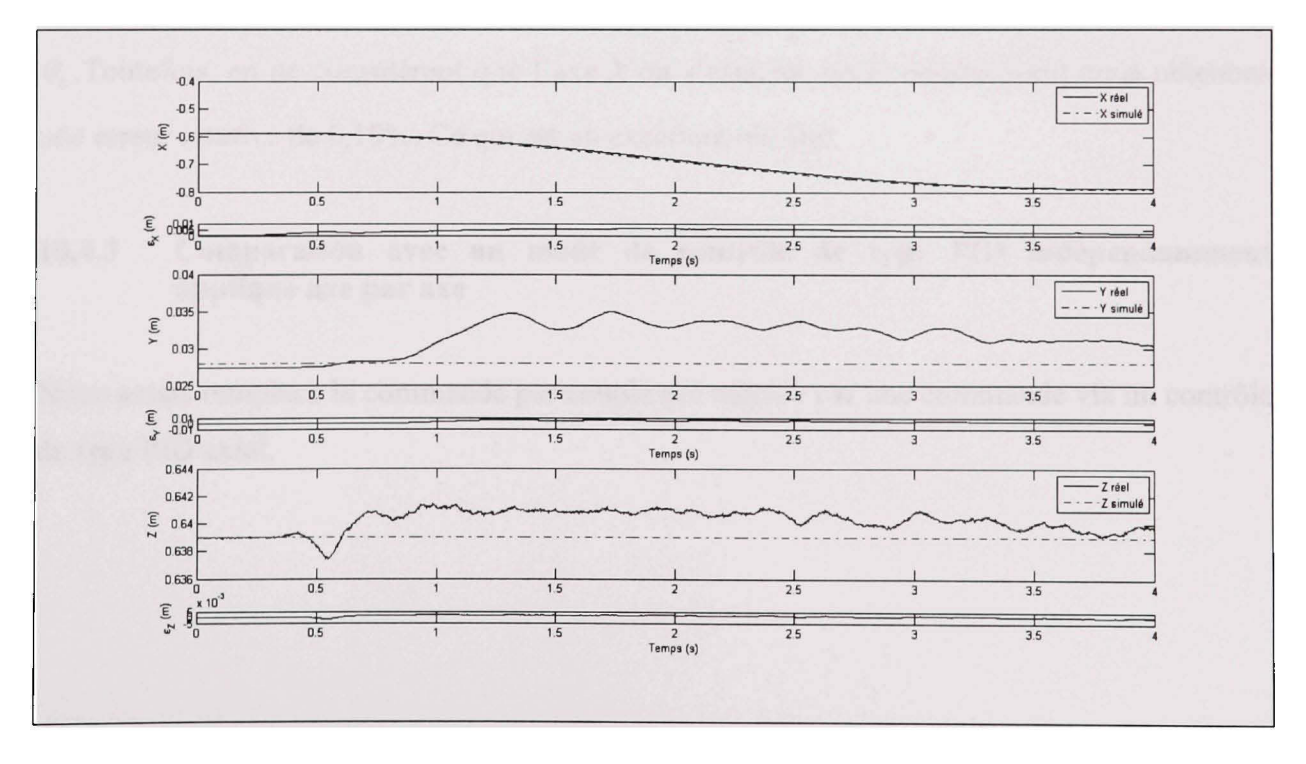

Figure 10.9 Position de l'organe terminal dans l'espace cartésien.

L'écart absolu maximal dans l'Espace cartésien est inférieur à 8,60% comme nous le montre le Tableau 10.2. C'est un bon résultat compte tenu du déplacement effectué.

|                   | <b>Position</b><br>désirée en<br>régime<br>permanent | <b>Position</b><br>réelle en<br>régime<br>permanent | Erreur en<br>régime<br>permanent | <b>Erreur</b><br>relative<br>maximale<br>(%) |
|-------------------|------------------------------------------------------|-----------------------------------------------------|----------------------------------|----------------------------------------------|
| $\Phi$ (radian)   | $-1,0070$                                            | $-1,0355$                                           | $-0,0285$                        | 2,75                                         |
| $\Theta$ (radian) | $-1,5190$                                            | $-1,5215$                                           | $-0,0025$                        | 0,16                                         |
| $\Psi$ (radian)   | $-2,6140$                                            | $-2,6484$                                           | $-0,0344$                        | 1,30                                         |
| X(m)              | $-0,7890$                                            | $-0,7875$                                           | 0,0015                           | 0,19                                         |
| Y(m)              | 0,0280                                               | 0,0304                                              | 0,0024                           | 7,89                                         |
| Z(m)              | 0,6390                                               | 0,6397                                              | 0,0007                           | 0,11                                         |

Tableau 10.2 Erreurs absolues dans l'espace cartésien.

L'importante erreur relative sur *Y* est due à l'erreur de positionnement au niveau de  $\theta$ . Quant à l'erreur relative autour de  $\Phi$ , elle est due aux erreurs statiques observées sur  $\theta$ <sup>4</sup> et  $\theta$ <sup> $\epsilon$ </sup>. Toutefois, en ne considérant que l'axe *X* où s'effectue notre déplacement nous obtenons une erreur relative de 0,19%. Ce qui est un excellent résultat.

## 10.4.3 Comparaison avec un mode de contrôle de type PID indépendamment **appliqué axe par axe**

Nous avons remplacé la commande par couple pré calculé par une commande via un contrôle de type PID axial.

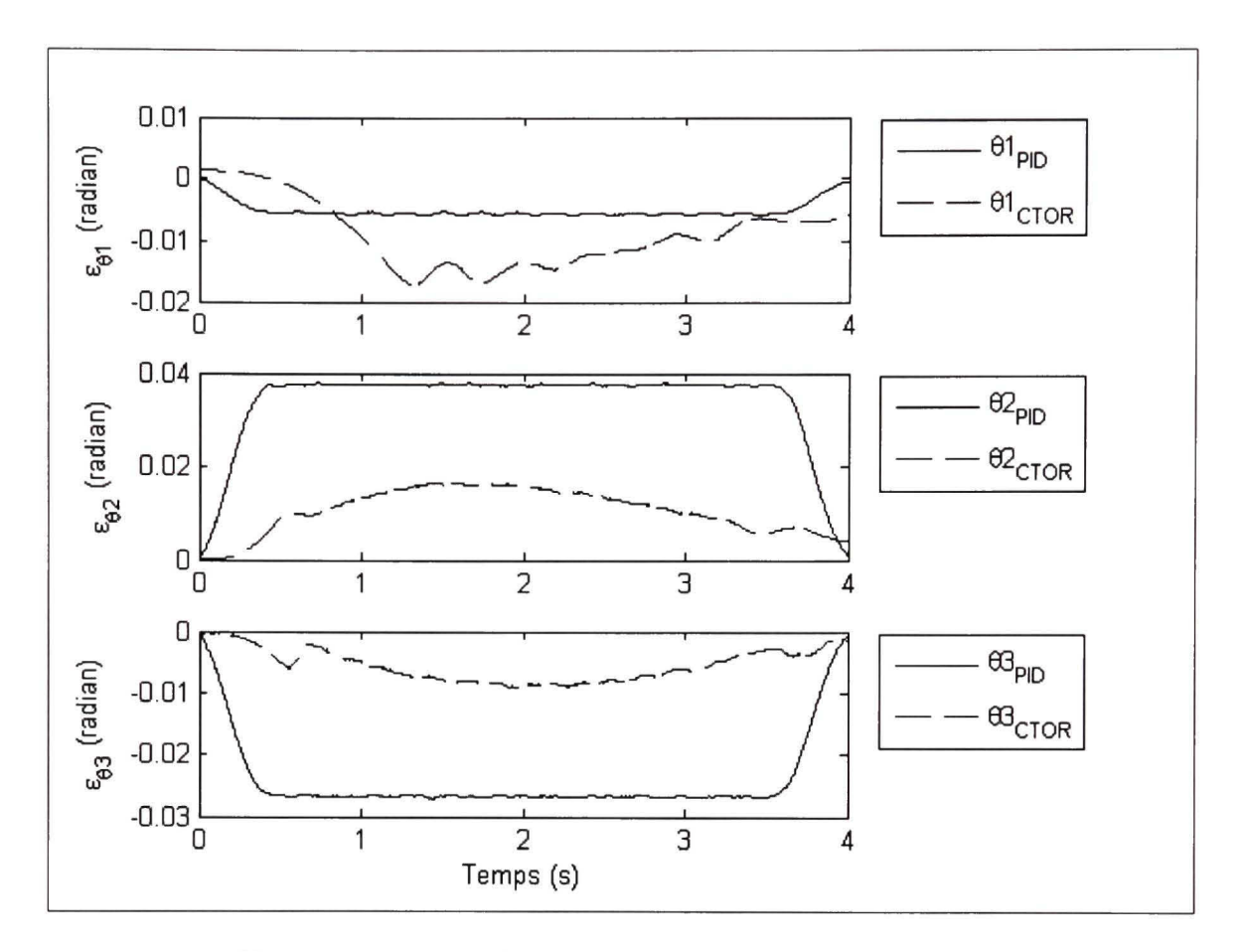

Figure 10.10 Erreurs de poursuite pour le couple pré calculé et le PID (axes 123).

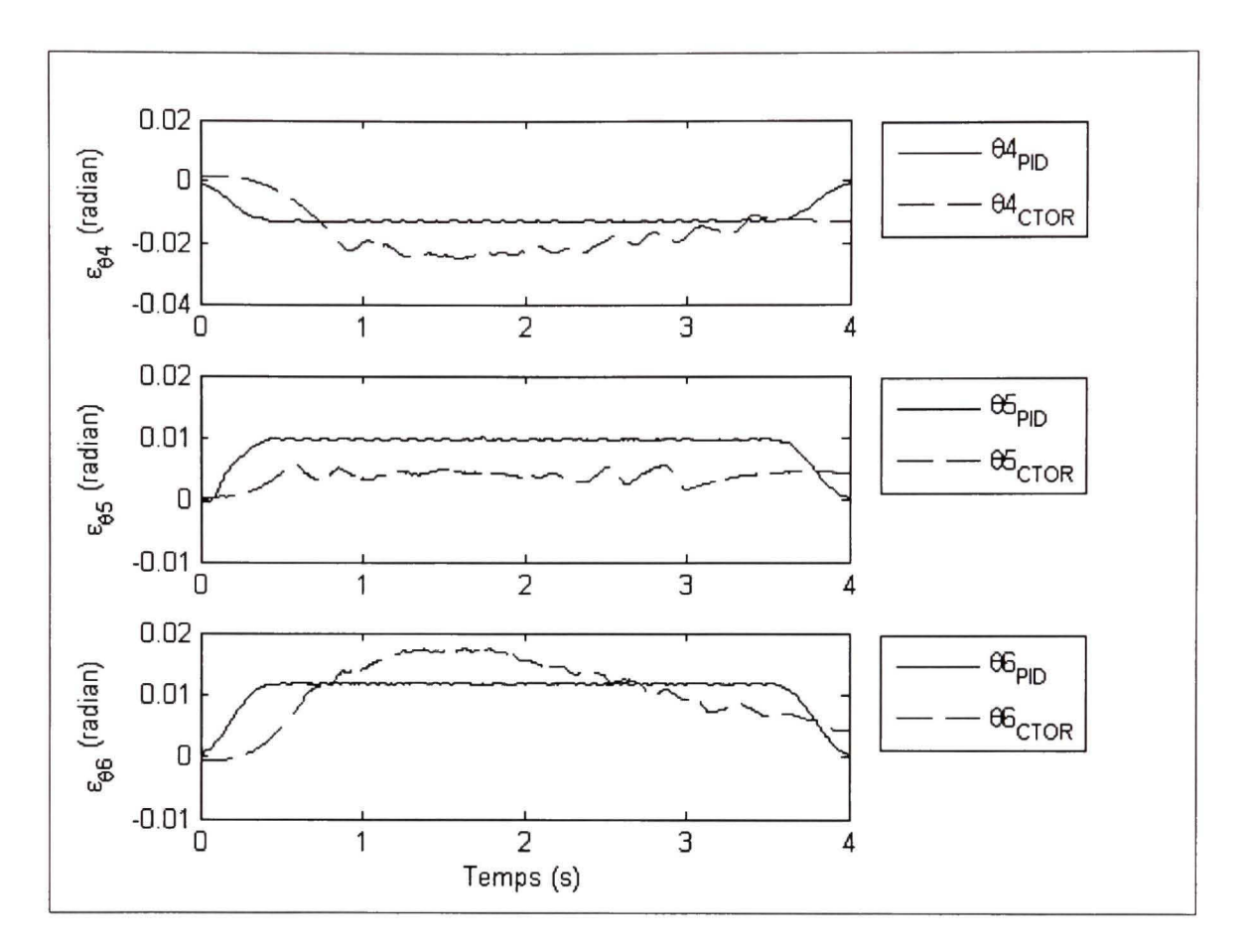

**Figure 10.11 Erreurs de poursuite pour le couple pré calculé et le PID** (axes **456).** 

La Figure 10.10 et la Figure 10.11 nous montre que l'erreur sur la poursuite de trajectoire par le contrôle de type PID reste constante durant les trois-quarts du parcours. En début de régime transitoire l'erreur absolue pour le PID, bien qu'inférieure à celle du couple pré calculé, reste non négligeable.

# **DISCUSSION DES RESULTATS**

Les résultats obtenus dans le chapitre 10 donnent une vision globale de la commande par couple pré calculé comparativement à la commande proportionnel-intégral-dérivé indépendamment appliquée aux six axes de notre manipulateur.

Comme nous pouvons le constater dans le Tableau 10.3 et le Tableau 10.4, il est difficile de départager l'efficacité des deux différentes commandes. Et ce quelque soit l'espace de travail.

|                    | Ecart    | Ecart    | Ecart    | Ecart<br>  maximum   maximum   maximum   maximum   maximum   maximum  <br>sur l'axe $1$ sur l'axe $2$ sur l'axe $3$ sur l'axe $4$ sur l'axe $5$ sur l'axe $6$ | Ecart    | Ecart    |
|--------------------|----------|----------|----------|----------------------------------------------------------------------------------------------------|----------|----------|
|                    | (radian) | (radian) | (radian) | (radian)                                                                                                    | (radian) | (radian) |
| Couple pré calculé | 0,0172   | 0,0157   | 0,0083   | 0,0245                                                                                                    | 0,0079   | 0,0172   |
| <b>PID</b>         | 0,0060   | 0,0379   | 0,0271   | 0,0134                                                                                                    | 0,0101   | 0,0120   |

Tableau 10.3 Écarts maximum sur la poursuite de trajectoire dans l'espace des joints

Dans les deux cas, nous obtenons de très bonnes poursuites de trajectoire.

|                    | Ecart<br>maximum<br>sur $\Phi$<br>(radian) | Ecart<br>maximum<br>sur $\theta$<br>(radian) | Ecart<br>maximum<br>sur $\Psi$<br>(radian) | Ecart<br>maximum | Learly maximum sur la poursuite de trajectone dans i espace cartesien<br><b>Écart</b><br>maximum<br>sur $X(m)$ sur $Y(m)$ sur $Z(m)$ | Écart<br>maximum |
|--------------------|--------------------------------------------|----------------------------------------------|--------------------------------------------|------------------|----------------------------------------------------------------------------------------------------|------------------|
| Couple pré calculé | 0,0587                                     | 0,0057                                       | 0,0614                                     | 0,0060           | 0,0070                                                                                                    | 0,0024           |
| <b>PID</b>         | 0,0301                                     | 0,0011                                       | 0,0309                                     | 0,0172           | 0,0008                                                                                                    | 0,0043           |

Tableau 10.4 Écarts maximum sur la poursuite de trajectoire dans l'espace cartésien

L'atout majeur de la commande par couple pré calculé est quelle prend en compte le manipulateur et sa dynamique dans sa globalité. Dans notre cas, nous n'avons pas pu déterminer les coefficients de frictions visqueuses des transmissions harmoniques.

Assurément, la résolution de ces coefficients nous auraient permis d'améliorer significativement l'erreur de poursuite de notre commande.

Nous pouvons présumer que la fréquence d'échantillonnage a une influence non négligeable sur le comportement dynamique du système en boucle fermée. Ainsi la différence entre la fréquence d'échantillonnage des cartes de contrôle et la fréquence de la boucle contrôle dans INTime explique en partie les perturbations au niveau des couples. Sur ce point nous pouvons conclure que pour des fréquences d'échantillonnages élevées le système se comporterait d'une manière parfaite.

Nous pouvons toutefois conclure par le fait que la commande par couple pré calculé est une commande robuste si il n'y pas de variations paramétriques, au même titre que la commande par PID appliquée individuellement à chaque joint. Notre mode de commande non linéaire est rapide dans son exécution.

Le réglage des paramètres de correction du couple pré calculé est beaucoup plus rapide à exécuter sur les six axes du robot UMIS que l'ajustement des paramètres de la commande de type PID classique sur ces six mêmes axes. En effet, la méthode théorique de détermination des gains sur la commande par couple pré calculé nous dorme un résultat voisin des gains réels utilisés.

De plus, le mouvement effectué grâce au mode de commande par couple pré calculé donne un déplacement plus harmonieux, beaucoup plus doux et uniforme par comparaison à la commande par PID. Qui elle, nous donne un mouvement saccadé pour certaines configurations du manipulateur.

### **CONCLUSION**

Dans ce projet de recherche, nous avons parcouru l'élaboration de la commande par couple pré calculé en la mettant en œuvre concrètement sur un nouveau manipulateur découplable.

Pour cela nous avons déterminé l'architecture de la chaîne cinématique du robot UMIS. Ceci nous a permis de définir les paramètres de Denavit-Hartenberg afin d'en obtenir les matrices des transformées homogènes et de modéliser notre manipulateur.

Puis nous avons déterminé les cinématiques direct et inverse afin de pouvoir caractériser les orientations et les positions dans l'espace cartésien ainsi que les valeurs angulaires dans l'espace des joints.

Puis nous avons déterminé la dynamique de notre robot. C'est à partir de la dynamique que nous avons pu définir notre loi de commande. À partir de cette loi, nous avons appliqué à notre système notre mode de contrôle par couple pré calculé.

Nous avons travaillé sur la génération de trajectoires afin d'atteindre au mieux notre objectif lors de la mise en œuvre de notre mode de contrôle non linéaire.

Nous avons élaboré une simulation de notre mode de commande afin de valider notre concept de contrôle. Nous l'avons fait en tenant compte de l'architecture de contrôle de notre robot pour s'approcher au mieux de la réalité.

Outre le fait de la modélisation mathématique du nouveau manipulateur découplable UMIS et de sa dynamique, notre contribution dans ce mémoire a été d'implanter notre contrôle non linéaire dans l'algorithme de commande du manipulateur réel. Ce fût un succès, bien que l'architecture de contrôle qui avait été mise en place lors de la conception du manipulateur ne fût pas la plus optimale pour la réussite de notre application.

Nous avons mis en évidence l'influence de la fréquence d'échantillonnage sur le comportement de notre système.

Nous avons finalement présenté les résultats expérimentaux obtenus avec notre robot UMIS. Nous les avons comparés avec les résultats obtenus à partir de la simulation. Nous avons confronté nos résultats expérimentaux de la commande par couple pré calculé avec des résultats obtenus par une commande de type PID classique pour la même trajectoire sur notre robot UMIS. Nous avons finalement conclus que notre commande par couple pré calculé présentait certains avantages comparativement à une commande PID classique, et qu'elle était aussi robuste.

#### **RECOMMANDATIONS**

L'architecture de contrôle qui avait été mise en place n'était pas la plus optimale pour réaliser une commande par couple pré calculé. Nous allons donc préconiser plusieurs modifications.

En effet, les deux cartes de contrôle acquisitionnent les signaux et asservissent les servomoteurs de façon indépendante et non synchronisé. Nous pouvons donc émettre des doutes quand à la viabilité des informations retoumées à l'algorithme de contrôle. Les opérations d'écriture et de lecture de la trame EtherCAT sont assez lourdes. Il n'y a aucune garantie que les positions et les vitesses écrites dans la trame par la carte de contrôle 2 aient été prises au même temps t que celles acquisitionnées par la carte de contrôle 1. Ceci va donc affecter la poursuite de trajectoire. Le protocole est obsolète. Nous recommandons de le substituer par un protocole Ethernet standard en circuit fermé. Car à l'heure actuelle EtherCAT n'est compatible avec INTime que pour certains processeurs de carte réseau. Ce qui est une contrainte lourde lorsque l'on doit importer le contrôle sur un nouvel ordinateur. En retirant le protocole EtherCAT, nous supprimons du même coup la carte de communication EtherCAT que nous remplaçons directement par les entrées gérant la communication TCP/IP du microcontrôleur gérant l'asservissement des servomoteurs. La carte de contrôle ainsi réduite nous permettra de choisir un contrôleur de la même famille mais plus volumineux et donc muni d'entrées quadratiques pour faire l'acquisifion des signaux des encodeurs.

Nous préconisons aussi l'utilisation des deux microcontrôleurs des cartes de contrôle pour l'exécution de la globalité de la commande de couple pré calculé pour les six axes du manipulateur. Nous aurions ainsi une seule boucle de commande à 2kHz. Et non plus une boucle à 400Hz pour l'algorithme de contrôle et une autre à 2kHz pour l'asservissement. Ceci permettrait d'atténuer de façon significative les perturbafions présentes dans les articulations pourvues de réducteur harmonique.

L'utilisation de Windows qui est un système non déterministe n'est pas appropriée pour une application temps réel. Le Noyau fNTIME, qui rend Windows déterministe, n'est pas primordial à notre application et alourdi le système pour rien. Le tout peut facilement être remplacé par un système d'exploitation temps réel tel que  $QNX<sup>9</sup>$ .

La commande du couple pré calculé peut être affinée grâce à la modélisation rigoureuse des transmissions harmoniques. La détermination des différents coefficients de friction permettrait de parfaire la simulation et ainsi d'améliorer l'implantation du mode de commande dans le robot réel. De plus, la commande sera améliorée par une meilleure modélisation des masses du robot. Car le modèle établi l'a été grâce aux données des schémas de conception réalisés avec le logiciel CATIA. Or ces plans ne prennent pas en compte l'important câblage électrique et pneumatique du manipulateur UMIS.

Un autre point important est le vieillissement du robot. En fait, l'action du temps sur le manipulateur va faire en sorte que le modèle dynamique va changer principalement au niveau des systèmes de transmissions. La poursuite de trajectoire va donc s'en trouver affectée. De plus, si d'autres paramètres varient lors de l'exécution de la commande le contrôle par couple pré calculé va perdre sa robustesse. Nous préconisons donc l'implantation d'un algorithme de contrôle auto adaptatif (Slotine et Li, 1991) afin de palier à ces problèmes.

<sup>&#</sup>x27; ou LINUX avec noyau temps réel

## **ANNEXE I**

## **Schéma Block de l'initialisation du microcontrôleur**

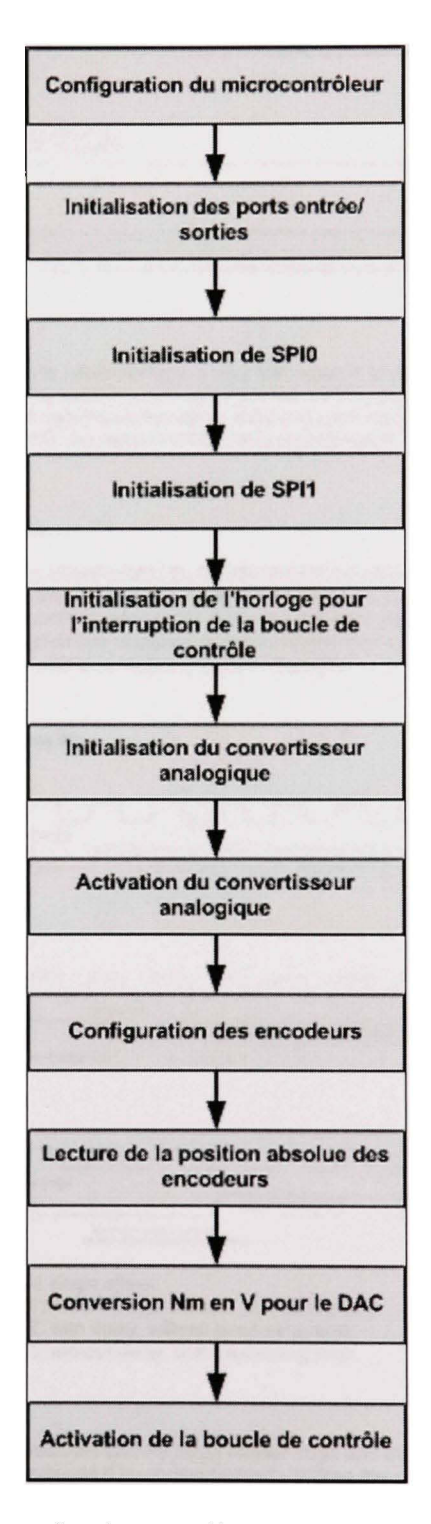

**Figure 10.12 Schématisation de l'initialisation du microcontrôleur.**
# **ANNEXE II**

# Description du protocole BiSS (BiSS Interface, 2008)

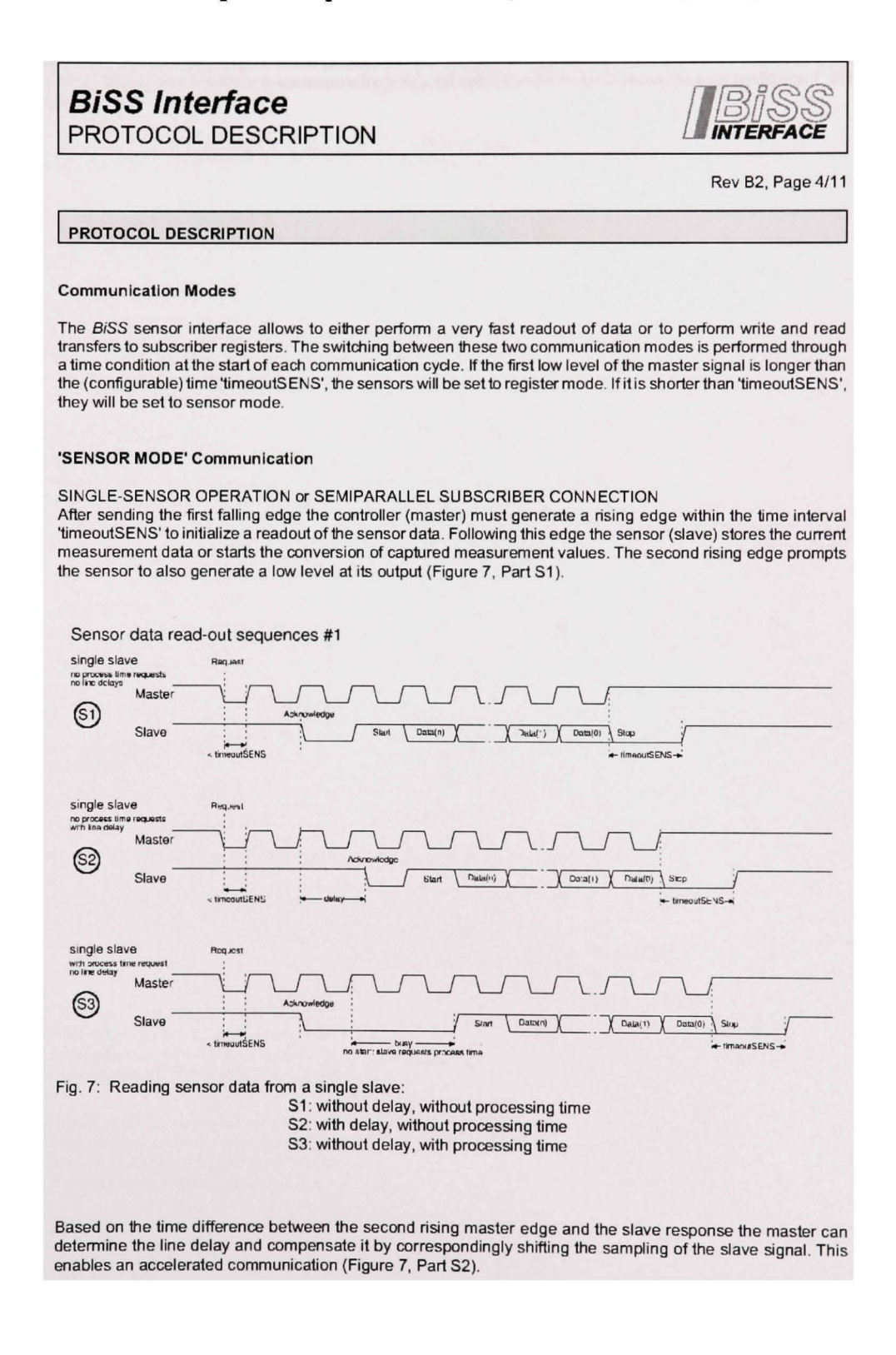

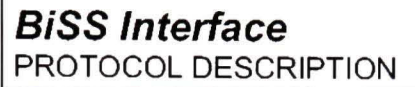

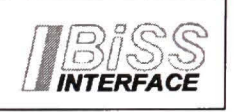

Rev B2, Page 5/11

After this initialization of communication the output signal of the master is used to dock oui the sensor data of the slave with the rising edges. In this process the slave response starts with a startblt('1')and ends with a stop bit {'0'). This allows the slave to correspondingly request processing time by delaying the starl bit (Figure 7, Part S3).

# **ANNEXE III**

# Description du protocole SPI (INTERSIL, 2007)

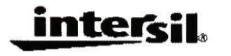

# **SPI Protocol and Bus Configuration** of Multiple DCPs

August 20, 2007

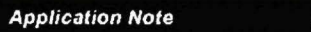

AN1340.0

The Serial Peripheral Interface (SPI) is one of the widely accepted communication interfaces implemented in Intersil's Digitally Controlled Potentiometers (DCP) portfolio. Developed by Motorola, the SPI protocol became a standard de facto, but does not have officially released specification or agreed by any international committee. That gives some flexibility in implementing SPI protocol in the electronic devices but also requires programmable flexibility of the host micro controller. This application note describes SPI bus implementations which utilize Intersil's DCPs.

#### **Basic SPI Bus Information**

The SPI is used for a synchronous serial communication of host micro controller and peripherals. SPI requires two control lines (CS and SCK) and two data lines (SDI and SDO) as shown in Figure 1

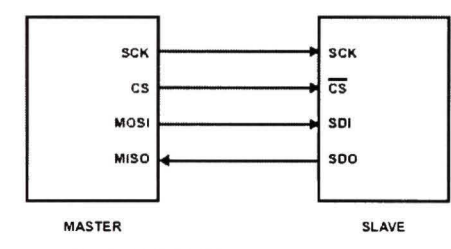

#### FIGURE 1. SINGLE MASTER-SLAVE SPI BUS **IMPLEMENTATION**

The SPI bus specifies four logic signals.

- · SCK Serial Clock, provided by master
- CS Chip Select, allow master to select peripheral (slave) device
- · MOSI/SDI Master Output Slave Input/Serial Data In
- · MISO/SDO Master Input Slave Output/Serial Data Out

With CS active low, the corresponding peripheral device is selected. A master, usually the host micro controller, always provides clock signal to all devices on a bus whether it is selected or not. Only one master must be active on a bus at a time. The SPI protocol operates in full duplex mode, when input and output data transfers on both lines simultaneously. The unselected devices keep the SDO lines in hi-Z state and therefore inactive.

Since the clock serves as synchronization of the data communication, there are four possible modes that can be used in an SPI protocol, based on clock polarity (CPOL) and clock phase (CPHA) as shown in Table 1 and Figure 2.

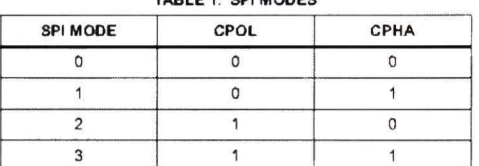

TABLE 4 ON MODEO

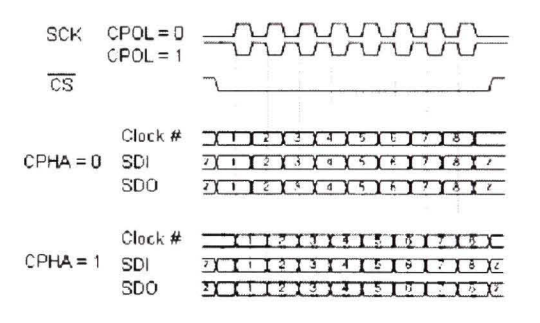

#### FIGURE 2. SPI PROTOCOL TIMING DIAGRAM

If the phase of the clock is zero (i.e. CPHA = 0) data is latched at the rising edge of the clock with CPOL = 0, and at the falling edge of the clock with CPOL = 1. If CPHA = 1, the polarities are reversed. Data is latched at the falling edge of the clock with CPOL = 0, and at the rising edge with  $CPOL = 1$ .

All Intersil's SPI DCPs support Mode 0 (CPOL = 0,  $CPHA = 0$ ) protocol.

#### **Bus Configuration and SPI Protocol of Multiple DCPs**

Multiple slave devices can be connected in parallel or daisy chained utilizing the same SPI bus.

#### **Parallel Configuration**

For the parallel connection, each device on the bus should have a separate CS line, while SCK, SDI and SDO lines are connected in parallel as shown in Figure 3.

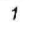

## ANNEXE IV

# Détermination de la friction de Coulomb selon le type de transmission harmonique (Harmonie Drive LLC, 2003)

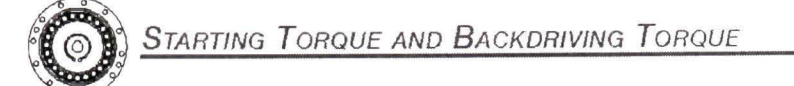

#### Starting Torque **Component Type Backdriving Torque**

Starting torque is the torque required to commence rotation of the input element (high speed side), with no load being applied to the output. The table below indicates the maximum values.<br>The lower values are approximately 1/2 to 1/3 of the maximum values.

Backdriving torque is the torque required to commence rotation of input element (high speed side) when torque is applied on<br>the output side (low speed side). The table below indicates the maximum values. The typical values are approximately 1/2 to 1/3 of the maximum values. The backdriving torque should not be relied upon to provide a holding torque to prevent the output from backdriving. A failsafe brake should be used for this purpose.

Measurement condition: Ambient temperature 20°C

Values shown below vary depending on condition. Please use values as a référence.

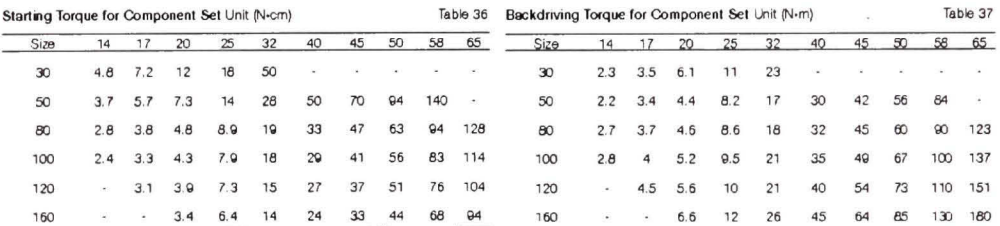

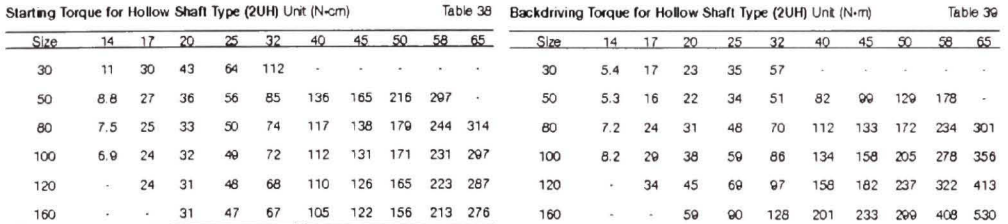

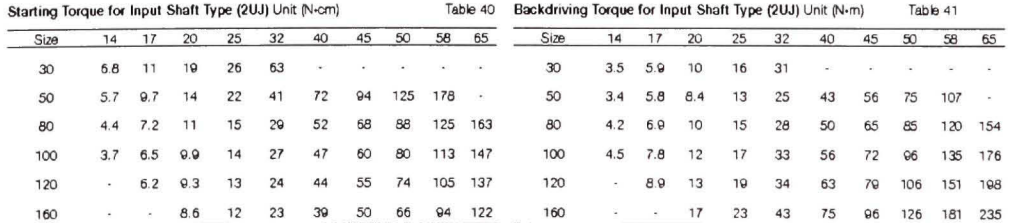

# ANNEXE V

# Éléments de la jacobienne obtenus à l'aide du logiciel MAPLE

$$
J(1,1)
$$
 0  

$$
J(1,2)
$$
 0  

$$
\sin(\Theta I)
$$

$$
J(1,3)
$$

$$
J(1,4)
$$

$$
-\frac{1}{2}\sin(-\Theta_3+\Theta_1-\Theta_2)+\frac{1}{2}\sin(\Theta_3+\Theta_1+\Theta_2)
$$

$$
J(1,5)
$$

$$
\frac{1}{4}\sin(\theta 4 - \theta 3 + \theta 1 - \theta 2) - \frac{1}{4}\sin(-\theta 4 - \theta 3 + \theta 1 - \theta 2)
$$

$$
+ \frac{1}{4}\sin(\theta 4 + \theta 3 + \theta 1 + \theta 2) - \frac{1}{4}\sin(-\theta 4 + \theta 3 + \theta 1 + \theta 2) - \frac{1}{2}\sin(\theta 1 - \theta 4)
$$

 $sin(\Theta I)$ 

$$
\frac{1}{8}\sin(65 - 64 - 63 + 61 - 62) - \frac{1}{8}\sin(-65 - 64 - 63 + 61 - 62)
$$
  
+ 61 - 62) +  $\frac{1}{8}\sin(65 + 64 - 63 + 61 - 62)$   
-  $\frac{1}{8}\sin(-65 + 64 - 63 + 61 - 62) + \frac{1}{8}\sin(65 - 64 + 63 + 61 + 62)$   
+ 63 + 61 + 62) -  $\frac{1}{8}\sin(-65 - 64 + 63 + 61 + 62)$   
+ 63 + 61 + 62) +  $\frac{1}{4}\sin(65 + 61 - 64) - \frac{1}{4}\sin(-65 + 64 + 61 - 64) - \frac{1}{4}\sin(-65 + 61 - 64) - \frac{1}{4}\sin(65 + 61 + 64) + \frac{1}{4}\sin(-65 + 61 + 64) + \frac{1}{4}\sin(-65 + 61 + 64) + \frac{1}{4}\sin(-65 - 63 + 61 - 62) - \frac{1}{4}\sin(65 + 63 + 61 + 62) - \frac{1}{4}\sin(-65 - 63 + 61 + 63 + 61 + 62) - \frac{1}{4}\sin(-65 + 63 + 61 + 62)$ 

 $J(2,1)$ 

$$
J(2,2) \qquad \qquad 0
$$

$$
J(2,3) \qquad \qquad -\cos(\Theta l)
$$

 $J(2,4)$ 

$$
-\frac{1}{2}\cos(\Theta^3+\Theta l+\Theta^2)+\frac{1}{2}\cos(-\Theta^3+\Theta l-\Theta^2)
$$

 $J(2,5)$ 

$$
\frac{1}{4}\cos(-\Theta 4 + \Theta 3 + \Theta 1 + \Theta 2) - \frac{1}{4}\cos(\Theta 4 + \Theta 3 + \Theta 1 + \Theta 2)
$$

$$
+ \frac{1}{4}\cos(-\Theta 4 - \Theta 3 + \Theta 1 - \Theta 2) - \frac{1}{4}\cos(\Theta 4 - \Theta 3 + \Theta 1 - \Theta 2) + \frac{1}{2}\cos(\Theta 1 - \Theta 4) + \frac{1}{2}\cos(\Theta 1 + \Theta 4)
$$

$$
\frac{1}{8}\cos(-\Theta 5 + \Theta 4 + \Theta 3 + \Theta 1 + \Theta 2) - \frac{1}{8}\cos(\Theta 5 + \Theta 4 + \Theta 3 + \Theta 1 + \Theta 3 + \Theta 1 + \Theta 2)
$$
\n
$$
+ \Theta 1 + \Theta 2) + \frac{1}{8}\cos(-\Theta 5 - \Theta 4 + \Theta 3 + \Theta 1 + \Theta 2)
$$
\n
$$
- \frac{1}{8}\cos(\Theta 5 - \Theta 4 + \Theta 3 + \Theta 1 + \Theta 2) + \frac{1}{8}\cos(-\Theta 5 + \Theta 4 - \Theta 3 + \Theta 1 - \Theta 2)
$$
\n
$$
+ \frac{1}{8}\cos(-\Theta 5 - \Theta 4 - \Theta 3 + \Theta 1 - \Theta 2) - \frac{1}{8}\cos(\Theta 5 - \Theta 4 - \Theta 3 + \Theta 1 - \Theta 2) - \frac{1}{4}\cos(-\Theta 5 + \Theta 1 + \Theta 4) + \frac{1}{4}\cos(\Theta 5 + \Theta 1 + \Theta 4) + \frac{1}{4}\cos(-\Theta 5 + \Theta 1 - \Theta 4) - \frac{1}{4}\cos(\Theta 5 + \Theta 1 - \Theta 4) + \frac{1}{4}\cos(-\Theta 5 + \Theta 3 + \Theta 1 + \Theta 2) + \frac{1}{4}\cos(\Theta 5 + \Theta 3 + \Theta 1 + \Theta 2) - \frac{1}{4}\cos(-\Theta 5 - \Theta 3 + \Theta 1 - \Theta 2) - \frac{1}{4}\cos(\Theta 5 + \Theta 3 + \Theta 1 - \Theta 2)
$$

$$
J(3, 1)
$$
  
\n
$$
J(3, 2)
$$
  
\n0  
\n
$$
J(3, 3)
$$
  
\n0  
\n
$$
J(3, 4)
$$
  
\n
$$
-\cos(\Theta_3 + \Theta_2)
$$

$$
J(3,5)
$$
  

$$
\frac{1}{2}\cos(-\Theta 4 + \Theta 3 + \Theta 2) - \frac{1}{2}\cos(\Theta 4 + \Theta 3 + \Theta 2)
$$

 $J(2,6)$ 

$$
\frac{1}{4}\cos(-\Theta_5 + \Theta_4 + \Theta_3 + \Theta_2) - \frac{1}{4}\cos(\Theta_5 + \Theta_4 + \Theta_3 + \Theta_2)
$$

$$
+ \frac{1}{4}\cos(-\Theta_5 - \Theta_4 + \Theta_3 + \Theta_2) - \frac{1}{4}\cos(\Theta_5 - \Theta_4 + \Theta_3 + \Theta_2) + \frac{1}{2}\cos(\Theta_3 + \Theta_2 - \Theta_5) + \frac{1}{2}\cos(\Theta_3 + \Theta_2 + \Theta_5)
$$

 $J(4,1)$ 

 $J(3,6)$ 

-^ /(57 cos( -0 5 + 04 + 05 + 07 + 02) + -^ *167* cos(05 8 o + 04 + 05 + 0/ + 02) - 4" /<57 cos( -05-0 4 + 05 8 + 07 + 02) + 4" *167* cos(05 -0 4 + 05 + 07 + 02) 8 - 4" /<57 cos( -0 5 + 04 - 05 + 07 - 02) + -^ *167* cos(05 8 8 + 04 - 05 + 07 - 02) - 4" *167* cos( -0 5 - 04 - 05 8 + 07 - 02) + -^ *167* cos(05 *- 04 - 03 + 01 - 02)*  8 + 4- /67 cos( -05 + 07 + 04) - 4" *167* cos(05 + 07 4 ^ 4 ^ + 04) - — /67 cos( -05 + 07 - 04) + — *167* cos(05 + 07 - 04) - Y /'Î7 cos( -0 5 + 05 + 07 + 02) - 4- /iî7 cos(05 + 05 + 07 + 02) + 4- *167* cos( -0 5 - 05 + 07 - 02) + Y *t67* cos{05 - 05 + 07 - 02) + Y /-^-^ cos(05 + 07 + 02) - Y /^^ cos( -0 5 + 07 - 02) + cos(07) /5 - Y '2 sin(07 + 02) - -j /- sin(07 - 02)

$$
-\frac{1}{8}167 \cos(\Theta 5 - \Theta 4 - \Theta 3 + \Theta 1 - \Theta 2) - \frac{1}{8}167 \cos(-\Theta 5 + \Theta 4 + \Theta 3 + \Theta 1 + \Theta 2) + \frac{1}{8}167 \cos(-\Theta 5 - \Theta 4 - \Theta 3 + \Theta 1 - \Theta 2) + \frac{1}{8}167 \cos(\Theta 5 + \Theta 4 + \Theta 3 + \Theta 1 + \Theta 2) - \frac{1}{8}167 \cos(\Theta 5 + \Theta 4 - \Theta 3 + \Theta 1 - \Theta 2) - \frac{1}{8}167 \cos(-\Theta 5 + \Theta 4 - \Theta 3 + \Theta 1 + \Theta 2) + \frac{1}{8}167 \cos(-\Theta 5 + \Theta 4 - \Theta 3 + \Theta 1 - \Theta 2) + \frac{1}{8}167 \cos(\Theta 5 - \Theta 4 + \Theta 3 + \Theta 1 + \Theta 2) - \frac{1}{4}167 \cos(\Theta 5 - \Theta 3 + \Theta 1 - \Theta 2) - \frac{1}{4}167 \cos(-\Theta 5 + \Theta 3 + \Theta 1 + \Theta 2) - \frac{1}{4}167 \cos(-\Theta 5 - \Theta 3 + \Theta 1 - \Theta 2) - \frac{1}{4}167 \cos(\Theta 5 + \Theta 3 + \Theta 1 + \Theta 2) + \frac{1}{2}145 \cos(-\Theta 3 + \Theta 1 - \Theta 2) + \frac{1}{2}145 \cos(\Theta 3 + \Theta 1 + \Theta 2) - \frac{1}{2}12 \sin(\Theta 1 + \Theta 2) + \frac{1}{2}12 \sin(\Theta 1 - \Theta 2)
$$

$$
-\frac{1}{8}167 \cos(\Theta 5 - \Theta 4 - \Theta 3 + \Theta 1 - \Theta 2) - \frac{1}{8}167 \cos(-\Theta 5 + \Theta 4 + \Theta 3 + \Theta 1 + \Theta 2) + \frac{1}{8}167 \cos(-\Theta 5 - \Theta 4 - \Theta 3 + \Theta 1 - \Theta 2) + \frac{1}{8}167 \cos(\Theta 5 + \Theta 4 + \Theta 3 + \Theta 1 + \Theta 2) - \frac{1}{8}167 \cos(\Theta 5 + \Theta 4 - \Theta 3 + \Theta 1 - \Theta 2) - \frac{1}{8}167 \cos(-\Theta 5 + \Theta 4 - \Theta 3 + \Theta 1 + \Theta 2) + \frac{1}{8}167 \cos(-\Theta 5 + \Theta 4 - \Theta 3 + \Theta 1 - \Theta 2) + \frac{1}{8}167 \cos(\Theta 5 - \Theta 4 + \Theta 3 + \Theta 1 + \Theta 2) - \frac{1}{4}167 \cos(\Theta 5 - \Theta 3 + \Theta 1 - \Theta 2) - \frac{1}{4}167 \cos(-\Theta 5 + \Theta 3 + \Theta 1 + \Theta 2)) - \frac{1}{4}167 \cos(-\Theta 5 - \Theta 3 + \Theta 1 - \Theta 2) - \frac{1}{4}167 \cos(\Theta 5 + \Theta 3 + \Theta 1 + \Theta 2) + \frac{1}{2}145 \cos(-\Theta 3 + \Theta 1 - \Theta 2) - \frac{1}{4}167 \cos(\Theta 5 + \Theta 3 + \Theta 1 + \Theta 2) + \frac{1}{2}145 \cos(-\Theta 3 + \Theta 1 - \Theta 2) + \frac{1}{2}145 \cos(\Theta 3 + \Theta 1 + \Theta 2)
$$

 $J(4,4)$ 

$$
\frac{1}{8} 167 (\cos(\Theta_5 + \Theta_4 - \Theta_3 + \Theta_1 - \Theta_2) - \cos(-\Theta_5 + \Theta_4 + \Theta_3
$$
  
+  $\Theta_1 + \Theta_2$ ) +  $\cos(-\Theta_5 - \Theta_4 - \Theta_3 + \Theta_1 - \Theta_2) - \cos(\Theta_5 - \Theta_4 + \Theta_3 + \Theta_1 + \Theta_2) - 2 \cos(\Theta_5 + \Theta_1 - \Theta_4) + 2 \cos(-\Theta_5 + \Theta_1 - \Theta_4) - \cos(-\Theta_5 + \Theta_4 - \Theta_3 + \Theta_1 - \Theta_2)$   
+  $\cos(\Theta_5 + \Theta_4 + \Theta_3 + \Theta_1 + \Theta_2) - 2 \cos(\Theta_5 + \Theta_1 + \Theta_4)$   
+  $2 \cos(-\Theta_5 + \Theta_1 + \Theta_4) - \cos(\Theta_5 - \Theta_4 - \Theta_3 + \Theta_1 - \Theta_2) + \cos(-\Theta_5 - \Theta_4 + \Theta_3 + \Theta_1 + \Theta_2))$ 

 $J(4,5)$ 

$$
\frac{1}{8} 167 \left(-2 \cos(\Theta 5 + \Theta 3 + \Theta 1 + \Theta 2) + \cos(\Theta 5 + \Theta 4 - \Theta 3 + \Theta 1 - \Theta 2)\right) + \cos(-\Theta 5 + \Theta 4 + \Theta 3 + \Theta 1 + \Theta 2) + \cos(-\Theta 5 - \Theta 4 - \Theta 3 + \Theta 1 - \Theta 2) + \cos(\Theta 5 - \Theta 4 + \Theta 3 + \Theta 1 + \Theta 2) + 2 \cos(\Theta 5 + \Theta 1 - \Theta 4) + 2 \cos(-\Theta 5 + \Theta 1 - \Theta 4) + \cos(-\Theta 5 + \Theta 4 - \Theta 3 + \Theta 1 - \Theta 2) + \cos(\Theta 5 + \Theta 4 + \Theta 3 + \Theta 1 + \Theta 2) - 2 \cos(\Theta 5 + \Theta 1 + \Theta 4) + 2 \cos(\Theta 5 - \Theta 3 + \Theta 1 - \Theta 2) - 2 \cos(-\Theta 5 + \Theta 1 + \Theta 4) + 2 \cos(-\Theta 5 + \Theta 3 + \Theta 1 + \Theta 2) - 2 \cos(-\Theta 5 - \Theta 3 + \Theta 1 - \Theta 2) + \cos(\Theta 5 - \Theta 4 + \Theta 3 + \Theta 1 + \Theta 2))
$$

 $J(4,6)$ 

 $\boldsymbol{0}$ 

$$
\frac{1}{8} 167 \sin(95 - 64 - 63 + 61 - 62) - \frac{1}{8} 167 \sin(-95 - 64 - 63 + 61 - 62) + \frac{1}{8} 167 \sin(95 + 64 - 63 + 61 - 62) - \frac{1}{8} 167 \sin(-95 + 64 - 63 + 61 - 62) + \frac{1}{8} 167 \sin(95 - 64 + 63 + 61 + 62) - \frac{1}{8} 167 \sin(-95 - 64 + 63 + 61 + 62) + \frac{1}{8} 167 \sin(95 + 64 + 63 + 61 + 62) - \frac{1}{8} 167 \sin(-95 + 64 + 63 + 61 + 62) - \frac{1}{8} 167 \sin(-95 + 64 + 63 + 61 + 62) + \frac{1}{4} 167 \sin(95 + 61 - 64) - \frac{1}{4} 167 \sin(95 + 61 + 64) + \frac{1}{4} 167 \sin(-95 + 61 + 64) + \frac{1}{4} 167 \sin(95 - 63 + 61 - 62) + \frac{1}{4} 167 \sin(-95 - 63 + 61 - 62) - \frac{1}{4} 167 \sin(95 + 63 + 61 + 62) - \frac{1}{4} 167 \sin(-95 + 63 + 61 - 62) - \frac{1}{4} 167 \sin(-95 + 63 + 61 - 62) + \frac{1}{2} 145 \sin(93 + 61 + 62) - \frac{1}{2} 145 \sin(-93 + 61 - 62) + \frac{1}{2} 12 \cos(61 + 62) + \frac{1}{2} 12 \cos(61 + 62)
$$

$$
-\frac{1}{8}167 \sin(-\Theta 5 + \Theta 4 + \Theta 3 + \Theta 1 + \Theta 2) - \frac{1}{8}167 \sin(\Theta 5 - \Theta 4
$$
  
\n
$$
-\Theta 3 + \Theta 1 - \Theta 2) + \frac{1}{8}167 \sin(\Theta 5 + \Theta 4 + \Theta 3 + \Theta 1 + \Theta 2)
$$
  
\n
$$
+\frac{1}{8}167 \sin(-\Theta 5 - \Theta 4 - \Theta 3 + \Theta 1 - \Theta 2) - \frac{1}{8}167 \sin(\Theta 5 + \Theta 4 - \Theta 3)
$$
  
\n
$$
+\Theta 1 - \Theta 2) + \frac{1}{8}167 \sin(\Theta 5 - \Theta 4 + \Theta 3 + \Theta 1 + \Theta 2)
$$
  
\n
$$
+\frac{1}{8}167 \sin(-\Theta 5 + \Theta 4 - \Theta 3 + \Theta 1 - \Theta 2) - \frac{1}{4}167 \sin(\Theta 5 - \Theta 3 + \Theta 1 - \Theta 2)
$$
  
\n
$$
-\frac{1}{8}167 \sin(-\Theta 5 + \Theta 4 - \Theta 3 + \Theta 1 - \Theta 2) - \frac{1}{4}167 \sin(\Theta 5 - \Theta 3 + \Theta 1 - \Theta 2)
$$
  
\n
$$
-\frac{1}{4}167 \sin(\Theta 5 + \Theta 3 + \Theta 1 + \Theta 2) - \frac{1}{4}167 \sin(-\Theta 5 - \Theta 3 + \Theta 1 - \Theta 2)
$$
  
\n
$$
+\Theta 1 - \Theta 2) + \frac{1}{2}145 \sin(\Theta 3 + \Theta 1 + \Theta 2) + \frac{1}{2}145 \sin(-\Theta 3 + \Theta 1 - \Theta 2) - \frac{1}{2}12 \cos(\Theta 1 - \Theta 2) + \frac{1}{2}12 \cos(\Theta 1 + \Theta 2)
$$

 $J(5,3)$ 

$$
-\frac{1}{8}167 \sin(-\Theta 5 + \Theta 4 + \Theta 3 + \Theta 1 + \Theta 2) - \frac{1}{8}167 \sin(\Theta 5 - \Theta 4
$$
  
\n
$$
-\Theta 3 + \Theta 1 - \Theta 2) + \frac{1}{8}167 \sin(\Theta 5 + \Theta 4 + \Theta 3 + \Theta 1 + \Theta 2)
$$
  
\n
$$
+\frac{1}{8}167 \sin(-\Theta 5 - \Theta 4 - \Theta 3 + \Theta 1 - \Theta 2) - \frac{1}{8}167 \sin(\Theta 5 + \Theta 4 - \Theta 3)
$$
  
\n
$$
+\Theta 1 - \Theta 2) + \frac{1}{8}167 \sin(\Theta 5 - \Theta 4 + \Theta 3 + \Theta 1 + \Theta 2)
$$
  
\n
$$
+\frac{1}{8}167 \sin(-\Theta 5 + \Theta 4 - \Theta 3 + \Theta 1 - \Theta 2) - \frac{1}{4}167 \sin(\Theta 5 - \Theta 3 + \Theta 1 - \Theta 2)
$$
  
\n
$$
-\Theta 5 + \Theta 3 + \Theta 1 + \Theta 2) - \frac{1}{4}167 \sin(\Theta 5 - \Theta 3 + \Theta 1 - \Theta 2)
$$
  
\n
$$
-\frac{1}{4}167 \sin(\Theta 5 + \Theta 3 + \Theta 1 + \Theta 2) - \frac{1}{4}167 \sin(-\Theta 5 - \Theta 3 + \Theta 1 - \Theta 2)
$$
  
\n
$$
+\Theta 1 - \Theta 2) + \frac{1}{2}145 \sin(\Theta 3 + \Theta 1 + \Theta 2) + \frac{1}{2}145 \sin(-\Theta 3 + \Theta 1 - \Theta 2)
$$
  
\n+
$$
\Theta 1 - \Theta 2)
$$

$$
J(5,4)
$$

$$
-\frac{1}{8} 167 (2 \sin(\Theta5 + \Theta1 + \Theta4) + \sin(\Theta5 - \Theta4 + \Theta3 + \Theta1
$$
  
+  $\Theta2$ ) -  $\sin(-\Theta5 - \Theta4 - \Theta3 + \Theta1 - \Theta2) + \sin(-\Theta5 + \Theta4$   
+  $\Theta3 + \Theta1 + \Theta2$ ) -  $\sin(\Theta5 + \Theta4 - \Theta3 + \Theta1 - \Theta2) - \sin(-\Theta5 - \Theta4 + \Theta3 + \Theta1 + \Theta2) + \sin(\Theta5 - \Theta4 - \Theta3 + \Theta1$   
-  $\Theta2$ ) -  $2 \sin(-\Theta5 + \Theta1 - \Theta4) - 2 \sin(-\Theta5 + \Theta1 + \Theta4)$   
+  $\sin(-\Theta5 + \Theta4 - \Theta3 + \Theta1 - \Theta2) + 2 \sin(\Theta5 + \Theta1 - \Theta4)$   
-  $\sin(\Theta5 + \Theta4 + \Theta3 + \Theta1 + \Theta2))$ 

 $J(5,5)$ 

$$
\frac{1}{8} 167 (-2 \sin(\Theta5 + \Theta3 + \Theta1 + \Theta2) + 2 \sin(\Theta5 - \Theta3 + \Theta1
$$
  
\n
$$
- \Theta2) - 2 \sin(\Theta5 + \Theta1 + \Theta4) + \sin(\Theta5 - \Theta4 + \Theta3 + \Theta1
$$
  
\n
$$
+ \Theta2) + \sin(-\Theta5 - \Theta4 - \Theta3 + \Theta1 - \Theta2) + 2 \sin(-\Theta5 + \Theta3 + \Theta1 + \Theta2)) - 2 \sin(-\Theta5 - \Theta3 + \Theta1 - \Theta2) + \sin(-\Theta5 + \Theta4 + \Theta3 + \Theta1 + \Theta2)) + \sin(\Theta5 + \Theta4 - \Theta3 + \Theta1
$$
  
\n
$$
- \Theta2) + \sin(-\Theta5 - \Theta4 + \Theta3 + \Theta1 + \Theta2) + \sin(\Theta5 - \Theta4 - \Theta3 + \Theta1 - \Theta2)) + \sin(-\Theta5 - \Theta4 - \Theta3 + \Theta1 - \Theta2)) + 2 \sin(-\Theta5 + \Theta4 - \Theta3 + \Theta1 - \Theta2)) + 2 \sin(\Theta5 + \Theta4 - \Theta3 + \Theta1 - \Theta2)) + 2 \sin(\Theta5 + \Theta4 + \Theta3 + \Theta1 + \Theta2))
$$

 $J(5,6)$ 

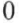

 $J(6,1)$ 

 $\boldsymbol{0}$ 

 $J(6,2)$ 

$$
l2\cos(\Theta2) + l45\sin(\Theta3 + \Theta2) - \frac{1}{2}l67\sin(\Theta3 + \Theta2 - \Theta5)
$$
  

$$
- \frac{1}{2}l67\sin(\Theta3 + \Theta2 + \Theta5) - \frac{1}{4}l67\sin(-\Theta5 + \Theta4 + \Theta3)
$$
  

$$
+ \Theta2) + \frac{1}{4}l67\sin(\Theta5 + \Theta4 + \Theta3 + \Theta2) + \frac{1}{4}l67\sin(\Theta5 - \Theta4 + \Theta3 + \Theta2)) - \frac{1}{4}l67\sin(-\Theta5 - \Theta4 + \Theta3 + \Theta2))
$$

 $J(6,3)$ 

$$
l45 \sin(\Theta_3 + \Theta_2) - \frac{1}{2} l67 \sin(\Theta_3 + \Theta_2 - \Theta_5) - \frac{1}{2} l67 \sin(\Theta_3 + \Theta_2 + \Theta_3) - \frac{1}{4} l67 \sin(-\Theta_3 + \Theta_4 + \Theta_3 + \Theta_2)
$$

$$
+ \frac{1}{4} l67 \sin(\Theta_3 + \Theta_4 + \Theta_3 + \Theta_2) + \frac{1}{4} l67 \sin(\Theta_3 - \Theta_4 + \Theta_3 + \Theta_2) - \frac{1}{4} l67 \sin(-\Theta_3 - \Theta_4 + \Theta_3 + \Theta_2)
$$

 $J(6, 4)$ 

$$
\frac{1}{4} 167 (-\sin(-\Theta 5 + \Theta 4 + \Theta 3 + \Theta 2) + \sin(\Theta 5 + \Theta 4 + \Theta 3 + \Theta 2) - \sin(\Theta 5 - \Theta 4 + \Theta 3 + \Theta 2) + \sin(-\Theta 5 - \Theta 4 + \Theta 3 + \Theta 2))
$$

 $J(6,5)$ 

$$
\frac{1}{4} 167 (2 \sin(\Theta_3 + \Theta_2 - \Theta_5) - 2 \sin(\Theta_3 + \Theta_2 + \Theta_5) + \sin(\Theta_3 - \Theta_5 + \Theta_4 + \Theta_3 + \Theta_2) + \sin(\Theta_5 - \Theta_4 + \Theta_3 + \Theta_2) + \sin(-\Theta_5 - \Theta_4 + \Theta_3 + \Theta_2))
$$

 $J(6,6)$ 

# **ANNEXE VI**

# $wI$ ,0000  $d\Theta l$ ,0000  $vI$  $\mathbf{0}$ .  $\begin{bmatrix} 0. \\ 0. \\ 0. \end{bmatrix}$  $w2$  $\begin{bmatrix} d\Theta l \sin(\Theta 2) \\ d\Theta l \cos(\Theta 2) \\ d\Theta 2 \end{bmatrix}$  $v2$  $\begin{bmatrix} 0 \\ 0.570 d\Theta 2 \\ -0.570 d\Theta 1 \cos(\Theta 2) \end{bmatrix}$  $w3$  $\begin{bmatrix} d\Theta l \left(\cos(\Theta 3) \sin(\Theta 2) + \sin(\Theta 3) \cos(\Theta 2)\right) \\ d\Theta 2 + d\Theta 3 \\ -d\Theta l \left(-\sin(\Theta 3) \sin(\Theta 2) + \cos(\Theta 3) \cos(\Theta 2)\right) \end{bmatrix}$  $\nu$ 3  $[(0.0385\sin(\Theta_3) d\Theta_1 \sin(\Theta_2) - 0.0385\cos(\Theta_3) d\Theta_1 \cos(\Theta_2))]$ +,5700sin( $\Theta$ 3)  $d\Theta$ 2],  $[-5700d\Theta l \cos(\Theta 2)]$  $[-0.0385\cos(\Theta_3) d\Theta_1 \sin(\Theta_2) - 0.0385\sin(\Theta_3) d\Theta_1 \cos(\Theta_2)]$  $-$ ,5700cos( $\Theta$ 3) d $\Theta$ 2]

# Vecteurs vitesses linéaires  $v_i$  et angulaires  $w_i$  obtenus à l'aide du logiciel MAPLE

$$
\begin{aligned}\n&\left[\left[\cos(\Theta 4) d\Theta l \cos(\Theta 3) \sin(\Theta 2) + \cos(\Theta 4) d\Theta l \sin(\Theta 3) \cos(\Theta 2) + \sin(\Theta 4) d\Theta 2 + \sin(\Theta 4) d\Theta 3\right]\right] \\
&\left[\sin(\Theta 3) d\Theta l \sin(\Theta 2) - \cos(\Theta 3) d\Theta l \cos(\Theta 2) + d\Theta 4\right] \\
&\left[\sin(\Theta 4) d\Theta l \cos(\Theta 3) \sin(\Theta 2) + \sin(\Theta 4) d\Theta l \sin(\Theta 3) \cos(\Theta 2) - \cos(\Theta 4) d\Theta 2 - \cos(\Theta 4) d\Theta 3\right]\n\end{aligned}
$$

 $\nu$ 4

 $[[-,6755\sin(\Theta_4) d\Theta I \cos(\Theta_3) \sin(\Theta_2)]$  $-$ ,6755sin( $\Theta$ 4)*d* $\Theta$ *l* sin( $\Theta$ 3) cos( $\Theta$ 2) + ,6755cos( $\Theta$ 4)*d* $\Theta$ 2 *+* ,6755cos(04) *d03 +* ,O385cos(04) sin(05) *dOl* sin(02)  $-$ ,0385cos( $\Theta$ 4) cos( $\Theta$ 3) d $\Theta$ l cos( $\Theta$ 2) + ,5700cos(04) sin(05) *d02 -* ,57OOsin(04) *dOl* cos(02)]  $[-,0385\cos(\Theta_3)\,d\Theta_1\sin(\Theta_2)-,0385\sin(\Theta_3)\,d\Theta_1\cos(\Theta_2)]$  $-$ ,5700 $\cos(\Theta_3)d\Theta_2$ ],  $[0.6755\cos(\Theta_4) d\Theta_1 \cos(\Theta_3) \sin(\Theta_2)]$  $+$ ,6755cos( $\Theta$ 4)*dOl* sin( $\Theta$ 3) cos( $\Theta$ 2) + ,6755sin( $\Theta$ 4)*d* $\Theta$ 2  $+$ ,6755sin( $\Theta$ 4)  $d\Theta$ 3 + ,0385sin( $\Theta$ 4) sin( $\Theta$ 3)  $d\Theta$ *I* sin( $\Theta$ 2)  $-$ ,0385sin( $\Theta$ 4) cos( $\Theta$ 3) d $\Theta$ l cos( $\Theta$ 2) + ,5700sin( $\Theta$ 4) sin( $\Theta$ 3)  $d\Theta$ 2 + ,5700cos( $\Theta$ 4)  $d\Theta$ I cos( $\Theta$ 2)]

 $+ \cos(\Theta_5) \cos(\Theta_4) d\Theta_1 \sin(\Theta_3) \cos(\Theta_2)$  $+ \cos(\Theta_5) \sin(\Theta_4) d\Theta_2 + \cos(\Theta_5) \sin(\Theta_4) d\Theta_3$  $+ \sin(\Theta_5) \sin(\Theta_3) d\Theta_1 \sin(\Theta_2)$  $-$  sin( $\Theta$ 5) cos( $\Theta$ 3)  $d\Theta$ *l* cos( $\Theta$ 2) + sin( $\Theta$ 5)  $d\Theta$ 4],  $\sin(\Theta_4) d\Theta_1 \cos(\Theta_3) \sin(\Theta_2)$  $+ \sin(\Theta 4) d\Theta 1 \sin(\Theta 3) \cos(\Theta 2) - \cos(\Theta 4) d\Theta 2$  $-\cos(\Theta_4) d\Theta_3 + d\Theta_5$  $\sin(\Theta_5) \cos(\Theta_4) d\Theta_1 \cos(\Theta_3) \sin(\Theta_2)$  $+ \sin(\Theta_5) \cos(\Theta_4) d\Theta_1 \sin(\Theta_3) \cos(\Theta_2)$  $+ \sin(\Theta_5) \sin(\Theta_4) d\Theta_2 + \sin(\Theta_5) \sin(\Theta_4) d\Theta_3$  $-\cos(\Theta_5) \sin(\Theta_5) d\Theta_1 \sin(\Theta_2)$  $+ \cos(\Theta_5) \cos(\Theta_3) d\Theta_1 \cos(\Theta_2) - \cos(\Theta_5) d\Theta_4$ 

 $\left[\left[\cos(\Theta_5)\cos(\Theta_4)\ d\Theta_1\cos(\Theta_5)\sin(\Theta_2)\right]\right]$ 

 $[[-,6755\cos(\Theta_5)\sin(\Theta_4)\,d\Theta_1\cos(\Theta_3)\sin(\Theta_2)]$  $-$ ,6755cos( $\Theta$ 5) sin( $\Theta$ 4) d $\Theta$ I sin( $\Theta$ 3) cos( $\Theta$ 2) + ,6755cos(05) cos(04) *d02 +* ,6755cos(05) cos(04) *d©3 +* ,O385cos(05) cos(04) sin(05) *d01* sin(02)  $-$ ,0385 cos( $\Theta$ 5) cos( $\Theta$ 4) cos( $\Theta$ 3) *d* $\Theta$ *I* cos( $\Theta$ 2)  $+$ ,5700cos( $\Theta$ 5) cos( $\Theta$ 4) sin( $\Theta$ 3) d $\Theta$ 2  $-$ ,5700cos( $\Theta$ 5) sin( $\Theta$ 4)  $d\Theta$ l cos( $\Theta$ 2)  $-$ ,0385sin( $\Theta$ 5)  $d\Theta$ l cos( $\Theta$ 3) sin( $\Theta$ 2)  $-$ ,0385sin( $\Theta$ 5)  $d\Theta$ *l* sin( $\Theta$ 3) cos( $\Theta$ 2)  $-$ ,5700sin( $\Theta$ 5) cos( $\Theta$ 3) d $\Theta$ 2<sup>]</sup>,  $(0.6755\cos(\Theta_4) d\Theta_1 \cos(\Theta_3) \sin(\Theta_2)$  $+$ ,6755cos( $\Theta$ 4)*d* $\Theta$ *I* sin( $\Theta$ 3) cos( $\Theta$ 2) + ,6755sin( $\Theta$ 4) *d* $\Theta$ 2 *+* ,6755sin(04) *d03 +* ,O385sin(04) sin(05) *d01* sin(02)  $-$ ,0385sin( $\Theta$ 4) cos( $\Theta$ 3) d $\Theta$ l cos( $\Theta$ 2)  $+$ ,5700sin( $\Theta$ 4) sin( $\Theta$ 3)  $d\Theta$ 2 +,5700cos( $\Theta$ 4)  $d\Theta$ 1 cos( $\Theta$ 2)],  $[-,6755\sin(\Theta5)\sin(\Theta4) d\Theta1 \cos(\Theta3)\sin(\Theta2)]$  $-$ ,6755sin( $\Theta$ 5) sin( $\Theta$ 4)  $d\Theta$ *l* sin( $\Theta$ 3) cos( $\Theta$ 2) + ,6755sin(05) cos(04) *d02 +* ,6755sin(05) cos(04) *d03 +* ,O385sin(05) cos(04) sin(05) *dOl* sin(02)  $-$ ,0385sin( $\Theta$ 5) cos( $\Theta$ 4) cos( $\Theta$ 3) d $\Theta$ l cos( $\Theta$ 2)  $+$ ,5700sin( $\Theta$ 5) cos( $\Theta$ 4) sin( $\Theta$ 3) d $\Theta$ 2  $-$ ,5700sin( $\Theta$ 5) sin( $\Theta$ 4)  $d\Theta$ I cos( $\Theta$ 2)  $+$ ,0385 cos( $\Theta$ 5)  $d\Theta$ l cos( $\Theta$ 3) sin( $\Theta$ 2)  $+$ ,0385 cos( $\Theta$ 5)  $d\Theta$ *l* sin( $\Theta$ 3) cos( $\Theta$ 2)  $+$ ,5700cos( $\Theta$ 5) cos( $\Theta$ 3) d $\Theta$ 2]]

```
\left[ \left[ \cos(\Theta_0) \cos(\Theta_0) \cos(\Theta_0) \right] d\Theta_0 \cos(\Theta_0) \sin(\Theta_0) \right]+ \cos(\Theta_0) \cos(\Theta_0) \cos(\Theta_0) d\Theta_1 \sin(\Theta_0) \cos(\Theta_0)+ \cos(\Theta_6) \cos(\Theta_5) \sin(\Theta_4) d\Theta_2+ \cos(\Theta_6) \cos(\Theta_5) \sin(\Theta_4) d\Theta_3+ \cos(\Theta_0) \sin(\Theta_0) \sin(\Theta_0) d\Theta_1 \sin(\Theta_0)-\cos(\Theta_0)\sin(\Theta_0)\cos(\Theta_0)\,d\Theta_0\cos(\Theta_0)+ \cos(\Theta_6) \sin(\Theta_5) d\Theta_4+ \sin(\Theta_6) \sin(\Theta_4) d\Theta_1 \cos(\Theta_3) \sin(\Theta_2)+ \sin(\Theta_0) \sin(\Theta_4) d\Theta_1 \sin(\Theta_3) \cos(\Theta_2)- sin(\Theta6) cos(\Theta4) d\Theta2 - sin(\Theta6) cos(\Theta4) d\Theta3
       + \sin(\Theta_0) d\Theta_2],
      \left[-\sin(\Theta_0)\cos(\Theta_0)\cos(\Theta_0)\right]d\Theta_0\cos(\Theta_0)\sin(\Theta_0)-\sin(\Theta_6)\cos(\Theta_5)\cos(\Theta_4) d\Theta_1\sin(\Theta_5)\cos(\Theta_2)- sin(\Theta6) cos(\Theta5) sin(\Theta4) d\Theta2
        - sin(\Theta6) cos(\Theta5) sin(\Theta4) d\Theta3
        - sin(\Theta6) sin(\Theta5) sin(\Theta3) d\Thetal sin(\Theta2)
       + \sin(\Theta_6) \sin(\Theta_5) \cos(\Theta_7) d\Theta_1 \cos(\Theta_7)- sin(\Theta6) sin(\Theta5) d\Theta4
       + \cos(\Theta_0) \sin(\Theta_1) d\Theta_1 \cos(\Theta_2) \sin(\Theta_2)+ \cos(\Theta_0) \sin(\Theta_1) d\Theta_1 \sin(\Theta_2) \cos(\Theta_2)-\cos(\Theta_6)\cos(\Theta_4)d\Theta_2 - \cos(\Theta_6)\cos(\Theta_4)d\Theta_3+ \cos(\Theta_6) d\Theta_5,
      \sin(\Theta_5) \cos(\Theta_4) d\Theta_1 \cos(\Theta_5) \sin(\Theta_2)+ \sin(\Theta_5) \cos(\Theta_4) d\Theta_1 \sin(\Theta_5) \cos(\Theta_2)+ \sin(\Theta_5) \sin(\Theta_4) d\Theta_2 + \sin(\Theta_5) \sin(\Theta_4) d\Theta_3-\cos(\Theta_5)\sin(\Theta_5) d\Theta_1\sin(\Theta_2)+ \cos(\Theta_5) \cos(\Theta_5) d\Theta_1 \cos(\Theta_2) - \cos(\Theta_5) d\Theta_4 + d\Theta_6
```
 $+$ ,5700sin( $\Theta$ 6) cos( $\Theta$ 4) d $\Theta$ I cos( $\Theta$ 2) **+**  ,57OOsin(06) sin(04) sin(05) *d02*  **+**  ,675 5 cos (06 ) cos (05 ) cos (04 ) *d03*  **+**  ,6755cos(06) cos(05) cos(04) *d02 +* ,1611cos(06) *d0i*   $-1611\sin(\Theta_6)\cos(\Theta_5)\sin(\Theta_4) d\Theta_2$  $-$ ,1611sin( $\Theta$ 6) cos( $\Theta$ 5) sin( $\Theta$ 4)  $d\Theta$ 3  $-$ ,1611cos( $\Theta$ 6) cos( $\Theta$ 4)  $d\Theta$ 3 - ,1611sin( $\Theta$ 6) sin( $\Theta$ 5)  $d\Theta$ 4  $-$ ,5700cos( $\Theta$ 6) sin( $\Theta$ 5) cos( $\Theta$ 3) d $\Theta$ 2  $-$ ,1611cos( $\Theta$ 6) cos( $\Theta$ 4) d $\Theta$ 2  $-$ ,1611sin( $\Theta$ 6) cos( $\Theta$ 5) cos( $\Theta$ 4) d $\Theta$ l cos( $\Theta$ 3) sin( $\Theta$ 2)  $-$ ,1611sin( $\Theta$ 6) cos( $\Theta$ 5) cos( $\Theta$ 4) d $\Theta$ *l* sin( $\Theta$ 3) cos( $\Theta$ 2)  $-$ ,1611sin( $\Theta$ 6) sin( $\Theta$ 5) sin( $\Theta$ 3)  $d\Theta$ I sin( $\Theta$ 2)  $+$ ,1611sin( $\Theta$ 6) sin( $\Theta$ 5) cos( $\Theta$ 3) d $\Theta$ I cos( $\Theta$ 2)  $+$ ,1611cos( $\Theta$ 6) sin( $\Theta$ 4) d $\Theta$ l cos( $\Theta$ 3) sin( $\Theta$ 2)  $+$ ,1611cos( $\Theta$ 6) sin( $\Theta$ 4) d $\Theta$ *l* sin( $\Theta$ 3) cos( $\Theta$ 2) ,6755sin(06) sin(04) *d03 +* ,6755sin(06) sin(04) *d02*  **+**   $-$ ,6755cos( $\Theta$ 6) cos( $\Theta$ 5) sin( $\Theta$ 4) d $\Theta$ l cos( $\Theta$ 3) sin( $\Theta$ 2)  $-$ ,6755 cos( $\Theta$ 6) cos( $\Theta$ 5) sin( $\Theta$ 4) d $\Theta$ l sin( $\Theta$ 3) cos( $\Theta$ 2)  $+$ ,0385cos( $\Theta$ 6) cos( $\Theta$ 5) cos( $\Theta$ 4) sin( $\Theta$ 3) d $\Theta$ *l* sin( $\Theta$ 2)  $-$ ,0385cos( $\Theta$ 6) cos( $\Theta$ 5) cos( $\Theta$ 4) cos( $\Theta$ 3) d $\Theta$ l cos( $\Theta$ 2)  $+$ ,5700 $\cos(\Theta_0) \cos(\Theta_0) \cos(\Theta_0) \sin(\Theta_0) \, d\Theta_0$  $-$ ,5700cos( $\Theta$ 6) cos( $\Theta$ 5) sin( $\Theta$ 4) d $\Theta$ l cos( $\Theta$ 2)  $-$ ,0385cos( $\Theta$ 6) sin( $\Theta$ 5)  $d\Theta$ I sin( $\Theta$ 3) cos( $\Theta$ 2)  $+$ ,0385sin( $\Theta$ 6) sin( $\Theta$ 4) sin( $\Theta$ 3)  $d\Theta$ *l* sin( $\Theta$ 2)  $-$ ,0385sin( $\Theta$ 6) sin( $\Theta$ 4) cos( $\Theta$ 3) d $\Theta$ l cos( $\Theta$ 2)  $+$ ,6755sin( $\Theta$ 6) cos( $\Theta$ 4) d $\Theta$ *l* cos( $\Theta$ 3) sin( $\Theta$ 2)  $+$ ,6755sin( $\Theta$ 6) cos( $\Theta$ 4)  $d\Theta$ *l* sin( $\Theta$ 3) cos( $\Theta$ 2)  $-$ ,0385cos( $\Theta$ 6) sin( $\Theta$ 5) d $\Theta$ l cos( $\Theta$ 3) sin( $\Theta$ 2)

,1611 cos (06 ) cos (05 ) sin(04) *d02*  **+**  ,57OOsin(06) sin(05) cos(05) *d02*  + ,5700cos( $\Theta$ 6) cos( $\Theta$ 4) d $\Theta$ *l* cos( $\Theta$ 2)  $+$ ,5700 $cos(\Theta_0) sin(\Theta_0) sin(\Theta_0) d\Theta_0$ **+**  ,1611sin(06) cos(04) *d02 +* ,6755cos(06) sin(04) *d03*   $+$ ,1611sin( $\Theta$ 6) cos( $\Theta$ 4) d $\Theta$ 3  $+$ ,6755 $cos(\Theta_0)sin(\Theta_4)d\Theta_2$ **+**  ,O385sin(06) cos(05) cos(04) cos(05) *d01* cos(02)  $+$ ,0385sin( $\Theta$ 6) sin( $\Theta$ 5)  $d\Theta$ *l* sin( $\Theta$ 3) cos( $\Theta$ 2)  $-$ ,1611cos( $\Theta$ 6) cos( $\Theta$ 5) sin( $\Theta$ 4)  $d\Theta$ 3  $-$ ,6755sin( $\Theta$ 6) cos( $\Theta$ 5) cos( $\Theta$ 4) *d* $\Theta$ 2  $-$ ,6755sin( $\Theta$ 6) cos( $\Theta$ 5) cos( $\Theta$ 4) d $\Theta$ 3  $-$ ,1611cos( $\Theta$ 6) sin( $\Theta$ 5)  $d\Theta$ 4 - ,1611sin( $\Theta$ 6)  $d\Theta$ 5  $-$ ,1611cos( $\Theta$ 6) sin( $\Theta$ 5) sin( $\Theta$ 3) d $\Theta$ I sin( $\Theta$ 2)  $-$ ,1611cos( $\Theta$ 6) cos( $\Theta$ 5) cos( $\Theta$ 4) d $\Theta$ l cos( $\Theta$ 3) sin( $\Theta$ 2)  $-$ ,1611cos( $\Theta$ 6) cos( $\Theta$ 5) cos( $\Theta$ 4) d $\Theta$ *l* sin( $\Theta$ 3) cos( $\Theta$ 2)  $+$ ,1611cos( $\Theta$ 6) sin( $\Theta$ 5) cos( $\Theta$ 3) d $\Theta$ l cos( $\Theta$ 2)  $-$ ,1611sin( $\Theta$ 6) sin( $\Theta$ 4) d $\Theta$ I cos( $\Theta$ 3) sin( $\Theta$ 2)  $-$ ,1611sin( $\Theta$ 6) sin( $\Theta$ 4) d $\Theta$ l sin( $\Theta$ 3) cos( $\Theta$ 2)  $+$ ,6755sin( $\Theta$ 6) cos( $\Theta$ 5) sin( $\Theta$ 4) d $\Theta$ I sin( $\Theta$ 3) cos( $\Theta$ 2)  $+$ ,0385sin( $\Theta$ 6) sin( $\Theta$ 5)  $d\Theta$ l cos( $\Theta$ 3) sin( $\Theta$ 2)  $-$ ,0385sin( $\Theta$ 6) cos( $\Theta$ 5) cos( $\Theta$ 4) sin( $\Theta$ 3) d $\Theta$ I sin( $\Theta$ 2)  $-$ ,5700sin( $\Theta$ 6) cos( $\Theta$ 5) cos( $\Theta$ 4) sin( $\Theta$ 3) d $\Theta$ 2  $+$ ,6755 cos( $\Theta$ 6) cos( $\Theta$ 4) d $\Theta$ I cos( $\Theta$ 3) sin( $\Theta$ 2)  $+$ ,6755cos( $\Theta$ 6) cos( $\Theta$ 4)  $d\Theta$ *I* sin( $\Theta$ 3) cos( $\Theta$ 2)  $+$ ,0385cos( $\Theta$ 6) sin( $\Theta$ 4) sin( $\Theta$ 3) d $\Theta$ I sin( $\Theta$ 2)  $-$ ,0385cos( $\Theta$ 6) sin( $\Theta$ 4) cos( $\Theta$ 3) d $\Theta$ I cos( $\Theta$ 2)  $+$ ,6755sin( $\Theta$ 6) cos( $\Theta$ 5) sin( $\Theta$ 4) d $\Theta$ I cos( $\Theta$ 3) sin( $\Theta$ 2)  $+$ ,5700sin( $\Theta$ 6) cos( $\Theta$ 5) sin( $\Theta$ 4) d $\Theta$ l cos( $\Theta$ 2)

- $-$ ,6755sin( $\Theta$ 5) sin( $\Theta$ 4)  $d\Theta$ I sin( $\Theta$ 3) cos( $\Theta$ 2)
- $+$ ,6755sin( $\Theta$ 5) cos( $\Theta$ 4)  $d\Theta$ 2 + ,6755sin( $\Theta$ 5) cos( $\Theta$ 4)  $d\Theta$ 3
- $+$ ,0385sin( $\Theta$ 5) cos( $\Theta$ 4) sin( $\Theta$ 3)  $d\Theta$ I sin( $\Theta$ 2)
- $-$ ,0385sin( $\Theta$ 5) cos( $\Theta$ 4) cos( $\Theta$ 3) d $\Theta$ l cos( $\Theta$ 2)
- + ,5700sin( $\Theta$ 5) cos( $\Theta$ 4) sin( $\Theta$ 3) d $\Theta$ 2
- $-$ ,5700sin( $\Theta$ 5) sin( $\Theta$ 4)  $d\Theta$ l cos( $\Theta$ 2)
- + ,0385 cos( $\Theta$ 5)  $d\Theta$ l cos( $\Theta$ 3) sin( $\Theta$ 2)
- +,0385 $cos(\Theta_5) d\Theta_7 sin(\Theta_3) cos(\Theta_2)$
- $+$ ,5700cos( $\Theta$ 5) cos( $\Theta$ 3) d $\Theta$ 2

## ANNEXE **VII**

# **Calcul de la matrice des masses** *M* **e t des vecteurs des force s centrifuges-centripètes** *V et* **des forces de gravité** *G*

Comme nous l'avons précisé précédemment dans ce document, le calcul de la matrice des masses *M* et des vecteurs des forces centrifuges-centripètes *V* et des forces de gravité *G* peut être fait aisément à l'aide du même procédé. En se basant sur l'équation (5.16), nous pouvons isoler chacun des éléments du second membres. En reprenant les éléments de la section 9.3.1 du chapitre 9, nous écrivons les équations suivantes :

$$
g = 0
$$
  
\n
$$
\dot{\theta} = 0
$$
\n(10.1)

$$
g = 0
$$
  
\n
$$
\ddot{\theta} = 0
$$
\n(10.2)

$$
\dot{\theta} = 0
$$
\n
$$
\ddot{\theta} = 0
$$
\n(10.3)

Nous obtenons la matrice des masses M en utilisant l'équation (10.1) avec l'équation (5.16). Ainsi nous arrivons à isoler les lignes de la matrice *M* :

$$
\tau = M(\theta)\ddot{\theta} \tag{10.4}
$$

En insérant l'équation (10.2) dans l'équation (5.16), nous isolons le vecteur des forces centrifuges-centripètes  $V$  dans l'équation.

$$
\tau = V(\theta, \dot{\theta}) \tag{10.5}
$$

En effectuant la même opération avec les équations (10.3) et (5.16), nous obtenons le vecteur des forces de gravité *G.* 

$$
\tau = G(\theta) \tag{10.6}
$$

Nous donnons en exemple un code établi à l'aide de MAPLE pour le calcul de la matrice *M.* 

# Matrice des masses. 

#Déclaration de bibliothéque. with(LinearAlgebra);

# Déclaration de la matrice des masses sous forme linéaire. # du type A1.dd $\Theta$ 1 + A2.dd $\Theta$ 2 + A3.dd $\Theta$ 3 + A4.dd $\Theta$ 4 + A5.dd $\Theta$ 5  $+ A6. d d\Theta6$ .  $M := Vector(6)$ :

```
# Déclaration des variables.
Z := convert([0, 0, 1], Vector):
```

```
m := convert([21.285, 17.096, 8.629, 4.642, 2.662, 5.049], Vector):
```

```
\#dd\Theta := convert([0, 0, 0, 0, 0, 0], Vector).dd\Theta := convert([dd\Theta1, dd\Theta2, dd\Theta3, dd\Theta4, dd\Theta5, dd\Theta6], Vector):\#d\Theta := convert ([d\Theta 1, d\Theta 2, d\Theta 3, d\Theta 4, d\Theta 5, d\Theta 6], Vector).
d\Theta := convert([0, 0, 0, 0, 0, 0], Vector):
\Theta \coloneqq \text{convert}(\lceil \Theta1, \Theta2, \Theta3, \Theta4, \Theta5, \Theta6 \rceil, \text{Vector}):
```

```
PI := convert([0, 0.454, 0], Vector):
P2 := convert([0.570, 0, 0], Vector):P3 := convert([0, -0.0385, 0], Vector):
P4 := convert([0, 0.6755, 0], Vector):
P5 := convert([0, 0, 0], Vector):
P6 := convert([0, 0, 0.1611], Vector):
```

```
# Données CATIA.
Pc1 := convert([0.1e-3, -0.300e-1, -0.165e-1], Vector):
Pc2 := convert([-.1390, 0.4e-3, 0.821e-1], Vector):
Pc3 := convert([-0.6e-3, -0.54e-2, .3048], Vector):
Pc4 := convert([0, -0.423e-1, -0.336e-1], Vector):
Pc5 := convert([0.1e-3, 0.141e-1, .1046], Vector):
Pc6 := convert([-0.4e-3, -0.34e-2, -.1623], Vector):
```
*`a i* := *convert* ( $[0, 12, 0, 0, 0, 0]$ , *Vector*) : 'd\_i' := convert  $([11, 0, 13, 14 + 15, 0, 16],$  Vector) :  $'A$  i = convert  $([\pi/2, 0, \pi/2, \pi/2, \pi/2, 0],$  Vector :

# Données CATIA.

 $II \ R2 := convert ([1.2350, -0.4e-3, -0.3e-3], [-0.4e-3, .1650,$ 0.320e-1],  $[-0.3e-3, 0.320e-1, 1660]$ , *Matrix*) :

- $I2 \ R3 := convert([1.0930, -0.4e-3, -0.0920], [-0.4e-3, .7810,$  $0.0002$ ],  $[-0.0920, 0.0002, 0.7480]$ ], Matrix :
- $I3 \; R4 := convert [[2790, 0.1e-3, 0.2e-3], [0.1e-3, .2840, 0.0100],$  $[0.2e-3, 0.0100, 0190]$ , *Matrix*) :
- $I4 R5 := convert [[0.161, 0.6e-2, 0.0000], [0.6e-2, 0.0229, 0.0012],$  $[0.0000, 0.0012, 0220]$ , Matrix):
- I5  $R6 := convert([ [.0130, 0.0000, 0.0000], [ 0.0000, .0110, -0.0030],$  $[0.0000 - 0.0030, .0050]$ , *Matrix*) :
- $16 R7 := convert ([1.0280, 0.0001, -0.0003], [0.0001, .0270, -0.0020]$  $[-0.0003, -0.0020, 0.0090]$ , Matrix) :

*RI '•= convert{[[cos{e[\])*  sin('^J"[l])\*sin(0[l] \*cos(0[l]), -sinC.4\_r| *cos('AJ'[\])]], Matrix R2 ••=* co/îver/([[cos(0[2]) sin('^\_r[2])\*sin(0[2] \*cos(0[2]), -sin('/ij~ cos( *'AJ* '[ 2] ) ] ], *Matrix R3 ••=* co«vert( [[cos(0[3]) sin('.4\_/"[3])\*sin(0[3] \*cos(0[3]), *-s\n(A\_i'*  cos( '^\_/'[3]) ]],*Matrix R4 ••= convert{[[cos{Q[4])*  sin('^\_r[4])\*sin(e[4] \*cos(0[4]), -sinC^J" cos( *'AJ'[4])* ]],*Matrix R5 '•= convert{[[cos{Q[5])*  sin('.4\_r[5])\*sin(0[5] \*cos(0[5]), *-sm('A\_i*  cos( *'A\_i'[5])]],Matrix R6 ••=* coMve/-?([[cos(0[6]) sin('.4\_/"[6])\*sin(0[6] \*cos(0[6]), *-sinCAJ' cos{A\_i'[6])]], Matrix*  -cos( *'A\_i'*  ], [sin(0[l l])\*cos(0 -cos( *'A\_i'*  ], [sin(0[2 2])\*cos(0| -cos( *'A\_i' ],* [sin(0[3 3])\*cos(0| -cos( *'A\_i'*  ],[sin(0[4 4])\*cos(0| -cos( *'AJ'*  ],[sin(0[5 5])\*cos(0| -cos( *'AJ' l* [sin(0[6 6])\*cos(0 l])\*sin(0[l]), ),cos(~^J"[l]) 1])], [0,sin('/(\_/•[ 1]), 2])\*sin(0[2]), *),cos{'AJ'[2])*  2])],[0,sin('^\_/-[2]), 3])\*sin(0[3]), ),cosC^J'[3]) *3])],[0,sm{Aj'[3]),*  4])\*sm(0[4]), ),cos('^J-[4]) 4])],[0,sinC^j-[4]), 5])\*sin(0[5]), ),cosC^J-[5]) 5])],[0,sinC^J^[5]), 6])\*sin(0[6]), ),cosC^J-[6]) 6])], [0,sin('^J'[6]),

```
RRI := MatrixInverse(RI, method = pseudo):
simpliJy(RRl, trig) : 
RR2 := MatrixInverse(R2, method = pseudo):
simplify(RR2, trig):
RR3 •= Matrixinverse {R3, method = pseudo ) : 
simplify{RR3,trig) : 
RR4 := MatrixInverse(R4, method = pseudo):simplify{RR4,trig) : 
RR5 •= Matrixinverse (R5, method = pseudo ) : 
simplijy(RR5,trig) : 
RR6 •= Matrixinverse (R6, method = pseudo ) : 
simplify{RR6,trig) : 
w0 := convert([0,0,0], Vector):
```

```
dw0 := convert([0, 0, 0], Vector):
\sharp dv0 := convert ([0, 0, g], Vector).
dv0 := convert([0, 0, 0], Vector):
dvc0 := convert([0, 0, 0], Vector):
```
 $F0 :=$  *convert* ([0, 0, 0], *Vector*) :  $N0 :=$  *convert* ([0, 0, 0], *Vector*) :

 $f6 := convert([0, 0, 0], Vector)$ :  $n6 := convert([0, 0, 0], Vector)$ :

```
# Outward iterations.
wI := MatrixVectorMultiply (RRI, w0) + d\Theta[1]*Z:
wl := simplify(w1, trig):
dwI := MatrixVectorMultiply (RRI, dw0)+ CrossProduct (MatrixVectorMultiply (RR1, w0), d\Theta[1]*Z)
    + d d\Theta l * Z:
dwI := simplify(dwI, trig):
dvI := MatrixVectorMultiply (RRI, (CrossProduct (dw0, PI))+ CrossProduct(w0, CrossProduct(w0, P1)) + dv0):
dvI := simplify(dvl, trig):
dvc1 := CrossProduct(dwl, Pc1) + CrossProduct(w1,CrossProduct(w1, Pc1)) + dv1:
dvc1 := simplify(dvc1, trig):
FI := m[1]*dvc1:
FI := simplify(F1, trig):
NI := MatrixVectorMultiply (II R2, dw1) + CrossProduct(w1,MatrixVectorMultiply (I1 R2, w1)):
NI := simplify(NI, trig):
w2 := MatrixVectorMultiply (RR2, w1) + d\Theta[2]*Z:
w2 := simplify(w2, trig):
dw2 := MatrixVectorMultiply (RR2, dw1)+ CrossProduct (MatrixVectorMultiply (RR2, w1), d\Theta[2]^*Z)
    + dd\Theta2 * Z:
dw2 := simplify(dw2, trig):
dv2 := MatrixVectorMultiply (RR2, CrossProduct (dw1, P2))+ CrossProduct(w1, CrossProduct(w1, P2)) + dv1:
dv2 := simplify(dv2, trig):
dvc2 := CrossProduct (dw2, Pc2) + CrossProduct (w2,CrossProduct(w2, Pc2)) + dv2:
dvc2 := simplify(dvc2, trig):
F2 := m[2]*dvc2:
F2 := simplify(F2, trig):
N2 := MatrixVectorMultiply (I2 \ R3, dw2) + CrossProduct (w2,MatrixVectorMultiply (12 \tR3, w2):
N2 := simplify(N2, trig):
```

```
w3 := MatrixVectorMultiply (RR3, w2) + d\Theta[3]^*Z:
w3 := simplify(w3, trig):
dw3 ••= MatrixVectorMultiply {RR3,dw2) 
    + CrossProduct {MatrixVectorMultiply {RR3, w2),d0[3]*Z) 
    + dd03*Z: 
dw3 := simplify(dw3, trig):
dv3 := MatrixVectorMultiply (RR3, (CrossProduct (dw2, P3))+ CrossProduct {w2, CrossProduct {w2,P3)) + clv2)) : 
dv3 := simplify(dv3, trig):
dvc3 ••= CrossProduct {dw3,Pc3) + CrossProduct {w3, 
    CrossProduct {w3,Pc3)) + dv3 : 
dvc3 := simplify(dvc3, trig):
F3 := m[3]*dvc3:
F3 := simplify(F3, trig):
N3 := MatrixVectorMultiply (13 R4,dw3) + CrossProduct (w3,
    MatrixVectorMultiply {I3_R4, w3)) : 
N3 := simplify(N3, \text{trig}) :
w4 := MatrixVectorMultiply (RR4, w3) + d\Theta[4]^*Z:
w4 := simplify(w4, \text{trig}):
dw4 := MatrixVectorMultiply {RR4, dw3) 
    + CrossProduct {MatrixVectorMultiply {RR4, w3),d0[4]*Z) 
    + dd04*Z: 
dw4 := simplify(dw4, trig):
dv4 •— MatrixVectorMultiply {RR4, {CrossProduct {dw3, P4) 
    + CrossProduct {w3, CrossProduct {w3,P4)) + dv3)) : 
dv4 := simplify(dv4, trig):
dvc4 := CrossProduct(dw4, Pc4) + CrossProduct(w4,CrossProduct{w4,Pc4)) + dv4 : 
dvc4 := simplify(dvc4, trig):
F4 := m[4]*dvc4:
F4 := simplify(F4, trig):N4 := MatrixVectorMultiply (I4<sub>R5, dw4) + CrossProduct (w4,</sub>
    MatrixVectorMultiply {I4_R5, w4)) : 
N4 := simplify(N4, trig):
```

```
w5 := MatrixVectorMultiply (RR5, w4) + d\Theta[5]^*Z:
w5 := simplify(w5, trig):
dw5 := MatrixVectorMultiply (RR5, dw4)+ CrossProduct {MatrixVectorMultiply {RR5, w4),d0[5]*Z) 
    + dd05*Z: 
dw5 := simplify(dw5, trig):
dv5 ••= MatrixVectorMultiply {RR5, {CrossProduct {dw4, P5) 
    + CrossProduct {w4, CrossProduct {w4,P5)) + dv4 ) ) : 
dv5 := simplify(dv5, trig):
dvc5 ••= CrossProduct {dw5, Pc5) + CrossProduct {•w5, 
    CrossProduct(w5,Pc5)) + dv5 : 
dvc5 := simplify(dvc5, trig):
F5 := m[5]^*dvc5:
F5 := simplify(F5, trig):
N5 := MatrixVectorMultiply (I5_R6, dw5) + CrossProduct (w5,
    MatrixVectorMultiply {I5_R6, w5)) : 
N5 := simplify(N5, trig):
w6 := MatrixVectorMultiply (RR6, w5) + d\Theta[6]^*Z:
w6 := simplify(w6, trig):
dw6 := MatrixVectorMultiply {RR6, dw5) 
    + CrossProduct {MatrixVectorMultiply {RR6, w5), d0[6]*Z) 
    + dd©6*Z: 
dw6 := simplify(dw6, trig):
dv6 •= MatrixVectorMultiply {RR6, {CrossProduct {dw5, P6) 
    + CrossProduct {w5, CrossProduct {w5,P6)) + dv5)) : 
dv6 := simplify(dv6, trig):
dvc6 •= CrossProduct {dw6,Pc6) + CrossProduct{w6, 
    CrossProduct{w6,Pc6)) + dv6 : 
dvc6 := simplify(dvc6, trig):
F6 := m[6]*dvc6:
F6 := simplify(F6, trig):N6 := MatrixVectorMultiply (I6_R7,dw6) + CrossProduct (w6,
   MatrixVectorMultiply (I6 R7, w6) ) :
N6 := simplify(N6, trig):
```

```
#mmm#mm#mmm#MmmmMm#. 
# Inward itérations. 
f6 := F6 :
f6 := simplify(f6, trig):n6 
••= N6 + CrossProduct {Pc6,F6) : 
 n6 := simplify(n6, trig)\tau6 := Multiply(Transpose (n6), Z)
 \tau6 := simplify(\tau6) :
 \tau6 := combine(\tau6)
 \tau6 := collect(\tau6,dd\Thetal)
 τ6 := collect(τ6, dd6
 τ6 := collect(τ6,dd6
 \tau6 := collect(\tau6, dd\Theta4)
 \tau6 := collect(\tau6, dd\Theta5
 T6 
= collect {x6,dd06) 
f5 := MatrixVectorMultiply (R6, f6) + F5:
f5 := simplify(f5, trig):
n5 := N5 + MatrixVectorMultiply (R6, n6) + CrossProduct (Pc5,F5) + CrossProduct {P6, MatrixVectorMultiply {R6,f6 ) ) : 
n5 := simplify(n5, trig) :
\tau 5 := Multiply (Transpose (n 5), Z):
\tau 5 := simplify(\tau 5):
\tau 5 := combine(\tau 5):
 \tau5 := collect (\tau5, dd\Theta\tau5 := collect (\tau5, dd\Theta<sup>2</sup>
\tau5 := collect (\tau5, dd\Theta3
\tau5 := collect (\tau5, dd\Theta4
\tau5 := collect(\tau5, dd\Theta5
\tau5 := collect (\tau5, dd\Theta6
```

```
f4 := MatrixVectorMultiply (R5, f5) + F4:
f4 := simplify(f4, trig):n4 
= N4 + MatrixVectorMultiply {R5,n5) + CrossProduct {Pc4, 
n4 := simplify(n4, trig) :
\tau4 := Multiply(Transpose(n4), Z
\tau4 := simplify(\tau4)
\tau4 := combine (\tau4) :
x4 
= collect{x4,dd0l) 
x4 
= collect {x4,dd02) 
x4 
= collect {x4,dd03) 
x4 
= collect ( x4, dd©4 ) 
\tau4 := collect(\tau4,dd\Theta5)
τ4 := collect(τ4,dd6
f3 := MatrixVectorMultiply (R4, f4) + F3:
f3 := \text{simply}(f3, \text{trig})n3 
••= N3 + MatrixVectorMultiply {R4,n4) + CrossProduct {Pc3, 
m3 := simplify(n3, trig):\tau3 := Multiply (Transpose (n3), Z) :
\tau3 := simplify(\tau3)
\tau3 := combine (\tau3) :
\tau3 := collect(\tau3,dd\Theta\tau3 := collect(\tau3,dd\Theta2
    F4) + CrossProduct {P5,MatrixVectorMultiply {R5,f5)) : 
    F3) + CrossProduct {P4, MatrixVectorMultiply {R4,f4 ) ) :
```
 $\tau$ 3 := collect( $\tau$ 3, dd6  $\tau$ 3 := collect( $\tau$ 3,dd $\Theta$ 4  $\tau$ 3 := collect( $\tau$ 3,dd6  $\tau$ 3 := collect( $\tau$ 3,dd06

```
f2 := MatrixVectorMultiply (R3, f3) + F2:
f2 := simplify(f2, trig):
n2 := N2 + MatrixVectorMultiply (R3, n3) + CrossProduct (Pc2,F2) + CrossProduct {P3,MatrixVectorMultiply {R3,f3)) : 
n2 := simplify(n2, trig):
 \tau<sup>2</sup> := Multiply (Transpose (n<sup>2</sup>), Z)
 \tau<sup>2</sup> := simplify(\tau<sup>2</sup>) :
 \tau 2 := combine(\tau 2):
 \tau2 := collect(\tau2,dd6
 \tau 2 := collect(\tau 2, dd\Theta 2)\tau2 := collect(\tau2, dd\Theta)
 \tau2 := collect(\tau2,dd\Theta\tau2 := collect(\tau2,dd\Theta5
 \tau2 := collect(\tau2,dd\Theta6)
```

```
f1 := MatrixVectorMultiply (R2, f2) + FI:
f1 := simplify(f1, trig):nI := NI + MatrixVectorMultiply (R2, n2) + CrossProduct (Pc1,Fl ) + CrossProduct {P2, MatrixVectorMultiply {R2,f2 ) ) : 
 n = \text{simplify}(n), \text{trig}:\tau I := Multiply (Transpose (nI), Z):
 \tau l := simplify(\tau l)\tau l := combine(\tau l):
 \tau I := collect(\tau I, dd\Theta)\tau l := collect(\tau l,dd\theta)\tau l := collect(\tau l, dd\Theta)\tau I := collect(\tau I,dd\Theta \cdot\tau l := collect(\tau l, dd\Theta 5)\tau I := collect(\tau I,dd\Theta t)M[1] := \tau IM[2] := \tau2M[3] := \tau 3M[4] := \tau 4M[5] := \tau 5M[6] := \tau 6
```
# **ANNEXE VIII**

# Détermination des matrices d'inertie à l'aide de CATIA (Dassault Systèmes, 2004)

Les matrices  ${}^{C_i}I_i$  des moments d'inertie ainsi que les vecteurs  ${}^{i}P_{C_i}$  donnant les positions des centres de masse des différentes membrures ont été déterminés grâce aux données fournies par le logiciel CATIA en fonction des différents paramètres des pièces composants le robot UMIS implantés dans le logiciel.

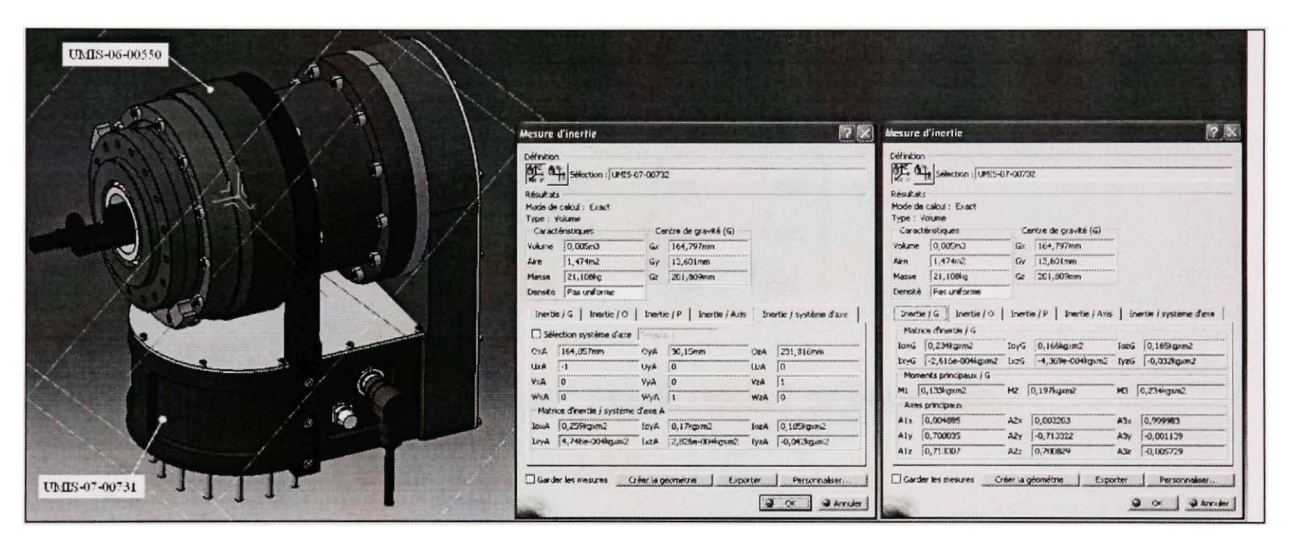

Figure VIII.1 Matrice d'inertie de la membrure 1. Tirée de Allan (2007, p. 28)

La Figure VIII.1 nous montre une vue de la membrure 1 du robot modélisée dans CATIA. En prenant pour exemple la membrure 1, le logiciel CATIA nous donne les informations suivantes :

Position du centre de masse dans le repère de CATIA

$$
P_{C_{CATIA}} = \begin{bmatrix} G_X \\ G_Y \\ G_Z \end{bmatrix}
$$

Position de l'origine du repère 2 dans le repère de CATIA  $\bullet$ 

$$
P_{O_{CATIA}} = \begin{bmatrix} O_{XA} \\ O_{YA} \\ O_{ZA} \end{bmatrix}
$$

*•* Orientation du repère 2 dans CATIA

$$
Q_{A} = \begin{bmatrix} U_{XA} & U_{YA} & U_{ZA} \\ V_{XA} & V_{YA} & V_{ZA} \\ W_{XA} & W_{YA} & W_{ZA} \end{bmatrix}
$$

*•* Matrice d'inertie au centre du corps 1

$$
I = \begin{bmatrix} I_{OXG} & -I_{XYG} & -I_{XZG} \\ -I_{XYG} & I_{OYG} & -I_{YZG} \\ -I_{XZG} & -I_{YZG} & I_{OZG} \end{bmatrix}
$$

La position du centre de masse du corps 1 dans le repère 2 est donnée par :

$$
{}^{1}P_{C_{1}} = Q_{A} \left( P_{C_{CATIA}} - P_{O_{CATIA}} \right)
$$

La matrice d'inertie par rapport à son centre de masse exprimée dans le repère local est donnée par :

$$
{}^{C_1}I_1 = Q_A \cdot I \cdot Q_A^T
$$

Nous appliquons la même méthode pour obtenir les positions du centre de masse et les matrices d'inertie des autres membrures.
#### ANNEXE IX

#### Code MATLAB pour la méthode de la déviation bornée

```
function Point (P0, P1, Epsilon)
global i PP 
    PM = ((P0 + P1)/2);
    QO = Cinematique_Inverse(PO); 
    Ql = Cinematique_Inverse(PI); 
    q_m = (Q0+Ql)/2; 
    p_m = Cinematique_Directe(q_m); 
    Delta = abs(p_m(4:6) - PM(4:6));if Delta(1) < Epsilon...
        Delta(2) < Epsilon &&.. . 
        Delta(3) < Epsilon 
        PP(2*i-1,:) = PO(:);PP(2 * i, :) = P1(:);end 
    i=i+1;if Delta(1) > Espailon ||...Delta(2) > Epsilon ||...Delta(3) > Epsilon 
            Point(PO,PM,Epsilon); 
            Point(PM,PI,Epsilon); 
        end
```
end

## **ANNEXE X**

### **Détermination des servomoteurs**

Nous présentons ici à l'aide du Tableau X.l le calcul qui nous a permis de déterminer précisément le modèle du moteur à utiliser pour l'axe 3. La méthode est identique pour le choix des moteurs des autres axes.

## Tableau X. 1 Calcul du courant et de la tension de phase du servomoteur de l'axe 3 Tiré de Lambert (2007, p. 7)

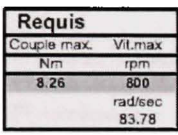

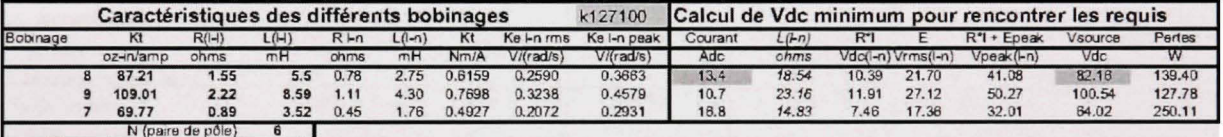

# **ANNEXE XI**

# **Détermination de s réducteurs harmonique s**

Nous présentons dans le Tableau XI. 1 les réducteurs harmoniques choisis pour les différents axes en fonction de la charge de travail.

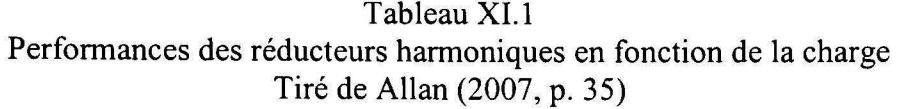

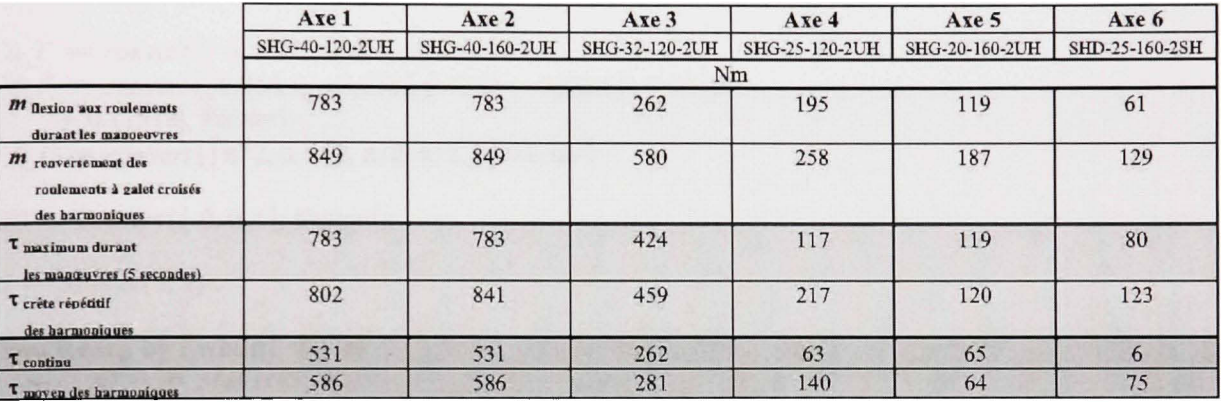

### ANNEXE XII

### Calcul de la sous matrice  $J_{11}$

*MmuuuMuuum#M#mmm##m##.*  # *Calcul du déterminant deJll. ###m#m#m#mmmmmmmmmm. with{LinearAlgebra) :*   $\Theta :=$  convert  $([ \Theta1, \Theta2, \Theta3, \Theta4, \Theta5, \Theta6],$  Vector) :  $\alpha_i' := \text{convert}([\,0, 0.570, 0, 0, 0, 0], \text{Vector})$ : *'d i'* = *convert*( $[0.454, 0, -0.0385, 0.4859 + 0.1896, 0, 0.1611]$  $+ 0.11518$ , Vector) : *'A i*'  $:=$  *convert*  $([\pi/2, 0, \pi/2, \pi/2, \pi/2, 0],$  *Vector*) :  $Z0 := convert ([0, 0, 1], Vector)$ :  $J :=$  *Matrix* (3, 3) : **for**  $i$  **from** 1 by 1 while  $i < 7$  do  $Q[i] := Matrix(3,3)$  $\mathcal{E}[i] := \text{Vector}(3) : Z[i] := \text{Vector}(3) : R[i] := \text{Vector}(3)$ :  $JJ[i] := Vector(3)$  **end do: for** *i* **from** 1 by 1 while  $i < 7$  do  $Q[i] := convert(\left[\cos(\Theta[i])\right],$  $-\cos(\hat{A} i^*[i])\cdot\sin(\Theta[i]), \sin(\hat{A} i^*[i])\cdot\sin(\Theta[i]), [\sin(\Theta[i]),$ cos( $\hat{A}$   $i^{\dagger}[i]$ ) \* cos( $\Theta[i]$ ),  $-\sin(\hat{A} i^{\dagger}[i])$  \* cos( $\Theta[i]$ )], [0,  $\sin(\hat{A} \, i^{\prime}[i]), \cos(\hat{A} \, i^{\prime}[i])]\},$  Matrix) :  $C[i] := convert([a_i[i]*cos(\Theta[i]), a_i[i]*sin(\Theta[i]),$  $d[i][i]$ , Vector) end do:

 $Q3 :=$  *MatrixMatrixMultiply*  $(Q[1], Q[2])$ *Q4 = MatrixMatrixMultiply {Q3,Q[3])*   $Q5 \coloneqq$  *MatrixMatrixMultiply*  $(Q4, Q[4])$  $Q6 \coloneqq \textit{MatrixMatrixMultiply} \left(Q5, Q\right[5]$ 

 $aI := C[\,]$  $a2 := MatrixVectorMultiply (Q[1], C[2])$ *a3*  = *MatrixVectorMultiply {Q3,C[3]) a4 = MatrixVectorMultiply {Q4,C[4]) a5 = MatrixVectorMultiply {Q5,C[5]) a6 = MatrixVectorMultiply {Q6,* C[6])

$$
Z[1] := Z0:
$$
  
\n
$$
Z[2] := MatrixVectorMultiply (Q[1], Z0):
$$
  
\n
$$
Z[3] := MatrixVectorMultiply (Q3, Z0):
$$

 $R[6] := a6$  $R[5] := R[6] + a5$  $R[4] := R[5] + a4$  $R[3] := R[4] + a3$  $R[2] := R[3] + a2$  $R[1] := R[2] + aI$ 

```
for i from 1 by 1 while i < 4 do
         JJ[i] := CrossProduct\left(Z[i], R[i]\right)end do :
```
 $J11 := \langle JJ[1] | JJ[2] | JJ[3] \rangle$ :

 $Result := Determinant (J11)$ :

*'Det*  $JII$ *'*  $:=$  simplify (Result) :

# solve (*`Det J11* ` = 0,  $[$   $\Theta$ *l*,  $\Theta$ 2,  $\Theta$ 3,  $\Theta$ 4,  $\Theta$ 5,  $\Theta$ 6]);.

 $Singularity := solve('Det_JII' = 0, [0.02, 0.03]);$ 

Résultat

```
\left[\right] \Theta2 = arctan\left( \left( 2.12754939610^{10} \cos(\Theta_5)\sin(\Theta_5)\cos(\Theta_5)\right)+ 4.35084638910<sup>9</sup> sin(\Theta5)<sup>2</sup> cos(\Theta4)<sup>2</sup> cos(\Theta3) sin(\Theta3)
       + 4.35084638910<sup>9</sup> sin(\Theta5)<sup>2</sup> sin(\Theta3) cos(\Theta3)
       -3.03599606410^{10} \sin(\Theta_3) \cos(\Theta_3)+ 8.97633720010<sup>9</sup> cos(\Theta5) cos(\Theta3)
       - 2.19469950010^{10} \cos(\Theta_3)+ 4.35084638910<sup>9</sup> cos(\Theta5) sin(\Theta5) cos(\Theta4)
       + 8.97633720010<sup>9</sup> sin(\Theta5) cos(\Theta4) sin(\Theta3)
       - 1.06377469810^{10} \sin(\Theta_5) \cos(\Theta_4)- 8.70169277810^{9} \cos(\Theta_5) \sin(\Theta_5) \cos(\Theta_4) \sin(\Theta_5)^{2}+ 2.12754939610<sup>10</sup> sin(\Theta5) cos(\Theta4) sin(\Theta3)<sup>2</sup>)/(
       -4. \sin(\Theta_5) \cos(\Theta_4) \sin(\Theta_5) \cos(\Theta_5) \cos(\Theta_1)^4 \cos(\Theta_5)- 2.12754939610^{10} \sin(\Theta_5) \cos(\Theta_4) \sin(\Theta_5) \cos(\Theta_5)+ 8.70169277810<sup>9</sup> sin(\Theta5) cos(\Theta4) sin(\Theta3) cos(\Theta5) cos(\Theta3)
       + 4. sin(\Theta5) cos(\Theta4) sin(\Theta3) cos(\Theta5) cos(\ThetaI)<sup>2</sup> cos(\Theta3)
       + 4.35084638910<sup>9</sup> sin(\Theta5)<sup>2</sup> cos(\Theta4)<sup>2</sup> sin(\Theta3)<sup>2</sup>
       + 2.12754939610<sup>10</sup> cos(\Theta5) sin(\Theta3)<sup>2</sup>
       -2.12754939610^{10} \cos(\Theta_5)+ 4.35084638910<sup>9</sup> sin(\Theta5)<sup>2</sup> sin(\Theta3)<sup>2</sup>
       -4.35084638910^{9} \sin(\Theta_5)^{2} - 3.03599606410^{10} \sin(\Theta_5)^{2}+3.03599606410^{10}), \Theta3 = \Theta3</sub>]]
```
#### **BIBLIOGRAPHIE**

Allan, Jean-François. 2007. *Unité mobile d'intervention sur le réseau souterrain de distribution - Conception du manipulateur. Étape 3.* Hydro Québec Institut de recherche, 106 p.

BiSS Interface. 2008. *http://www.biss-interface.com/.* 

Corke, P. I. 1996. « A robotics toolbox for MATLAB ». IEEE Robotics & Automation *Magazine,* vol. 3, n° 1, p. 24-32.

Corke, P. I. 2002. *Robotics Toolbox for MATLAB,* version. 7.1.

Craig, John J. 2005. *Introduction to robotics : mechanics and control*, 3rd. Upper Saddle River, N.J.: Pearson/Prentice Hall, viii, 400 p.

Dassauh Systèmes. 2004. *CATIA V5,* version. RI3.

- EtherCAT Technology Group. 2006. Protocole EtherCAT <http://www.ethercat.org/>.
- Fallaha, Charles. 2007. « Étude de la commande par mode de glissement sur les systèmes mono et multi variables ». Montréal, École de technologie supérieure.
- Gosselin, C. M. 2006. *GMC-17693 Eléments de robotique, note de cours, Université Laval, Département de génie mécanique, hiver 2006.*
- Harmonie Drive LLC. 2003. *SHF and SHG, Components Sets Housed Units.* Harmonie Drive LLC, 59 p.
- INTERSIL. 2007. « SPI Protocol and Bus Configuration of Multiple DCPs ». Application Note.
- IREO. 2007. MICROB : Modules Intégrés pour le contrôle de ROBots. <http ://w^ww. robotiq ue. ireq •ca/microb/>.
- Khoury, G. M., M. Saad, H. Y. Kanaan et C. Asmar. 2004. « Fuzzy PID control of a five DOF robot arm ». *Journal of Intelligent and Robotic Systems: Theory and Applications, vol.* 40, n<sup>o</sup> 3, p. 299-320.
- Lambert, Ghislain. 2007. *Unité mobile d'intervention sur le réseau souterrain de distribution - Développement électronique et contrôle. Etape 3.* Hydro Québec Institut de recherche, 43 p.
- Lavoie, Samuel. 2007. *Unité mobile d'intervention sur le réseau souterrain de distribution - Conception du bras d'approche. Étape 3.* Hydro Québec Institut de recherche, 56 p.
- Lee, C. S. G., et B. H. Lee. 1984. « Planning of straight line manipulator trajectory in cartesian space with torque constraints ». In., p. 1603-1609. Coll. « Proceedings of the IEEE Conference on Decision and Control ». Las Vegas, NV, USA: IEEE.
- Macfarlane, S., et E. A. Croft. 2003. « Jerk-bounded manipulator trajectory planning: design for real-time applications ». *IEEE Transactions on Robotics and Automation,* vol. 19,  $n^{\circ}$  1, p. 42-52.
- MAPLESOFT. 2007. *MAPLE,* version. 11. [<http://www.maplesoft.com/>](http://www.maplesoft.com/).
- Math Works. 2007. *MATLAB Simulink.* <[http://www.mathworks.com/>](http://www.mathworks.com/).
- Saad, Maarouf. 2006. *SYS-824 Modélisation et commande robotique, notes de cours, Ecole de Technologie Supérieure, Département de génie électrique, automne 2006.*
- Slotine, J. J. E., et Weiping Li. 1991. *Applied nonlinear control*. Englewood Cliffs, N.J.: Prentice-Hall, xv, 459 p.
- Spong, Mark W., Seth Hutchinson et M. Vidyasagar. 2006. *Robot modeling and control.*  Hoboken, NJ: John Wiley & Sons, 478 p.
- Taghirad, Hamid D. . 1997. « Robust Torque Control of Harmonie Drive Systems ». Thèse de doctorat Montréal, McGill University, 191p. Consulté le 7 mai 2007.
- Taylor, R. H. 1979. « Planning and execution of straight line manipulator trajectories ». *IBM Journal of Research and Development,* vol. 23, n° 4, p. 424-36.
- TenAsys, Corporation. 2006. *INTime.* <http://www.tenasys.com/products/intime.php>.
- Yu, J. S., et P. C. Muller. 1993. « Indirect adaptive control for nonlinear robotic systems ». In *Proceedings of IEEE International Conférence on Control and Applications, 13-16 Sept. 1993.* Vol. vol.2, p. 923-8. New York, NY, USA: IEEE. <http://dx.doi.org/10.1109/CCA.1993.348213>.